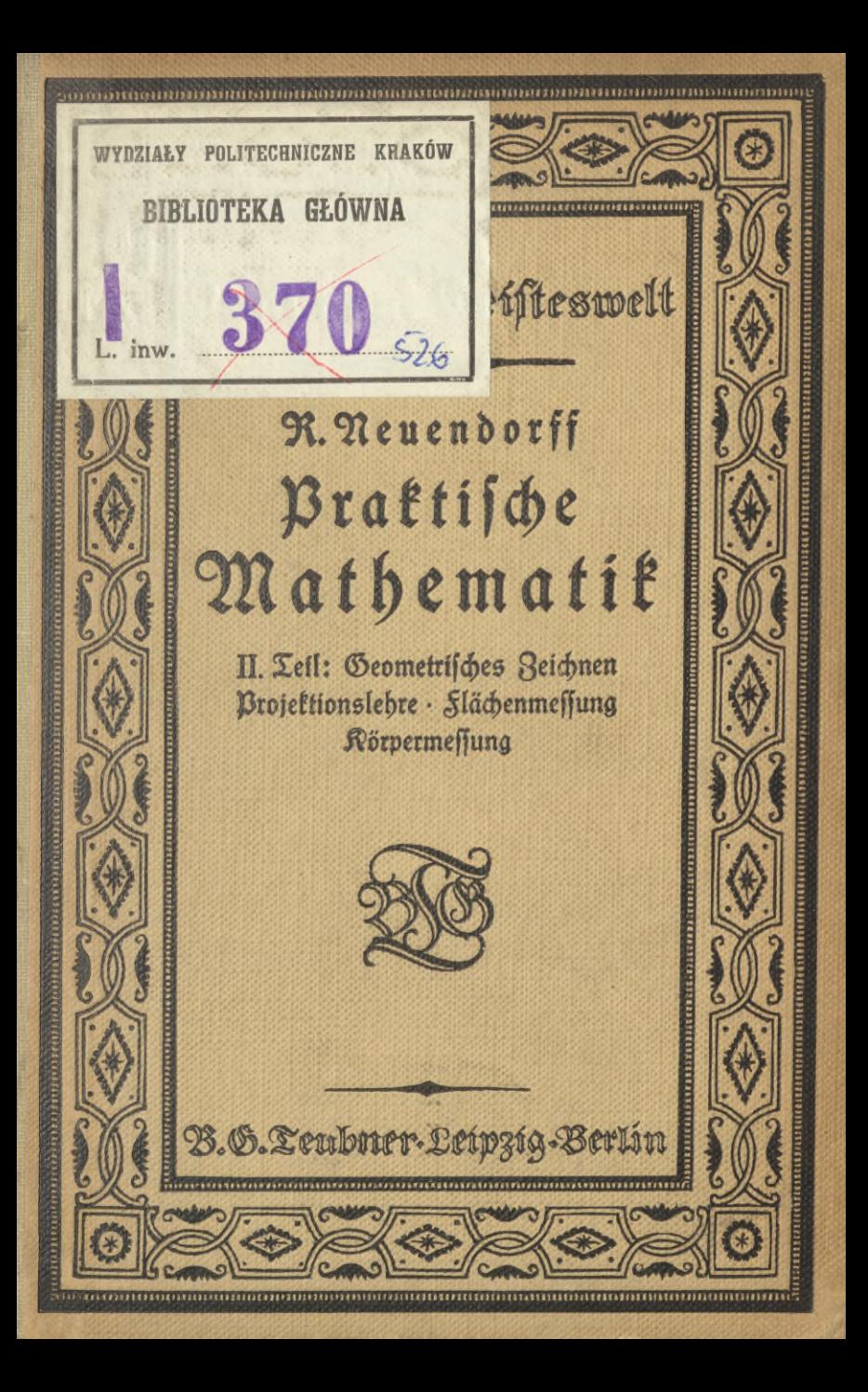

# Die **Samml ng Aus Natur und Geisteswclt'**

**nunmehr über iOO Bände umfassend, bietet wirkliche .Einführungen" in Oie Hauptwisensgebiete für den Unterricht oder Selbstunterricht des Laien nach Om heutige metbodifchen Anforderungen, fett (bietn Entstehen (1898) den Gedanken dienend, aus denen die heute so mächtig entwickelte Volks <sup>h</sup> och scluibewegung bemht. Sie will jedem geistig Mündigen die Möglichkeitschicen, stch ohne besondereVorkennmissean stcherste, Quelle, wie sie die Döiftdl ng durch bemsene Vertreter derWistenschast bietet, übet jedes Gebiet herWismjchaft. Kunst und Technik zu unterrichten. Sie will ihn dabei zugleich «nmtlubm im Beruf sSrd ein, den Gesichtskreis erweiternd, -ieEinlicht i die Bedingungen der Berufs rbehoectlefenO. Diesem Bedürfnis könnenSkizzen im Charakter von .Auszügen'** *am* **großen Lehrbüchern nie entsprechenden« solche seyen eineVemautdeii mildem Stoffe schon voraus.**

**Die Sammmg bietet aber auch dem F-rchmanh eine rasche zuverlässige Übekicht Über die sich heute von Tag zu Tag weitenden Gebiete des geistigen lrbens in weitestem Umfang und vermag so vor allem auch dem immer jW werdenden Bedürfnis des Forschers zu dienen, stch auf den Va bargebietc« auf dem laufenden zu erhalten,**

**9n den Dieft dieser Ausgabe haben sich darum auch in dankenswerter Weise von Äfrmg an die besten Vamen gefteM, gern Oie Gelegenheit benutzend, stchm weiteste Kreise zu wenden.**

**So konnte er Sammlung such der Erfolg nicht fehlen. Mehr als die Hälfte btt Ende liegen, bei jeder Auflage durchaus neu bearbeitet, bereits in 2. <sup>b</sup> 9. Auflage vor, insgesamt hat die Sammlung bis jetzt eine Verbreitung m fast 5 Millionen Exemplaren gefunden.**

**Alles in alb stnd die schmucken, gehaltvollen Bände besonders geeignet hie Zreuds umbuche zu wecken ynO daran zu gewöhnert, einen Betrag, den man für Erfümg körperlicher Bedürfnisse nicht anzusehen pflegt, auch fm die Befriedigrg geistiger anzuwenden.**

 $\mathfrak{W}$ enn ein $\partial$ erteuerung der Sammlung infolge der durch die wirtschafts **liche Lage beugten außerordentliche« Steigerung der Herstellungskosten auch unoetmebai gewesen Ist, so Ist der preis doch entfernt nicht In dem gleichen Verhnls gestiegen, und auch jetzt ist ein Band .Aus Vatur und '-io~a po|itechnlki Krakowskie, und ia-besond...**

*H* **h**

**Teubner <sup>100000295970</sup> Leimig.**

**Witt vvlytän0tge»ltch 2vtsten»grvtetea geordnete» Verretchvi» versendet** *mf* **Wunsch der Vertag. Lelprrg, poststr. 3/5**

# **Jur Mathematik und Astronomie sind bisher erschienen:**

 $526$ 

*5}0*

### **Einführung in die Mathematik.**

**Einführung in die Mathematte. Von Studienrat W. Mendel »söhn. Mit 42 Aiguren im Text. (öb. 503.)**

### **Arithmetik, Algebra und Analysis.**

**Arithmetik und Algebra »um Selbstunterricht. Von Geh. Studlenrat p. Crantz. 2 Bande. !. Teil: Die Rechnungsarten. Gleichungen ersten Grades mit einer und mehreren** Unbetannten. Gleichungen 3weiten Grades. 7, Aufl. Wit 9 Siguren im Text. (Id. 120.)<br>11. Zeil: Gleichungen, Arithmetifche und geometrifche Reihen. Zinies3ins= und Renten **rechnung. Komplexe Zahlen. Binomischer Lehrsah. 5. Ausl Mit 21 Texifiguren. (\*)b. 205.)** Lehrbuch der Rechenvorteile. Schnellsechnen und Rechenfunft. Mit zahlteichen Abungs:<br>beifpielen. "Bon Ing. Dr. phil. J. Boiło. (Bd. 739.)

**Einführung in die Infinitesimalrechnung. Von Prof. Dr. G. Ko w a lew»kl. 3\* verbesserte Ausl. Mit »6 Htguren. (Bd. »97.)**

**Differentialrechnung unter Berücksichtigung der praktischen Anwendung in der Technik mit zahlreichen Verspielen und Aufgaben versehen. Von Studienra» Dr. M. Ltndow. 4. Ausl. Mit 50 Liguren und 161 Aufgaben. (Bd. 387.)**

**Integralrechnung unter Berücksichtigung der praktischen Anwendung in der Technik mit zahlreichen Beispielen und Ausgaben versehen. Von Studienrat Dr. M.Ltndow. 3. Aufl. Mit 43 Stenten im Text und 200 Aufgaben. (Bd. 673 )**

**Differentialgleichungen unter Berücksichtigung der praktischen Anwendung in der Technik mit zahlreichen Beispielen und Aufgaben versehen. Von Studienrat Dr. M. <sup>L</sup>indow. Mit 38 Ligurer» im Text und** 160 **Ausgaben. (Bd. 586.)**

**^Einführung in die Vektorrechnung. Von prof^ Dr. L. I <sup>u</sup> <sup>n</sup> g. (Bd. 666.)**

**Die Ausgleichungsrech ung nach der Methode der kleinsten Quadrate. Von Geh.Reg.-Rat piof. C. Hegemann. Mit <sup>11</sup> Lig. i. Text. (Bd. 609.)**

**Kaufmännisches Rechnen zum Selbstunterricht. VonStudienrat K.D roll. (Bd.724.)**

### **Geometrie.**

**Planimetrie zum Selbftunterricht. Von Geh. Studlenrat Prof.p. Cranh. 3. Aust. Hm 94 Liguren Im Text. (Bd. 340.)**

**Ebene Trigonometrie zum Selbstunterricht. Von Geh. Studlenrat Prof. p.Crantz. 9. Ziust. Hin 50 Liguren »m Text. (Bd. 431.)**

Sphärifche Trigonometrie zum Selbftunterricht. Ton Geh, Studienrat Prof.<br>P. Crann. Mit 27 Siguren im Test. (Od. 005.)

**Analytische Geometrie der Ebene zum SeUstun.erricht. Von Geh. Studlenrat Pros. p. Crantz. 3. Ausl. Mit 55 Figuren im Text. (Bd. 504.)**

**Einführung in die darstellende Geomerrie. Von Prof. p. B. Lisch er. Mit 59 Ltg. im Text. (Bd. 541.)**

### **Angewandte Mathematik.**

Praftijche Mathematif. "Ion Prof. Dr. R. Neuendorff. 2 Bde. I. Teil: Graphifae<br>Darjellungen. "Ienürstes Rechnen. "Das Rechnen mit Labellen, "Mechanifae Rechenhiliss<br>mittel. Kaujm. Rechnen im rägl. Eeben. "Wahricheilicheits

**Die Rechenmaschinen und das Mafchtnenrechnea. Von Regierungorat Dipl.-Zng. K. Lenz. Mit 43 Abbildungen. (Bd. 460.)**

Geometrifches Zeichnen. Von atad. Zeichenlehtet A. Schubelskh. Mit 172 Abb.<br>im Lext und auf 12 Tafeln. (Od. 508.)

**projektionslehre. Die rechtwinklige Parallelprojektion und ihre Anwendung ans die Darstellung technischer Gebilde nebst einem Anhang über die schiefwinklige Parallelproiektion in**  $k$ urzer leichtfaßlicher Darstellung für Selbstunterricht und Schulgebrauch. Von akad. Zeichen**lehrer A. Schudeistn. Mit 208 Abbildungen im Text. (Bd. 564.)**

**Die Grundzüge der Perspektive nebst Anwendungen. Von Pros. Dr. K. Doehlemann. 2.** Aufl. **Mit 9» Ateuren und II Abbildungen. (Bd. 5»0.)**

# **Angewandte Mathematik.** 0

**Graphisches Rechnen. Von Prof.O.prölj). Mit 164 Zig. im Text. (bb. 706.)**

**Die graphische Darstellung. Line allgemeinverständliche, durch lahlreiche Beispiele aus allen Gebieten der Wissenschaft und Praxis erläuterte Einführung in den Sinn und Gebrauch der Methode. Von Hofrat Prof. Dr. F. Auerbach.** 2**. Ruft. Mit 139 Zig. im Text. (bd. 437.) Masse und Messen. Von Dr. W. Block. Mit 34 Abbildungen, (bb. 385.)**

**Nautik. Von Direktor Dr. I. Möller. 2. Aufl. Mit 64 Figuren im Text und** *)* **Seekarte. (bb. 255.)**

**Die Landmessung.\* Von Geh. Finanzrat Z. Suckow. Mit o- Zeichnungen im Text. (bd. 606.)**

**Photogrammetrie (Einfache Stereo» und Luftpbotogrammetrie). Von Dipl.» 3ng. Hermann Löscher. Mit 76 Figuren im Text und au)** 2 **Tafeln. (bb.** 012**.)**

**Kartenkunde. Von Finanzrat Dr. 3ng. A. Egerer. I. Einführung in da» Kartenver» ftändnis. Mit 4- Abbildungen im Text. (bb. 610.)**

### **Mathematische Spiele.**

**Mathematische Spiele. Von Dr. W. Ähren». 4., verbesserte Aus!. Mit) Titelbild und 76 Figuren, (bd. 170.)**

**Das Schachspiel und seine strategischen Prinzipien. Von Dr. M. Lange. Mir den bildn.E. Laster» u.p. Morphy»,** <sup>1</sup> **Schachdrettajet u. 43 Diagrammen. 3. Aust. (bd. 261.)**

### **Geschichte.**

**Naturwissenschaften, Mathematik und Medizin im tlaffischra Altertum. Vo« Pros. Dr. Ioh.L. Helberg. 2. Ausl. Mit 2 Figuren, (bb. 370.)**

### **Astronomie und Astrologie.**

**Der Bau des Weltalls. Von Prof. Dr.Z.Scheiner. s. Aufl. bearbeitet von Pros. Dr. p. Guthnick. Mit 28 Figuren im Text. (bb. 24.)**

**Entstehung der Welt und der Erde nach Sage und Wissenschaft. Von Geh. Aegterungsrat Pros. Dr. M. b. w <sup>e</sup> <sup>i</sup> <sup>n</sup> st <sup>e</sup> <sup>i</sup> n. 3. Aufl. (bd. 223.)**

**Weltuntergang in Sage und Wissenschaft. Von Pros. Dr. K. Ziegler. und Prof. Dr. S. Oppenheim, (bb. 720.)**

Das aftronomifche Weltbild im Wandel dec Zeit. "Ton Prof. Dr. S. Oppenheim.<br>1. Xeit: Tom Altertum bis pur Acupeit. 3. Auflage. Mit 16 Abbildungen. (Bd. 444.)<br>11. Xeil: Moderne Aftronomie. 2. Auflage. Mit 9 Higuren im Xept **Astronomie** *in* **ihrer Bedeutung für das praktische Leben. Von Professor Dr. A.Marcuse.** 2**. Ausl. Mit 26 Abbildungen, (bb. 376.)**

**Die Planeten. Von Prof. Dr. b. Peter. Mit <sup>16</sup> Figuren.** 2**. Aufl. von Obsew. Dr.**  $h$ , *Uaumann.* (30. 240.)

**Der Kalender. Von Prof. Dr. W. F. Wi»licenus.** <sup>2</sup>**. Aufl. (bd.** 69**.)**

Sternglaube und Sterndeutung. Die Geschichte und das Wesen der Ritrologie.<br>Unter Nitwirtung von Geh. Rat Prof. Dr. C. Sexold dargestellt von Geh. Hoftat Prof. **Dr. Franz Voll.** 2**. Aufl. Mil** <sup>1</sup> **Sternkarte und** 20 **Abbildungen. (bd. 936.-**

### **Meteorologie.**

**Einführung t« die Wetterkunde. Von Prof. Dr. L. Weber. 3. Aufl. Mii** 2**« Abbildungen im Text und 3 Tafeln, (bb. 55.)**

 $\lambda$ Infer Wetter. Cinjubrung in die Klimatologie Deutschlands an der Hand von Wetter $k$  **karten.** *Yon Dr. R. Henuig.* **2. Aufl. 28it 48 Abb. im Text. (80. 349.)** 

**Die mit \* bezeichneten u. weitere Bände befinden sich in Vorb.**

# Aus Natur und Geisteswelt Sammlung wissenschaftlich=gemeinverständlicher Darstellungen

526. Bändchen

# Praktische Mathematik

# II. Zeil

Geometrisches Zeichnen · Brojektionslehre Slächenmessung · Rörpermessung

 $23$ on

Brof. Dr. R. Neuendorff

Mit 133 Siguren

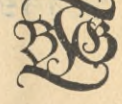

Berlag von B. G. Zeubner in Leipzig und Berlin 1918

 $\beta_{4}$ 

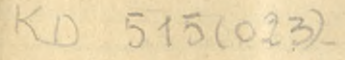

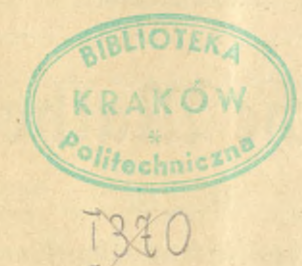

# T 301496

Schutsformel für die Vereinigten Staaten von Amerika: Copyright 1918 by B.G. Teubner in Leipzig.

Alle Rechte, einschließlich des Übersehungsrechts, vorbehalten.

 $BPL - B - G3/2017$ 

Akc. Nr.

Druck von B. G. Teubner, Dresden

37 150

# **Vorwort.**

Der zweite Teil ift der Geometrie gewidmet. Die übergroße Sülle des Stoffes zwang zu kürzefter Darftellungsform, die aber hoffent= lich genügt, um von den behandelten Gegenftänden eine klare Dor= stellung zu geben. Die Abschnitte über Flächen- und Körperberechnung find aus dem ersten Teil der ersten Auflage herübergenommen, um alles Geometrische in einem Bande zu vereinigen.

Jeder Abschnitt ift wieder für sich abgeschlossen. Mathematische Dorfenntnisse find nicht erforderlich.

Der geringe Umfang des Bändchens gestattete nur, wenige An= wendungsbeispiele zu geben. Auch diefes Bändchen soll natürlich tein Lehrbuch sein. Einige Literaturnachweise sind hinzugefügt für solche Lefer, die irgendeinen Abschnitt eingehender durcharbeiten wollen.

Herrn Vizefeldwebel cand. math. Freund, der die Korrektur mitlas, danke ich auch an dieser Stelle.

**R. Neuendorfs.**

# **Inhaltsverzeichnis.**

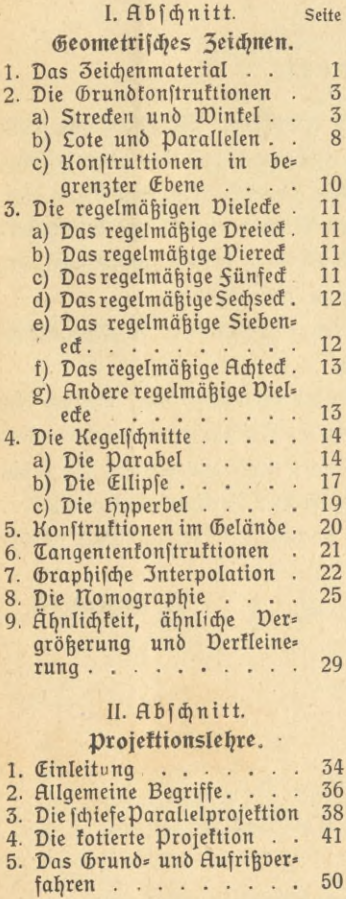

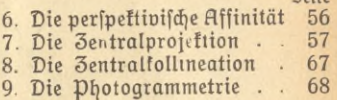

 $S<sub>min</sub>$ 

# III. Abschnitt.

# Slächenmessung.

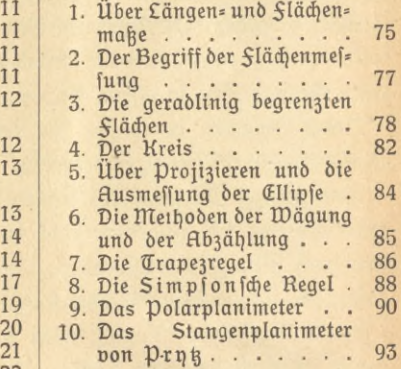

# IV. Abschnitt.

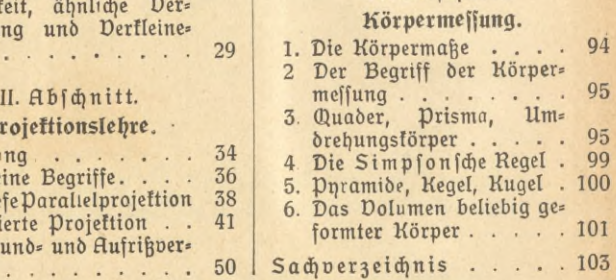

# 1. Abschnitt. **Geometrisches Zeichnen.)**

**Das Zeichenmaterial.** *(Es* dürfte nützlich fein, *als* Einleitung zu dem Gegenstande dieses Abschnitts einige Bemerkungen über das Zeichenmaterial vorauszuschicken. Es ist zu bekannt, daß viele Mißerfolge bei Derwendung graphischer Methoden auf mangelhafte hilfsmittel oder ungeschickte Auswahl derfelben zurückzuführen find.

Gezeichnet wird, sobald man konstruiert, auf besonderem, nicht zu glattem und nicht zu rauhem Zeichenpapier, auf Millimeterpapier2) oder auf Pauspapier bezw. pausleinen. Das letzte nimmt man gewöhnlich nur, wenn die Zeichnungen mit hilfe des Lichtpausverfahrens vervielfältigt werden follen.

Die Linien werden mit hartem Blei (3 H oder Nr. 4) gezogen; wobei man sich wohl zu hüten hat, in das Papier einzufratzen. Man muß immer noch jede Linie gut wegradieren können. Meist wird es sich empfehlen, alle wichtigen Ergebnisse mit Tusche nachzuziehen. Aber nicht etwa mit gewöhnlicher Stahlfeder und Tinte. Man nimmt viel= mehr dazu eine besondere Ziehfeder, wie fie z. B. jeder Zirfelfasten enthält, und qute schwarze Ausziehtusche. Zur Unterscheidung ist es oft gut, neben der schwarzen farbige Ausziehtuschen zu gebrauchen. Uber auch darin soll man maßhalten: zu große Buntheit verwirrt leicht und kann den Gesamteindruck des Bildes stören.

Sür gerade Strecken soll man als Lineale nur die Reißschiene und die Zeichendreiecke benutzen.

Sür krumme Linien hat man zunächst den Zirkel mit hartem Blei= einfatz oder mit Ziehfeder. Er wird auch gern bei beliebigen Kurven, besonders wenn sie stark gekrümmt sind, benutzt, indem man durch Ausprobieren einen Kreis sucht, der wenigstens mit einem Stück der Kurve zusammenfällt. So setzt man die Kurve teilweise oder ganz aus Kreisbögen zusammen. Am häufigsten wird man indessen bei

1) Dgl. Schudeisin, Geometrisches Zeichnen (ANuG Bd. 568).

2) Sür besondere Zwecke wird Papier hergestellt, das mit Winkelteilung, logarithmischer Teilung, Teilung nach Polarkoordinaten usw. bedruckt ist.

beliebigen Kuroen zu den Kurvenlinealen greifen. Bei einiger Übung läßt sich mit ihnen ebensogut zeichnen wie mit dem gewöhnlichen Li-

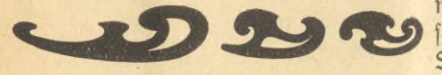

*Sig.1.* 

neal. In erster Linie ist der Satz (Sig. 1) zu empfehlen. Das find drei Lineale, von

denen eins aus Ellipfenbögen, eins aus Parabelbögen und eins aus hpperbelbögen zusammengesetzt ist. Auch mit diesen Linealen muß man eine Kurve stückweise zeichnen, indem man durch Ausprobieren ein Stück der Kurve sucht, das mit einem Teil des Lineals zusammenfällt. Dabei muß man wohl darauf achten, daß der neue Teil immer glatt und ohne Ecken in den fchon fertig gezeichneten übergeht; d. h. also, daß an der Übergangsstelle beide Stücke sicher dieselbe Tangente und nahezu gleiche Krümmung haben.

Noch würde man in Derlegenheit kommen, wenn man langgestreckte Kurven, wie sie gerade bei praktischen Aufgaben so häufig auftreten, zeichnen müßte. Dazu nimmt man die sogenannten Latten zu hilfe Das find dünne, biegfame Lineale, die man an die zu zeichnende Kurve entlang legt, indem man die fchmale Kante mit besonderen Gewichten, welche mit einer vorspringenden Nase versehen sind, beschwert (Sig. 2). Auf diese Weise kann man eine lange und beliebig gekrümmte Kurve ihrer ganzen Länge nach auf einmal durch das Lineal darstellen. Das ergibt noch einen großen Dorteil: man kann prüfen, ob auch der Derlauf der Kurve so glatt und gleichmäßig ist, wie es die jeweilige Busgabe verlangt. Kleinere und größere Unebenheiten lernt man bald sicher erkennen und ausgleichen. Die Elastizität der Latte hilft dabei gut mit.

Von den Zirkeln seien noch als notwendig der Stechzirkel und als nützlich der Nullenzirkel genannt; jener dient zum Abmessen und Ab= tragen von Strecken, diefer zum Zeichnen sehr kleiner Kreife. hierbei mag darauf hingewiesen werden, daß man bei forgfältigen Zeichnungen,

die einige Genauigkeit erfordern, Puntte dadurch festlegt, daß man mit einer fei= nen Zirkelspitze ins Papier leicht hineinfticht. Durch folchen Punkt foll weder mit Bleistift noch mit Tuiche hindurchgezogen werden. Deshalb markiert man ihn, indem man um ihn herum einen

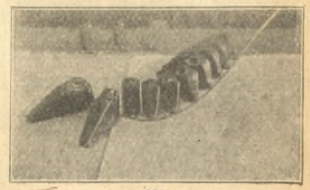

**5ig 2.**

# Zeichenmaterial. Teilung von Strecken 3

Kreis mit sehr kleinem Radius zieht. Die Linien, die durch den Punkt hindurchlaufen sollen, zieht man nur bis an den Umfang jenes kleinen Kreifes, Nulltreis genannt, heran.

Endlich forge man noch für einen guten Maßstab mit Millimeterteilung, vielleicht auch noch für einen Winkelmesser, den man allerdings häufig wird entbehren können.

Ohne natürlich erschöpfend zu sein, dürften hiermit doch die wichtigsten Zeichenhilfsmittel genannt sein.

2. **Die Grundkonstruktionen,** a) Streckenund Winkel. Bei den folgenden Betrachtungen ift es nötig, wohl auseinanderzuhalten: eine geometrische Konstruktion, deren Richtigkeit sich nach den Lehrsätzen der Planimetrie beweisen läßt, und die prattische Ausführung irgendeiner geometrischen Aufgabe. Das zweite soll hier besprochen werden; dabei wird wohl die Aufgabe mathematisch, dagegen werden die Löfungen ein gut Teil nur Regeln für das Zeichnen sein.

Eine Strecke, also das begrenzte Stück einer geraden Linie, 3. B. 7,38 cm foll auf dem Zeichenblatt an irgendeiner Stelle abgetragen werden. Man zieht an jener Stelle eine beliebig lange gerade Linie. Dann nimmt man den Stechzirkel, setzt die eine Spitze auf einem Maß= ftab am Anfangspunkte ein und spreizt ihn so weit auseinander, bis die andere Spitze auf 7,38 zeigt. Den achten Teil des Millimeters schätzt man bei einiger Übung noch sicher ab. Jetzt markiert man mit dem Stechzirkel auf der Bleiftiftgeraden die Endpunkte der gesuchten Strecke durch zwei feine Löcher, indem man die Zirkelspitzen leicht in das Papier hineindrückt.

Ift geringere Genauigkeit erforderlich, fo kann man einfach den Maßstab an die Gerade anlegen und die gesuchte Strecke durch Bleistiftstriche abtragen Dann bekommt man freilich , **mm** nicht mehr genau.

AB in  $Sig.$  3 fei etwa die eben abgetragene Strecke. Sie foll noch halbiert werden. Dazu setzt man den Stechzirkel am einen Ende A ein, schätzt nach Augenmaß die Mitte der Strecke ab und öffnet den Zirtel, bis feine zweite Spitze auf diese abgeschätzte Mitte C zeigt. Den Punkt C martiert man mit dem Zirfel. Dieselbe Strecke AC trägt man von B aus ab bis zum *M B CD* 5tg 3.

Puntte D. hätte man nach Augenmaß die Mitte richtig gefunden, so müßte ja C mit D zusammenfallen. Im allgemeinen bleibt eine turze Strecke CD, deren Mitte M aber ohne Mühe so genau abgeschätzt wer-

den kann, wie sie sich zeichnerisch überhaupt ermitteln läßt. Zur Probe kann man mit dem Stechzirkel nachprüfen, ob wirklich AM <sup>=</sup> BM geworden ift. (In der Sigur sind die Punkte durch kurze Striche angedeutet; in der Zeichnung find fie natürlich kleine Löcher.)

Ganz ähnlich verfährt man, wenn die Strecke AB in drei oder vier gleiche Stücke geteilt werden foll. Man probiert mit dem Stechzirkel

aus, bis die Zirfelöffnung gerade so groß ist, daß man die Strecke, die fie faßt, drei= bzw. vier= mal hintereinander abtragen kann.

Soll dagegen eine Strecke in eine größere An-3ahl, 3. B. 9 gleiche Stücke zerlegt werden, so nimmt man besser eine bekannte geometrische Konstruktion zu Hilfe (f. <del>S</del>ig. 4). Man zieht von einem Endpunkt etwa B aus unter einem Winkel nahe

90° einen beliebigen Strahl BL. Huf ihm trägt man eine beliebige, kurze Strecke von B aus neunmal hintereinander ab. Den letzten Teil= punkt x verbindet man mit A und zieht durch den vorletzten y die Parallele yZ zu Ax. Dann ift AZ der neunte Teil von AB.<sup>1</sup>) Diefen neunten Teil AZ trägt man mit dem Stechzirkel<sup>2</sup>) auf AB neunmal ab. Wenn der letzte Teilpunkt nicht genau auf B fällt, verbessert man AZ nach Augenmaß, indem man den Sehler zwischen dem letzten Teilpunkt und B in neun gleiche Teile zerlegt. *Sig. 4.* 

Das Abtragen und Teilen von Winkeln kommt zwar nicht so oft vor, bietet dafür leicht größere Schwierigkeiten, weil mit dem gewöhn= lichen kleinen Winkelmesser, der meist allein zur Verfügung steht, eine hinreichende Genauigkeit nicht zu erreichen ist.

Man bekommt im handel freilich größere recht gute Winkelmesser; nur schreckt der nicht unbeträchtliche Preis von der Anschaffung leicht zurück, solange es sich eben um eine gelegentliche, nicht dauernd wiedertehrende Aufgabe handelt. Überdies bleibt die Genauigteit der Zeichnung immer mäßig, zumal wenn der Schenkel des abgetragenen Winkels wesentlich länger als der Radius des Winkelmessers werden soll.

 $=$  1) Nach bekannten Sätzen der Proportionslehre ist nämlich  $^{AZ}_{AB} = \frac{xy}{By}$ . Wei **aber fo gezeichnet wurde, daß**  $\frac{xy}{\Delta B} = \frac{1}{0}$  **ift, fo ift auch**  $\frac{AZ}{\Delta B} = \frac{1}{0}$ **; d. h. A** $Z = \frac{1}{0}$ **AB.** 

2) Zum fortlaufenden Abtragen derfelben furzen Strecke hat man einen besonderen Teilzirfel, defien Zirtelöffnung durch eine Schraube sehr genau eingestellt werden fann und zugleich durch sie festgehalten wird.

4

Es ist daher am besten, einige Kenntnis der Trigonometrie zu be= nutzen. Was dazu nötig ist, werde zunächst erflärt.

In 5tg. 5 fei der Winkel *a* gegeben. Ruf feinem einen Schenkel mögen beliebig viele Puntte B1, B<sub>2</sub>, B<sub>3</sub> usw. liegen. Don diesen Puntten fälle man auf den anderen Schenkel von  $\alpha$  die Lote  $B_1C_1$ ,  $B_2C_2$ ,  $B_3C_3$  usw. Wer aus der Geometrie noch nicht die Proportionsfäße kennt, der mag  $\tilde{\mathfrak{g}}$  wenigstens durch Nachmessen der Strecken  $B_1$ C<sub>1</sub>, B<sub>2</sub>C<sub>2</sub>,... und A C<sub>1</sub>,

.. davon überzeugen, daß immer  $\frac{B_1 C_1}{A C_1}$  $AC_2, \ldots$  davon überzeugen, daß immer  $\frac{1}{AC_1}$ <br>=  $\frac{B_2 C_2}{BC_2}$  =  $\frac{B_3 C_3}{BC_3}$  . . . ift. Diefer Bruch gehört also gewissermaßen unveränderlich zum Win= kel a. Umgekehrt kann man auch nur einen ganz bestimmten Winkel *a* zeichnen, derzujenem Bruch *aZjl* gehört?) Das heißt doch aber, wiein einem früheren Abschnitt erklärt wurde: der Bruch ist eine  $B_2 C_2 = B_3 C_3$  if Diefer Bruch gehör  $AC<sub>2</sub>$ 

 $S$ unttion des Wintels  $\alpha$ . Diese häufig vortommende  $S$ unttion hat den  $n$ amen Tangens von *a*, furz *iga* geschrieben, erhalten. Es ist also der (Tangens eines Winkels im rechtwinkligen Dreieck gleich dem Quotienten aus der gegenüberliegenden Kathete dieses Wintels zur anliegen= den.<sup>2</sup>) Die Zahlenwerte diefer Sunktion findet man in Tabellen.

 $\mathfrak{E}$ s fei jetzt 3. B.  $\lg \alpha = 1.5$ . Wie zeichnet man den zugehörigen Win= fel  $\alpha$ ? Dergleicht man mit *fig.* 5, fo muß also  $B_1C_1$ : A $C_1 = 1,5$  fein. Prattifch einfach verfährt man daher fo (f. <del>S</del>ig. 7): Auf der gegebenen wagerechten Geraden trägt man von A aus die Strecke AC = 10 cm ab,

1) Wäre 3. B. der Bruch  $\frac{2}{3}$ , so hätte man eine Strecke AC = 3 cm 3u zeichnen, in  $\tilde{C}$  das £0t  $BC = 2$  cm zu errichten und  $A$  mit  $B$  zu verbinden. Dann wäre  $\measuredangle$  BAC der gesuchte. Statt 3 cm und 2 cm könnte man eben= fogut 6 und 4 oder 9 und 6 usw abtragen, da ja  $\frac{2}{3} = \frac{4}{6} = \frac{6}{9}$  ift.

2) Außer dem Tangens werden entsprechend wie oben noch die folgenden Winfelfunttionen eingeführt: Kotangens (ctg), Sinus (sin), Kosinus (cos), Sefans (sec), Kofefans (cosec). Es wird genügen,<br>die Sormeln für diele — f. Sig. 6 — anzugehen: die Formeln für diese $\frac{1}{2}$  f. fig. 6.

$$
\text{tg } \alpha = \frac{a}{b}; \text{ etg } \alpha = \frac{b}{a}; \text{ sin } \alpha = \frac{c}{c}; \text{ cosec } \alpha = \frac{c}{a};
$$
\n
$$
\text{cos } \alpha = \frac{b}{c}; \text{ sec } \alpha = \frac{c}{b}.
$$

Sekans und Kosekans werden in neuerer Zeit wieder viel zur Dermeidung der Division bei der Rechen= maschine verwendet. Tabellen derfelben find z. B. enthalten in: O. Cohse, Tafeln für numerisches Rechnen mit Maschinen. Leipzig 1909. Fig. 6.

 $\alpha$ 

 $\mathcal{C}_1$   $\mathcal{C}_2$ 5tg-5.

 $B_{\rm\scriptscriptstyle I}$ 

errichtet in C das Sot und trägt auf ihm CB = 15 cm ab. Derbin= det man B mit A, so ift  $\angle$  BAC =  $\angle \alpha$ , denn es ift ja wirtlich tg  $\alpha$  =  $BC:AC = 15:10 = 1.5.$ 

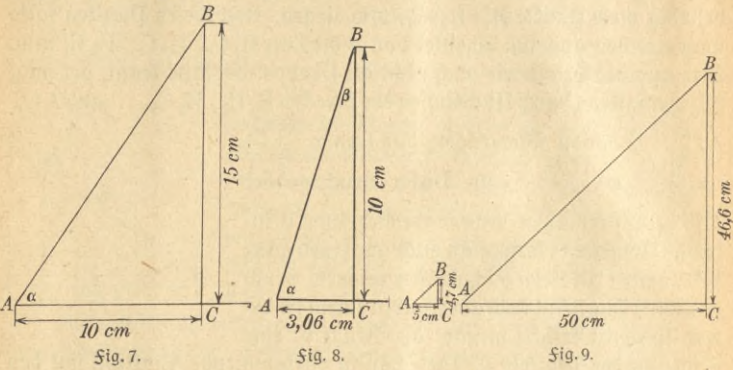

Soll ein bestimmter Winkel 3. B. von 37<sup>0</sup> angetragen werden, fo fieht man nach, wie groß tg 37<sup>0</sup> ift. In der Tabelle findet man tg 37<sup>0</sup> = 0,7536. Also trägt man entfprechend wie oben 10 cm und 7,54 cm ab.

Bei einem großen Winkel kann mit der günstigen Wahl von AC = 10 cm der Punkt B leicht fo hoch liegen, daß er über die Zeichenfläche hinausfällt. Dann beachte man, daß in  $\text{Sig. } 8 \text{ kg} \beta = \text{AC:BC}$ und  $\beta = 90^{\circ} - \alpha$  ift. Man kann mit hilfe von  $\beta$  zeichnen genau wie porber mit α. 3ft 3. B.  $\alpha = 73^{\circ}$ , fo wiro β = 90<sup>9</sup> - 73<sup>o</sup> = 17<sup>o</sup> uno tg  $17^{\circ} = 0,3057$ . Daher muß AC = 3,06 cm und BC = 10 cm gemacht werden, damit tg $\beta =$  tg  $17^{\circ} = 3,06 : 10 = 0,306$  und folg= lich  $\alpha = 73$  " wird.

Es mag noch erwähnt werden, daß oft beller bei kleinen Zeichnungen mit 5 cm und anderfeits bei großen mit 50 cm auf der horizontalen gezeichnet wird. Dann hat man auf der Vertifalen 10 $\cdot\frac{\tg\alpha}{2}$ bzw. 100 $\cdot\frac{\tg\alpha}{2}$ aufzutragen; denn es ist z. B.

$$
\text{tg } 43^0 = 0,9325 = \frac{\frac{1}{2}10 \cdot 0,9325}{\frac{1}{2}10} = \frac{10 \cdot \frac{0,9325}{2}}{5} = \frac{100 \cdot \frac{0,9325}{2}}{50} = \frac{100 \cdot \frac{0,9325}{2}}{50}.
$$

In der Sig. 9 find beide Sälle (verkleinert) angedeutet.

Diese Derfahren wendet man immer dann an, wenn um einen Punkt

# Abtragung von Winfeln

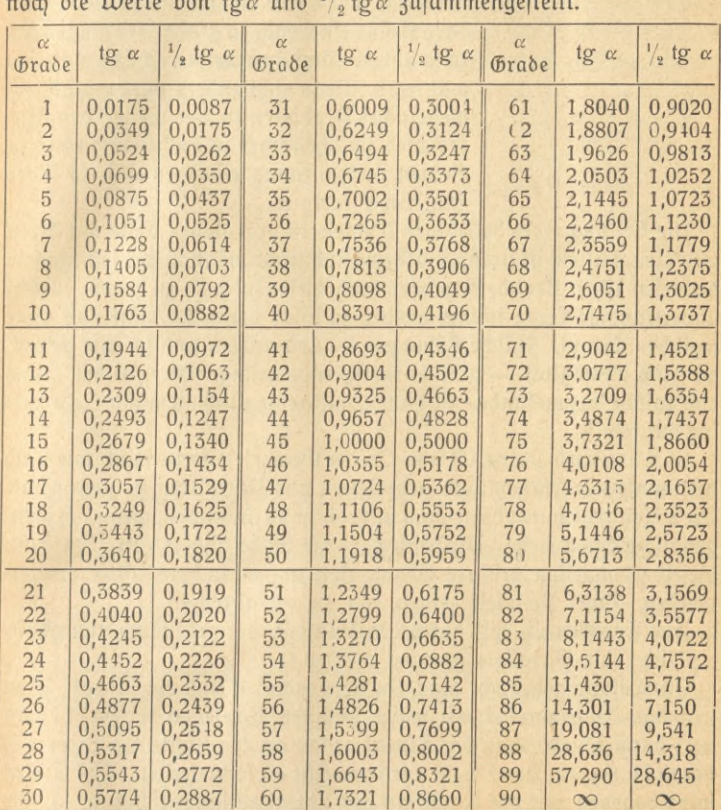

herum die Winkel von 5<sup>0</sup> zu 5<sup>0</sup> oder von 1<sup>0</sup> zu 1<sup>0</sup> usw. zu zeichnen<br>find. Aber auch sonft find sie zu empfehlen. In einer Tabelle feien

In der Regel wird man nur die Werte bis 45° gebrauchen. Der Dollständigfeit wegen find fie bis 90° angegeben.

Die Teilung eines Winkels in zwei, drei usw. gleiche Teile wird ganz ähnlich wie bei einer Strecke durch Ausprobieren ausgeführt. Man befchreibt um den Scheitelpunkt von a (f. Sig. 10) einen Kreis und verfährt auf dem Bogen PQ genau wie früher auf der Strece. In der Sigur ift die halbierung des Winkels angedeutet. Man vergleiche dazu fig. 3.

 $\overline{7}$ 

Soll der Winkel in eine größere Anzahl gleicher Teile zerlegt werden, fo wird man nicht so leicht die richtige Zirkelöffnung finden. Es emp-

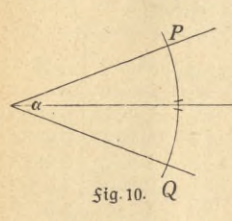

fiehlt sich zuerst eine ein wenig zu kleine und darauf eine ein wenig zu große oder umgekehrt zu wählen. Zwischen beiden schätzt man die wahre ab. Wenn nicht anders wird man durch mehrfaches probieren immer weiter den Unterschied zwischen einer zu großen und einer zu fleinen Zirfelöffnung einengen und so sicher zum Ziele kommen.

Die Teilung eines beliebigen Wintels in drei gleiche Teile mit Zirkel und Lineal allein ist ftreng mathematisch nicht möglich, wie seit langem bewiesen ist.<sup>1</sup>) Trotzdem gehört auch diese Aufgabe zu jenen, welche unverständige Leute immer wieder zu lösen versuchen, natürlich ohne jeglichen Erfolg. Falsche Lösungen — und andere sind ja, wie gesagt, gänzlich unmöglich — gibt es nachgerade genug. Der "Ruhm", noch eine falsche dazugefunden zu haben, sollte eigentlich niemand mehr verlockend fein.

b) Lote und parallelen. 3n der Geometrie lernt man, wie nach bestimmten Lehrfätzen Lote zu errichten und Parallelen zu ziehen find. Diese Konstruktionen hätte man unbedingt anzuwenden, wenn sich ideal genau zeichnen ließe. Praktisch sieht die Sache anders aus. Da kann dieselbe, zuweilen größere Genauigkeit auf einfachere Weise erreicht werden. Zwei Beifpiele zeigen, wie zu verfahren ift.

Zur Geraden xy foll durch den Punkt P, der irgendwo außerhalb xy liegt, die parallele gezogen werden?)

Zur Lösung gebraucht man ein Zeichendreieck und ein Lineal. Man legt das Zeichendreieck mit feiner längsten Kante ab (f. *Sig. 11*) an xy; dann schiebt man das Lineal genau an die Kante bc (oder ac) heran (1. Lage). Das Lineal wird von jetzt an festgehalten. Das Dreieck wird dagegen mit der Kante bc am Lineal entlanggeschoben, bis die

1) Wer den Beweis für diese Unmöglichkeit kennen lernen will, mag ihn etwa nachlesen bei *§. Klein, Dorträge über ausgewählte §ragen der Ele*mentargeometrie. Leipzig 1895 Sehr gute Näherungslösungen gibt es in sehr großer Menge; ebenso ist eine größere Anzahl von Instrumenten befannt, die die Dreiteilung des Winkels leisten. Aber vielleicht außer dem Erfinder benutzt sie sicherlich kein Mensch. Auch in diesen Beziehungen kann nur nachdrücklichst von einer Beschäftigung mit dem Problem abgeraten werden.

2) (Es heißt die parallele, weil es nur eine durch den Punkt P gibt.

Kante ab durch P hindurchgeht (2. Eage). In dieser neuen Eage zieht man durch P an ab entlang eine Gerade. Das ist die gesuchte Parallele.

(3m Grunde genommen hat man nichts anderes getan, als auch die theoretische Söfung verlangt. Man hat eben durch P eine Gerade gezogen, die mit der Einealfante denfelben Winfel bildet wie x y, nämlich den Dreieckswinkel bei b.)

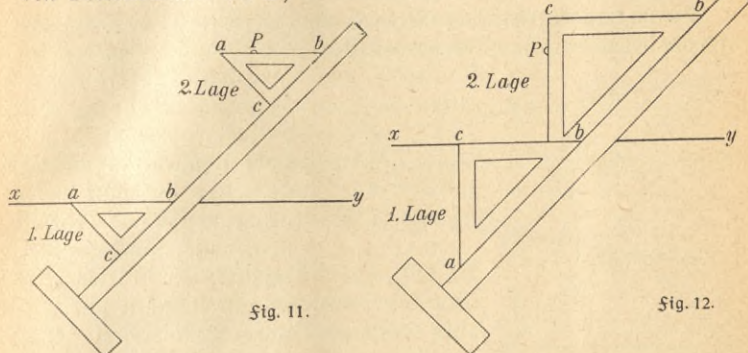

Huf die Gerade xy foll vom Puntte P aus das Eot gefällt werden (\$ig. 12).

Man lege das Zeichendreieck diesmal mit einer der kleinen Kanten, 3. B. bc, an xy an. Die Dreieckstante ac ist zu bc sentrecht. Derschiebt man daher das Dreiect fo, daß bc ftets parallel zu xy ift, fo wird ac stets sentrecht zu xy bleiben, da ein Sot auf einer Geraden auch auf allen Parallelen zu diefer Geraden fentrecht steht. Man schiebt deshalb das Lineal an ab heran (1. Lage). Wieder wird das Linealfestgehalten und das Dreiect verschoben, bis die Kante ac durch P hindurchgeht (2. Lage). Eine Gerade entlang ac durch P gezogen ist das gesuchte Lot.

Die Genauigfeit der Konstruktionen hängt natürlich ganz von der Güte des Dreiects und des Eineals ab. Wenn man nicht ein zuverlässig richtiges Stahllineal zur Derfügung hat, an das man die Reißschiene zur Prüfung nur anzulegen braucht, so hilft man sich, indem man möglichst sorgfältig an der zu prüfenden Kante entlang eine Gerade zieht. Jetzt dreht man die Reißschiene um, so daß die andere Släche auf dem Papier aufliegt, und legt diefelbe Kante wie vorher an der Bleistiftlinie entlang. Sällt auch jetzt die Kante mit jener zusammen, so kann man fie als geradlinig betrachten.

Den rechten Vinkel bes Dreiecks erprobt man, indem man eine Gerade zieht, die Kante ac an die Gerade anlegt und längs b c eine Linie zieht. Jetzt schlägt man das Dreieck um bc herum, so daß wieder ac auf die Gerade fällt, aber in symmetrischer Lage wie vorher. Ist der Winkel bei c wirflich ein rechter, so muß wieder bc in der neuen Lage mit der gezogenen Linie zusammenfallen.

Die im handel erhältlichen Dreiecke und Reißschienen sind keineswegs immer brauchbar; sie sollten deshalb stets beim Einfauf geprüft werden.

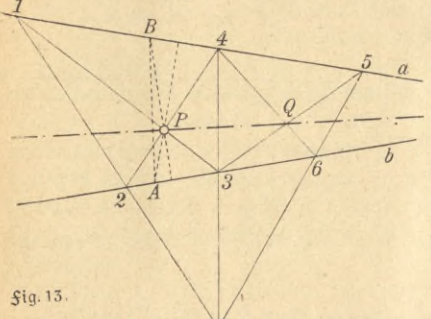

c) Konstructionen in begrenzter Ebene. Da es vielfach vorkommt, daß zu einer Konstruttion wichtige • Teile über *bas* vorhandene Zeichenblatt hinausfallen, fo ift es nötig, Methoden auszubilden, die in folchen Sällen anzuwenden sind. An einem Beifpiel foll gezeigt werden, wie man verfährt. \*) Es seien zwei sich schneidende

Geraden, deren Schnittpunkt aber nicht mehr zugänglich ist, gegeben. Ein beliebiger Punkt P foll mit diesem Schnittpunkt verbunden werden. In Fig. 13 sind a und b die gegebenen Geraden. Durch P lege man zwei beliebige Strahlen, die a und b in den Punkten 1 bis 4 fchneiden. Dann zieht man 1; 2 und 3; 4 und verlängert fie bis zu ihrem Schnittpunkt S. Durch S legt man einen neuen Strahl, der a und b in den Punkten 5 und 6 trifft. Weiter zieht man 3; 5 und 4; 6 und verbindet endlich den Schnittpunkt Q diefer Geraden mit P. Das ist die gesuchte Gerade, die P mit dem Schnittpunkt von a und b verbindet. Eine andere weniger fchöne, aber leichter verständliche Lösung ist ebenfalls in Sig. 13 geftrichelt eingezeichnet. Da sich die drei höhen eines Dreiecks in einem Punkte schneiden müssen, so fällt man von P aus die Lote auf a und b und macht P zum höhenschnittpunkt eines Dreiecks, indem man die beiden Puntte A und B, die nicht Lotfußpuntte find, miteinander verbindet. Das Lot von P auf AB muß dann die dritte höhe fein, also durch die Dreiectsspitze, d. h. den Schnittpunkt von a und b gehen.

1) Dgl. im übrigen:  $3$ ühlke, Konstruktionen in begrenzter Ebene (Ma= them. Bibliothef Bo. 11). Leipzig 1913.

10

# Zeichnen in begrenzter Ebene. Regelmäßige Dielede 11

3. **Sie regelmäßigen Vielecke.** Teilt man den Umfang eines Kreises in 3, 4, 5 usw. gleiche Teile und verbindet jedesmal die sämtlichen

Teilpunkte in regelmäßiger Aufeinanderfolge durch Sehnen, so daß eine geschlossene Figur entsteht, so erhält man ein regelmäßiges Dieleck.

a) Das regelmäßige Dreieck. Sig. 14. Man zieht einen beliebigen Durchmesser Ax. Mx halbiert man im Puntte y und errichtet auf Ax in y das *Lot*, welches den Kreis in B und C schneidet. Derbindet man noch A mit B *B* und C, jo ist ABC ein regelmäßiges Dreieck. (Die Beweise für die Richtigteit dieser und der folgenden Konstruktionen mag man felbst zu finden suchen oder in irgendeinem Lehrbuch der Planimetrie nachlesen.)

b) Das regelmäßige Diereck. Sig. 15. Man zieht zwei aufeinander sentrechte Durchmesser und verbindet deren Endpunkte 1 bis 4 durch Sehnen. Man kann zuerst in regelmäßiger  $\frac{2}{3} - 2 - 3 - 4$  verbinden. Dann fönnte man versuchen, immer je eine Ecke zu überschlagen, dabei entstände aber keine geschlossene Figur durch sämtliche Ecken. Endlich wäre möglich, abwechselnd die Punkte aufeinanderfolgend 5tg.15.

und einen überschlagend zu wählen; also  $1 - 2 \div 4 - 1 \div 3 - 4 \div 2 - 3 \div 1$ . Wirtlich entsteht eine geschlossene Figur (das Quadrat mit den Diagonalen) durch sämtliche Punkte. Diese abwechselnden Punttfolgen, bei denen durch jede Ecke mindestens drei Seiten des Dielecks gehen, sollen

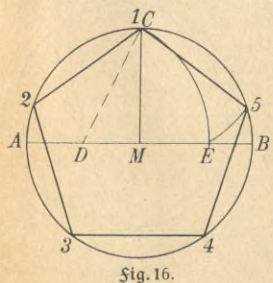

im folgendennicht weiter berücksichtigt werden. Zur Übung mag fie jedoch ein jeder felbst hinzufügen.

*<sup>5</sup>* c) Das regelmäßige Fünfeck. Fig. 16. Nach Ptolemäus kann man so zeichnen. Auf einem beliebigen Durchmesser AB errichtet man  $\delta$ as Mittellot M C. A M halbiert man im Punkte D und beschreibt um D mit D C einen Kreisbogen, der BM in E fchneidet. Dann ift die Strecke CE gleich der gesuchten Sünfecksseite.

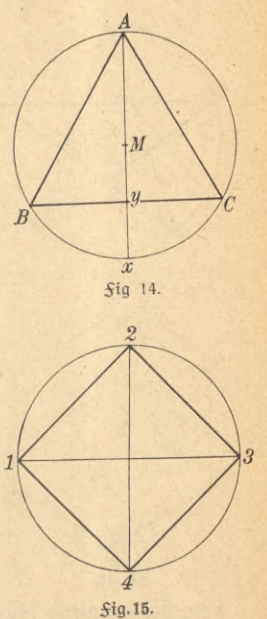

Man trägt sie fünfmal in den Kreis ein und erhält die Teilpunkte 1 bis 5. Derbindet man sie in ununterbrochener Reihenfolge, so er-

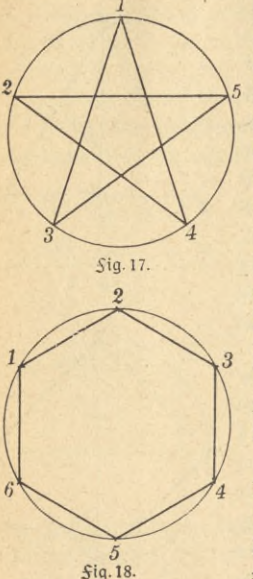

hält man das regelmäßige Fünfeck der Fig. 16.  $\mathfrak{In}$  Sia. 17 ift immer je eine Ecte überschlagen. Dabei entsteht eine sternförmige Sigur, die als Dentagramm, Drudenfuß usw. bekannt ist und in verschiedenen Teufelssagen eine wichtige Rolle spielt. Überschlägt man immer zwei oder drei Ecken, so erhält man nur dieselben Gebilde wieder.

d) Das regelmäßige Sechseck. Sig. 18. Man trägt den Halbmesser des Kreises sechsmal hintereinander in den Kreisumfang als Sehne ein. Die Teilpunkte verbindet man in ununterbrochener Solge. Durch gleichmäßiges Überschlagen von ein, zwei, drei usw. Teil= punkten entstehen keine weiteren regelmäßigen Sechsecte.

e) Das regelmäßige Siebeneck. Sig.19. Wie man beweifen kann, ift es unmöglich, das Zirfel und Lineal zu konstruieren. Aber es gibt zahlreiche gute Näherungslösungen. Eine daregelmäßige Siebenect geometrisch genau mit

von, die genau so für das Neuneck, Elfeck usw. verwendet werden kann, ist die folgende vom herzog Karl Bernhard von Sachfen-Weimar gefundene. Einen beliebigen Durchmesser AB teilt man in sieben

gleiche Ztücke. 3m mittelpunkt von AB errichtet man einen sentrechten Halbmesser und verlängert ihn um  $\frac{1}{7}$  AB bis C. Ebenso .verlängert man AB um *1/1* AB über <sup>A</sup> hinaus bis D. C verbindet man mit D. Diefe Gerade schneidet den Kreis in zwei Punkten. Denjenigen, der A am nächsten liegt, also E,  $D\left(\begin{array}{cc}A\end{array}\right)$ verbindet man immer mit dem von A aus gerechnet dritten Teilpunkt, hier F auf AB. Dann ist EF die gesuchte Sehne, die sich annähernd richtig siebenmal hintereinander in den Kreis eintragen läßt. Je nachdem

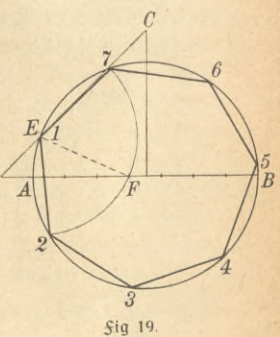

man die Teilpunkte in ununterbrochener Solge (Sig. 19) verbindet oder je einen (Sig. 20) oder je zwei (Sig. 21) überschlägt, erhält man drei verschiedene regelmäßi-

ge Siebenecke.

f) Das regel= mäßige Achteck. Zig. 22. Man zeich- *<sup>j</sup>* net zwei zueinander | senkrechte Vurchmes- *2* ser und halbiert die rechten Winkel mit Hilfe des 450-Dreiecks. Man erhältzwei verschiedene regel= mäßigeAchtecke durch verbinden der aufeinanderfolgenden Teilpunkte (*Sig.* 22) und durch Überschlagen von je zweien (*Sig.* 23).

g) Andere regelmäßige Viel-

ecke. Noch eine ganze Reihe von regelmäßigen Dielecken kann mathe= matisch genau mit Zirkel und Lineal gefunden werden. Selbstverständ= lich ist, daß man durch fortgesetztes halbieren der Winkel oder Bögen die Dielectsreihen: 3, 6, 12, 24,...; 4, 8, 16, 32, ...; 5, 10, 20, 40,... zeichnen kann; aber auch 3. B. das 15 = Eck und das 17 = Eck find zu nennen. Die Sehne zur regelmäßigen 3ehnteilung ist übrigens in Sig. 16 mit= 5tg.22. Sig.23.

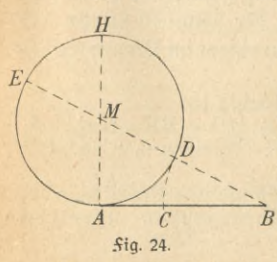

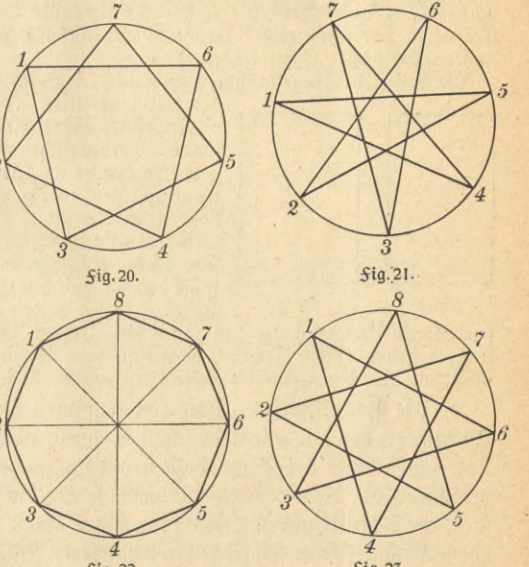

gefunden, da fie gleich ME ift. Anmerkung. Die Lehne des regelmäßigen Zehnecks wird gewöhnlich mit Hilfe des "Goldenen Schnittes" gefunden; über'diefen mögen ein paar Worte folgen. Eine Strecke A B, Sig. 24, foll nach dem Goldenen Schnitt oder ftetig geteilt werden, d. h. fo, daß sich der kleinere Abschnitt zum größeren nerhälr, wie der größere zurgan zen Strecke (Man sagt auch: der größere Ab= *B* schnitt ist mittlere Proportionale zwischen dem kleineren und der ganzen Strecke.) Also soll sein

ktNuG 526: Neuendorff, prakt Mathematik u **2**

14 1. Geometrisches Zeichnen<br>AC:BC = BC:AB. Man findet den Teilpunkt C, indem man in A auf AB das £ot errichtet und auf ihm AB abträgt, so daß also  $AH = AB$  ist. Über AH als Durchmeffer zeichnet man einen Kreis, deffen Mittelpunkt M man mit B verbindet. Ift D der Schnittpunkt dieser Geraden mit dem Kreise, so hat man noch BD von B aus auf AB abzutragen, um den gesuchten Teilpunkt C zu finden.<sup>1</sup>)

Die Sehne des regelmäßigen Zehnecks ist gleich dem größeren Abschnitt

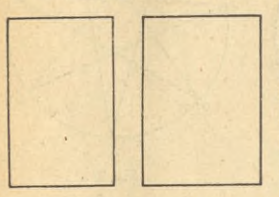

**\$tg.25 5tg-26.**

des stetig geteilten Kreishalbmessers.

angeblich führt die stetige Teilung zu besonders harmonischen Gebilden. Bis zu einem gewissen Grade ist das gewiß richtig; aber es ist entschieden zu verwerfen, wenn übereifrige Leute nun überall in der Natur und auf guten Gemälden stetige Teilungen finden. Wenn man nur an der richtigen Stelle zu messen anfängt, muß das schließlich recht häufig gelingen.<sup>2</sup>) Ein Rechtect, dessen Seiten Teile einer stetig geteil=

ten Strecke sind, Sig. 25, hat man ein Rechteck schönster Sorm genannt Andere geben einem Rechteck, dessen größere Seite gleich der Diagonale im Quadrat aus der kleineren Seite ist, Sig. 26, diesen Namen.

4. Die Kegelichnitte. Don den frummen Einien hat ja die größte Wichtigkeit der Kreis, allein fchon deshalb, weil man ein fo einfaches Instrument wie den Zirkel besitzt, um ihn zu zeichnen. Nach ihm sind befonders die Kegelschnitte zu nennen. Sie entstehen, wie ihr Name sagt, als Schnittfiguren, wenn man durch einen Kreiskegel irgendeinen ebenen Schnitt legt. Es gibt (von besonderen Sällen abgesehen, in denen auch gerade Linien als Kegelschnitte aufzufassen find) drei Arten von Kegelschnitten: Parabeln, Ellipsen und Hyperbeln.

a) Die Parabel. Die Punkte einer Parabel haben von einer festen Geraden L, der Leitlinie, und einem festen Punkt B, dem Brennpunkt, gleichen Abstand (Sig. 27). Daraus ergibt sich die in derselben Sigur angegebene mechanische Konstruktion. An die Leitlinie entlang legt man ein Lineal, weiter braucht man ein rechtwinklig gebogenes Lineal, an dessen einem Ende A man einen Saden von der genauen Länge AC befestigt. Aber das andere Ende knotet man an einem im Brennpunkt B

1) Nach einem bekannten Satz aus der Kreislehre ist:  $B D : B A = B A : B E$ , und folglich wird  $(B A - B D) : B D = (B E - B A) : B A$ ,  $\delta$ . h. AC: BD = BD: BA oder AC: BC = BC: BA, wenn man noch BD durch BC erfett.

2) Um nur ein Beispiel zu nennen: Augenabstand und Nasenlänge des normalen Menschen sollen eine stetig geteilte Strecke ergeben. Man verfuche felbst, das festzustellen.

## Die Parabel

eingeschlagenen Nägelchen fest. In P setzt man einen Bleistift ein, den man dauernd an *bas* Winkellineal andrückt, indem man zugleich den Saden fest spannt. Derschiebt man nun das Wintellineal an Lentlang, so beschreibt P eine Parabel, da in der Tat immer PB=PC ist. Für den unteren Teil der Parabel muß man das Winkellineal herumschlagen.

Sällt man von B das *Lot auf L*, fo erhält man als Schnittpunkt den Scheitelpunkt S der Kurve. BS ist eine Symmetrielinie, die man die Rchse der Parabel nennt. Rnt wenigsten gut wird die Zeichnung immer in der Nähe von S ausfallen. Aber da fann man sich helfen. Wie es in jedem Punkte einerKurve eine geradeLinie, die Tangente, gibt, die sich besonders gut anschmiegt, so gibt es auch stets einen ganz bestimmten Kreis für jeden Punkt, den Krümmungsfreis, von dem ein Bogenstückchen am besten mit der Kurve zusammenfällt.<sup>1</sup>) Der Symmetrie wegen fchmiegt fich der Krümmungsfreis im Scheitel

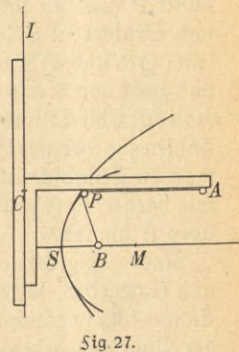

ganz besonders gut der Kurve an, so daß man dort ein erhebliches Stück der Parabel durch einen Kreisbogen ersetzen kann. hier hat der Krümmungstreis den halbmesser 2 · BS. Sein Mittelpuntt M liegt auf der Achse. In die Sigur ist er eingezeichnet; man sieht, wieweit er mit der Parabel zusammenfällt.

Es ist noch die Bedeutung des Namens Brennpunkt zu erklären. Be= findet sich in B eine Lichtquelle, und denkt man sich den Parabelbogen fpiegelnd — Sig. 28 —, fo werden alle Lichtftrahlen parallel zur Achfe zurückgeworfen. Bei Scheinwerfern benutzt man Spiegel, deren Släche durch Umdrehung einer Parabel um ihre Achfe entstanden zu denken

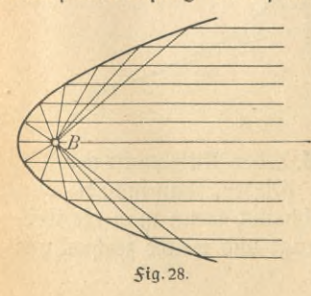

ift. Die Lichtquelle wird im Brennpunkt angebracht, so daß ein eng umgrenztes, also sehr helles Bündel paralleler Licht= ftrahlen entsteht. Sängt man umgekehrt die parallelen Sonnenftrahlen mit einem

1) Die Tangente gibt die Richtung an, in der die Kurve an der betreffenden Stelle weiterläuft, während der Krümmungstreis angibt, wie ftart fie an jener Stelle gefrümmt ist.

15

parabolischen Spiegel so auf, daß die Strahlen zur Achse parallel find, fo werden fie im Brennpunkt gefammelt und fönnen dort eine Entzündung leicht brennbarer Stoffe hervorrufen.

Zwei häufiger benutzte Konftruktionen der Parabel mögen noch folgen. Wenn die Achse mit dem Scheitelpunkt S, Sig. 29, und irgendein Parabel= punkt P gegeben find, fo zieht man durch P die Parallele zur Achfe und errichtet in S das Lot auf der Achse. O möge der Schnittpunkt fein. OP und OS teilt man in gleich viele unter fich gleiche Stücke und zieht von S aus nach den Teilpunkten von PO Strahlen, während man durch die Teilpunkte von OS Parallelen zur Achfe legt. Durch gleiche Zahlen zugeordnete Geraden schneiden sich in den Kurvenpunkten. Trägt man die Teilabschnitte über O und P hinaus ab und konstruiert weiter wie vorher, fo erhält man die Derlängerung der Parabel beliebig weit über P hinaus.

Sind - Sig. 30 - zwei Tangenten mit ihren Berührungspunkten A und B gegeben, so teilt man AC und BC (C ist der Schnittpunkt der Tangenten) in gleich viele unter sich gleiche Stücke und beziffert, wie in der Sigur angegeben. Entsprechende Punkte verbindet man. Diese Derbindungsgeraden umhüllen eine Parabel. Aber auch die Berührungspuntte find leicht anzugeben. Sie liegen jedesmal im Mittelpuntt des

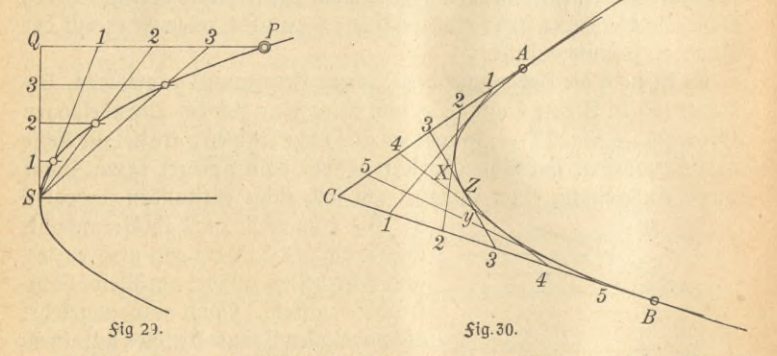

zugehörigen Tangentenstückchens, also z. B. Z, der Mittelpunkt von XY, ift der Berührungspunkt dieser Tangente. Wieder erhält man die Derlängerung der Parabel über A und B hinaus, wenn man die Teilabschnitte über A, B und C hinaus abträgt und weiter zeichnet wie vorher.

b) Die Ellipfe. Die Ellipfe, Sig. 31, ist im Gegensatz zur Parabel eine geschlossene Figur. Sie besitzt zwei Brennpunkte B, und B.. Befände fich in B, eine Lichtquelle, so würden die von der spiegelnd gedachten Ellipse zurückgeworfenen Strahlen alle durch B, laufen. Bei Slüster-

gewolben hat man es z. B. mit Teilen von Flächen zu tun, die durch Umdrehung einer Ellipseum B, B, entstanden gedacht werden können. Ein nahe B, geführtes leises Gespräch wird in B. und in der  $n$ ähe von B<sub>2</sub> gut und deutlich zu ver-  $\bigcup_{i=1}^{\infty}$ ftehen fein. Die Gerade durch  $B_1B_2$  ift eine Symmetrielinie der Kurve; fie heißt die große Achse. Aber auch zum Mittel= lot auf B, B. liegt die Ellipse symmetrisch. Diese Gerade heißt die kleine Achse. Bei der Ellipse ist die Summe der Abftände jedes beliebigen Kurvenpunttes von den Brennpunkten, also PB, + PB<sub>2</sub> gleich der Länge der großen Achse. Diese

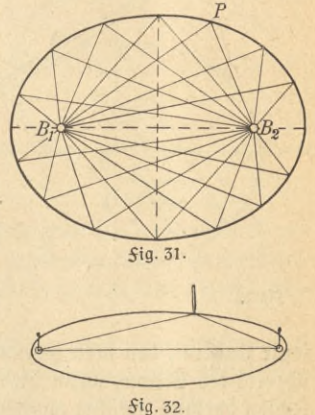

Eigenschaft führt zur Sadenkonstruktion der Ellipse. Sig. 32. 3n den Brennpunkten steckt man zwei Nadeln fest; um sie herum schlingt man einen zusammengeknoteten Saden. Mit einem Bleistift den Saden ftets ftraff gespannt haltend, umfährt man die Brennpunkte. Die Sadenlänge ist offenbar gleich der großen Achse, vermehrt um den Abstand der Brennpunkte.

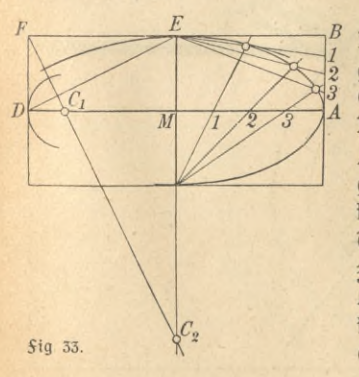

häufiger ist die Aufgabe, eine Ellipse zu zeichnen, deren beide Achfen §4-2 gegeben finfc. Man zieht durch die */)SA* Endpunkte der Achsen zu ihnen die *3 <sup>A</sup>* parallelen, Fig. 33. Dann teilt man AM und AB in gleich viele unter fich gleiche Strecten. Die Endpunkte der fleinen Achse verbindet man mit den Teilpunkten. Die Schnittpunkte gleichzahliger Strahlen find Ellipsenpunkte. Auch hier lassen sich die Krümmungsfreise in den Scheiteln, nämlich den Endpunkten der Achsen, leicht finden.

Man zieht die Diagonale DE und fällt auf fie von F das Lot. Die Schnittpunkte mit den Achfen C, und C, find die gesuchten Krümmungs=

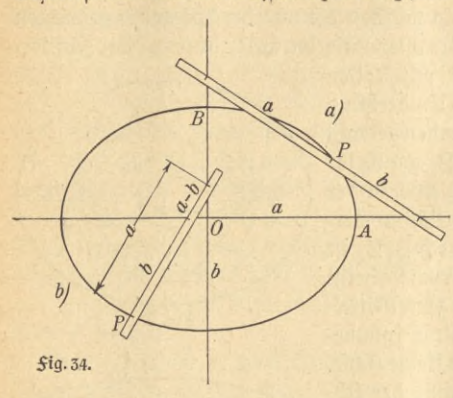

mittelpunkte, um welche die Krümmungsfreise zu schla= aen find.

Mancheiner wird indefsen die folgende Papier= *ftreifentonftruttion* vorziehen. Am Rande eines Dapierstreifens trägt man die Längen  $OA = a$  und  $OB = b$  ab, entweder in gleicher Richtung (also als Summe), *Sig.* 34a, oder in entgegengesetzter (also als Differenz), Sig. 34b. Der

letzte Punkt P, den man jedesmal auf dem Zeichenpapier anmerkt, beschreibt die Ellipse, wenn die beiden anderen Punkte auf den beiden Achsen entlang geführt werden. Auf mechanischem Wege führt dirett die hier beschriebene Konftruttion der Ellipsenzirtel aus, der in Sig. 35 abgebildet ift.

Kommt es nur darauf an, eine Kurve zu zeichnen, die annähernd

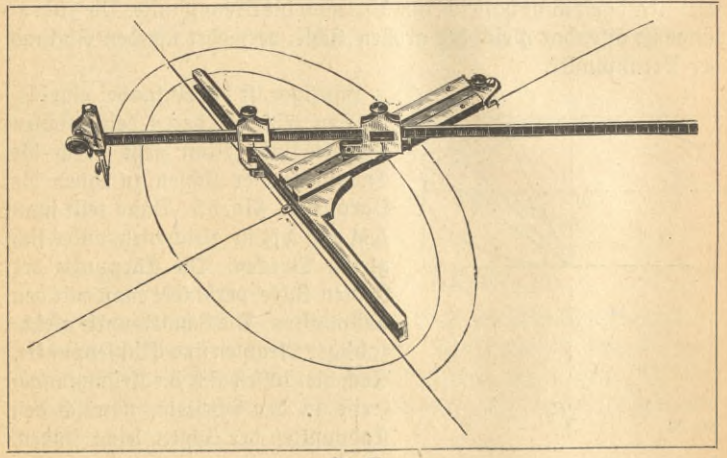

*fig.* 35.

eine elliptische Sorm hat, ohne also genau eine Ellipse zu sein, so kann man, wie folgt, zeichnen. Die Krümmungsfreife in Sig. 32 gehen natür-

lich nicht ineinander über. Dergrößert man aber C, D ein wenig und verfürzt dafür C. E ein Stückchen, so wird man leicht zwei Kreise finden können, die ineinander laufen. Man erhält folche neuen Mittelpunkte, *Sig. 36*, wenn man wieder die Diagonale AB zieht, *bann* aber die Winkel DAß und DBA halbiert und vom Schnittpunkt der Halbierungslinien das Lot auf AB fällt.

 $\bar{B}_I$ 

Ville I

 $B_2$ 

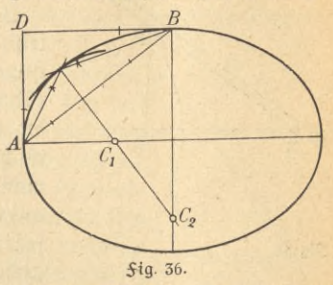

Diefes Lot schneidet die Achfen in den gesuchten Mittelpunkten C, und C.. Ift die Figur nicht zu langgestreckt, so werden die Kreise meist tatfächlich ineinander übergehen. Wenn nicht, so genügt eine geringe Derfchiebung von C<sub>2</sub>.

c) Die Hyperbel. Weniger wichtig ist im allgemeinen die Hyperbel. Sie besteht, §ig. 37, aus zwei getrennten 3weigen und besitzt eben= falls zwei Brennpuntte B, und B.. Auch hier gilt der Satz, daß Lichtftrahlen, die vom einen Brennpunkt B, ausgehen, fo zurückgeworfen werden, daß sich ihre Verlängerungen im anderen Brennpunkt B, fchneiden. Die Lichtstrahlen werden also tatsächlich in einem breiten

Lichtkegel auseinandergeworfen. Spiegel mit hyperbolischem Querschnitt gebraucht man deshalb z. B. an den Lokomotiven der Eisenbahn. Da die Differenz der Strahlen von einem beliebigen Kurvenpunkte P nach den Brennpunkten, also PB, - PB,  $(b_3w. PB<sub>2</sub> - PB<sub>1</sub>)$  gleich der großen Achse, nämlich dem Abstande der Scheitelpunkte, ift, fo ergibt fich die folgende Saden=  $f$ onstruktion,  $Sig. 38.$  Lift ein um  $B<sub>1</sub>$ drehbares Lineal; in B, und Q ift ein  $S$ aden befestigt von der Länge B,  $O - 2$  a, wenn 2a die Länge der großen Achfe ift. In P drückt man einen Bleiftift fest an das Lineal an, indem man zugleich den Faden straff spannt. Dreht man das

 $\mathfrak{S}$ ineal um  $B_1$ , so beschreibt P den einen  $f_n$ pperbelteil.')

Bei jeder Hyperbel gibt e§ zwei vom Mittelpunkt ausgehende gerade Linien, die die Hyperbel, wie man sagt, im Unendlichen berühren; d.h. die Kurpe nähert sich beständig diefen Geraden, ohne fie je ganz zu erreichen (f. Sig. 37). Solche Geraden nennt man As nmptoten einer Kurve. Die weitaus wichtigste aller Syperbeln ift die gleich= seitige, bei der die Asymptoten aufeinander senfrecht stehen. Don dieser sei eine Konftruktion angegeben, und zwar, wenn die beiden zueinander fenkrechten Asymptoten und irgendein Punkt P derKurve gegeben find, *Sig.* 39. Durch P legt man Parallelen zu den Aspmptoten und zieht von 0 aus beliebige Strahlen, die die parallelen in<sup>\*</sup> I, 1; II, 2 usw. schneiden. Durch diese Schnittpunkte **I, I; II, 2** usw zieht man ebenfalls Parallelen zu den Asymptos ten; dann find ihre Schnittpunkte die gesuchten Kurvenpunkte. Die Punkte des

anderen Hyperbelzweiges liegen symmetrisch zu O.

5. **Konstruktionen im Gelände.** Ohne auf die Meßmethoden oder Instrumente der Geodäsie einzugehen<sup>2</sup>), seien nur ein paar einfachste Aufgaben erwähnt, die ohne besondere hilfsmittel gelöst werden. Um zwischen zwei Punkten eine gerade Linie abzustecken, schlägt man an den Endpunkten zwei Stangen in die Erde und visiert an der Kante der einen vorbei zur Kante der anderen hinüber. Längs diefer Difierlinie spannt man nun eine Schnur aus oder schlägt Pflöcke in die Erde.

1) Es ift nämlich

 $PB_1-PB_2=QB_1-QP-PB_2=QB_1-(QP+PB_2)$ 

 $\begin{array}{r} \n\mathbf{r} \cdot \mathbf{B}_1 - \mathbf{r} \cdot \mathbf{B}_2 = \bigcup \mathbf{B}_1 - \bigcup \mathbf{r} - \mathbf{r} \cdot \mathbf{B}_2 = \bigcup \mathbf{B}_1 - (\bigcup \mathbf{r} + \mathbf{r} \cdot \mathbf{B}_2) \ \nabla \mathbf{B}_1 = \bigcup \mathbf{B}_1 - (\bigcup \mathbf{B}_1 - 2\mathbf{a}) = \bigcup \mathbf{B}_1 - \bigcup \mathbf{B}_1 + 2\mathbf{a} = 2\mathbf{a}. \ \n\end{array}$ Bd. 612). 1. Schnauder, Geographische Ortsbestimmung. 2. Eggert, Erdmeffung. 3. Suckow, Landmeffung. 4. Hegemann, Ausgleichungsrechnung. 5. Lüfcher, Photogrammetrie und Stereophotogrammetrie 6. 1 u. 2 Egerer, Kartenfunde.

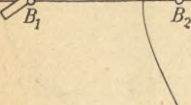

5ig.38.

*L*

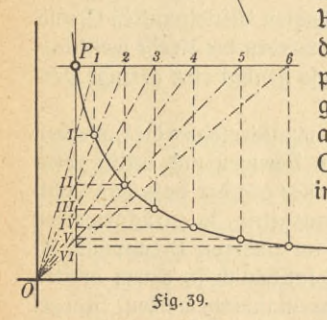

*P*

# Hyperbel. Konstruktionen im Gelände

Weiter soll im Endpunkt dieser Geraden eine dazu sentrechte Gerade abgesteckt werden. Dazu benutzt man den pythagoreischen Lehrfak, der z. B. aussagt, daß in einem rechtwinkligen Dreieck die längste Seite 5 m lang ift, wenn die Schenfel des rechten Winfels 3 m und 4 m betragen. Denn es ift  $3^2 + 4^2 = 5^2$ , nämlich 9 + 16 = 25. Man nimmt daher drei Latten von 3 m, 4 m und 5 m Länge (statt m fönnte man ebensogut Suß oder überhaupt irgendeine beliebigeLängeneinheitwählen). Die 3 m- Latte legt man, Sig. 40, auf die schon abgesteckte Strecke von A aus bis D. Die 4 m-Latte legt man in A und die 5 m·Latte in D an und dreht fie so lange herum, bis sie zusammenstoßen. Dann steht nach dem erwähnten Lehrsatz die 4 m-Latte auf AD *& D* 5ig 40.

fenkrecht. Wenn man will, kann man ftatt der Latten 3. B. auch ein Seil benutzen, auf dem die Strecken durch Knoten abgegrenzt sind. Übrigens haben nach dieser Methode schon die Ägypter beim Bau der Dyramiden rechte Winkel abgesteckt.

Eine Ellipse zeichnet man nach der oben beschriebenen Sadenkonstruktion, indem man zwei Pflöcke in die Erde schlägt, ein Seil herumlegt, verfnotet und mit einem Stabe die Ellipse in die Erde zeichnet. hat man nur einen Pflock statt der zwei, so entsteht selbstverständlich ein Kreis, der also nichts anderes ist als eine Ellipse, bei der die Brennpunkte zusammengefallen find.

6. **Tangentenkonstruktionen.** Ls würde zu weit führen, wenn hier noch die Tangentenfonstruktionen an bestimmte Kurven, 3. B. Parabel, Ellipse, hyperbel angegeben werden follten. Schließlich kommen solche Aufgaben auch seltener vor. Dagegen mag es lohnen, diese Konstruttionen für ganz beliebige Kurven, welche nur gezeichnet vorliegen, anzugeben.

a) Sig. 41. 3m Puntte P einer ganz beliebigen Kurve ift die Tangente zu zeichnen.<sup>1</sup>) Man zieht von P aus eine Reihe Sehnen, welche

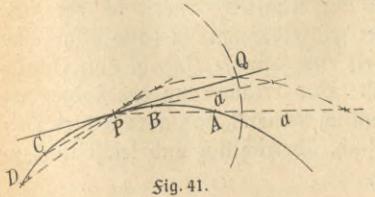

die Kurve in A, B, C usw. schneiden. Auf den verlängerten Sehnen trägt man von A, B, Cusw. aus immer nach derselben Seite eine beliebige fonstante Strecte a ab

1) Nach R. Mehmke, Leitfaden z. graphischen Rechnen. Leipzig 1917.

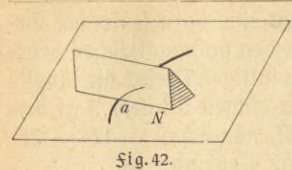

und verbindet die Endpunkte durch eine hilfskurve k. Dann beschreibt man um P einen Kreisbogen mit dem halbmesser a. welcher k in Q schneidet. Die Derbindungsgerade PO ift die gesuchte Tangente. b)  $Siq.$  42. Man fann sich zur Lösung

der Aufgabe eines Spiegellineals<sup>1</sup>) bedienen. Wie die Sigur zeigt, setzt man den Spiegel, der von einer blank polierten Metallfläche gebildet wird, in a an. Das Spiegelbild der Kurve bildet im allgemeinen einen deutlichen Knick mit der Kurve felbst in a. Man dreht es so lange, bis in a das Spiegelbild ftetig in die Kurve übergeht. Die Spiegelkante steht dann auf der gesuchten Tangentenrichtung senkrecht. Diefes Lot, Normale genannt, zeichnet man und findet daraus unmittelbar die Tangente.

c) <del>Sig.</del> 43. An eine beliebige Kurve ift eine Tangente gezogen. Es ist der Berührungspunkt zu ermitteln. In beliebigen Punkten A, B. C ufw. zu beiden Seiten der gegebenenTangente ziehe man weitere /

Tangenten. Auf ihnen trage man von A, B, C usw. aus eine beliebige, aber konstante Strecke a ab, deren Endpunkte man durch eine Hilfskurve k verbindet. k schneide die gegebene Tangente in Q; dann beschreibt man mit a um Q einen Kreisbogen, der die Kurve im gefuchten Berührungspunkt P schneidet.

 $\overline{z}$ . **Graphische** Interpolation. Im ersten Teile wurde gezeigt, wie man Sunktionen graphisch aufzeichnet und aus dem so gezeichneten Diagramm beliebig viele Werte der Sunktion ablesen kann. In dieser und der nächsten Nummer follen Kurvenscharen, die Bilder von Sunktionen find, behandelt werden. Dabei wird es fich nur um Sunktionen handeln, die gesetzmäßig voneinander abhängen, so daß auch die Kurvenscharen eine gesetzmäßige Anordnung erhalten. Zuerst sei der Sall betrachtet, daß durch Dersuch oder Einzelberechnung (also ohne eine gemeinsame mathematische Sormel) eine gewisse Anzahl von Punktten einer jeden Kurve gefunden ift. Zur Erläuterung des Solgenden diene Şig. 44. Es sei aber ausdrücklich bemerkt, daß gerade dies Bei= spiel gewählt wurde, weil es einfach, übersichtlich und leicht nachzu-

1) Spiegellineal von Reufch.

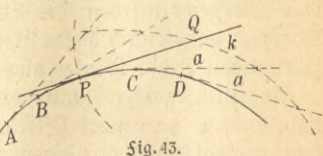

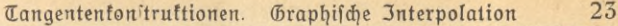

zeichnen ift. Da= aeaen foll die her= funft und Bedeutung der Zahlen außer Betracht bleiben.

Nachdem die bekannten Punkte jeder Kurve eingezeichnet find (in der Sigur wegge lassen), verbindet man sie nach dem Augenmaß mög= lichst qut durch ftetiae Kurpen. Sind nämlich die Werte durch Der: suche oder unab= hängige Einzelbe=

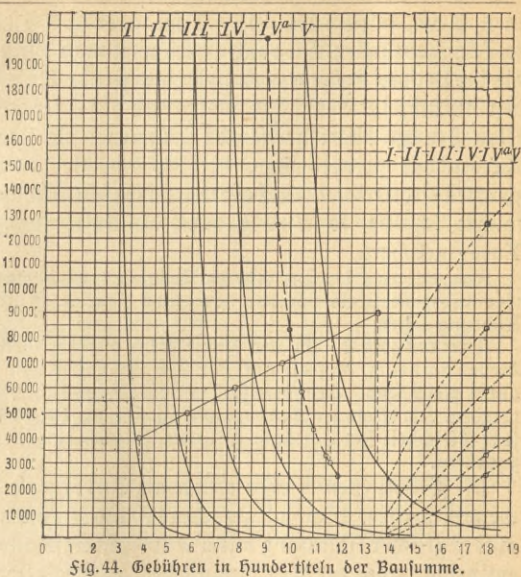

rechnungen gewonnen, so werden fie natürlich nie genau auf glatt verlaufenden Kurven liegen. Jekt möge man wissen, daß im Beispiel die Ab= ftufungen zwischen den Kurven I und II, II und III, III und IV immer gleich, dagegen zwischen IV und V doppelt fo groß wie bei jenen find. Daher müssen die Abstände zwischen den Kurven stetig verlaufen.<sup>1</sup>) Das benutzt man, um graphisch eine Kurvenausgleichung durchzuführen. Man legt eine Reihe von horizontalen Schnitten; in der Sigur ift ein folcher in der höhe 30000 eingezeichnet. Injedem Schnittpunkt mit den Kur= ven errichtet man das Lot und trägt auf jedem in beliebiger Längeneinheit Strecken ab, die der Abstufung entsprechen. Also hier in I 1 cm.

1) Um noch deutlicher zu zeigen, was unter gleichmäßiger Abstufung zu verstehen ist, sei noch ein anderes Beispiel gewählt. Um die Abnahme des Luftgewichts über dem Erdboden zu bestimmen, werde dasselbe im Laufe eines Tages von Stunde zu Stunde gemessen, und zwar an mehreren Punkten, die je 10 m höhenunterschied besitzen. Zeichnet man für jeden Beobachtungsort die Euftgewichtsfurve abhängig von der Zeit auf, fo erhält man eine Kurvenschar, bei der ebenfalls die Abstufung von Kurve zu Kurve gleich groß ist. Man überlege, wie das Solgende abzuändern wäre, wenn die Beobachtungsorte beliebige, aber natürlich befannte Abstände hätten.

in II 2 cm, in III 3 cm, in IV 4 cm, aber in V 6 cm. Die durch IIullfreise angedeuteten Endpunfte verbindet man durch eine stetige Kurve, die im Beispiel besonders einfach eine gerade Linie ist. Natürlich werden die Endpunkte zunächst nicht genau auf einer stetigen Kurve liegen. Man benutzt vielmehr gerade umgekehrt die jetzige Kurve, um die Kurvenschar zu verbessern, in dem man die neu gefundenen Schnitt= punkte herunterlotet. Derbeffert man die Kurvenschar durch eine Reihe folcher Schnitte, fo wird dadurch die Gesetzmäßigkeit von Kurve zu Kurve gesichert.

Anmerkung 1. In anderen Beispielen wird man besser statt der hos rizontalen vertitale Schnitte oder auch schräge in irgendeiner passenden Richtung legen.

Anmerkung 2. In der Figur folgt aus der Geradlinigkeil der hilfskurven natürlich, daß die horizontalen Abschnitte von Kurve zu Kurve einander gleich find. Trotzdem foll wie im allgemeinsten Sall weitergearbeitet werden. Als Übungsaufgabe empfiehlt sich das Beispiel gerade deshalb, weil jene Gleichheit der Abstände gestattet, die Genauigkeit der Zeichnung nachzuprüfen.

Die hilfskurven können weiter als Interpolationskurven verwendet werden. Man foll zwischen IV und V eine neue Kurve IVa diesmal in gleicher Abstufung wie alleübrigen einschalten. Dieser KurvelVa entspricht daber der Schnittpunkt der Interpolationsfurve im Abstand 5 cm, d.h. also in der hohe 80000. Diesen Punkt lotet man auf die Schnittgerade in höhe 30 000 herunter und findet damit einen Punkt der Kurve IVa. Statt so in mehreren Schnitthöhen fortzufahren, sei noch eine andere Methode angegeben.

In der Nebenfigur rechts ist jede Kurve der Schar in gewisser Weise auf je einer Dertitalen dargestellt. Diese Geraden sind in Abständen von je 1 cm, bzw. zwifchen IV und V von 2 cm angenommen, den Ab. ftufungen entsprechend. Nun lotet man Kurvenpunkte, die nach irgendeinem Gesetz ausgewählt sind, auf die Dertitalen herüber; hier sind die Schnittpunkte mit den von 5 cm zu 5 cm eingezeichneten lotrechten Geraden genommen. Zusammengehörige Puntte verbindet man durch stetige Hilfskurven, indem man mit den Schnitten in höhe 200000 beginnend diejenigen einander zuordnet, die von dort je 5 cm, je 10 cm usw. entfernt schneiden.

Jetzt legt man in die Mitte zwischen IV und V die neue Dertikale IVa, deren Schnittpunkt mit den Interpolationskurven durch Nullkreise bezeichnet find. Die neue Kurve IVa findet man durch herüberloten diefer Punkte auf die entsprechenden lotrechten Geraden im Abstande von 5 cm zu 5 cm. Dazu muß allerdings irgendein Anfangspunkt bekannt fein, hier der Mittelpuntt zwischen IV und V in der höhe 200000. Wäre folch ein Anfangspunkt nicht gegeben, so könnte man den nach dem ersten Derfahren in der höhe 30000 gefundenen Punkt zum Ausgangspunkt nehmen, indem man von rechts seine beiden benachbarten Punkte zuerst herüberlotet und daran anschließend von 5 cm zu 5 cm fortschreitet. Erwähnt sei noch, daß man die neuen Interpolationskurven ebensogut wie die früheren zur Derbesserung der ursprünglichen Kurven benutzen kann.

Man kann wohl sagen, daß es im allgemeinen zuverlässiger gelingt, eine Schar gesetzmäßig verbundener Kurven graphisch darzustellen, als durch empirisch gefundene Punkte, die immer mehr oder minder zerstreut liegen, eine einzelne Kurve zu legen.

8. Die Nomographie. In neuefter Zeit haben sich graphische Methoden ein neues wichtiges Gebiet erobert. Namentlich von dem franzöfifchen Mathematiker M. d' Ocagne') ausgehend, verbreitet fich immer mehr ein neuer Zweig angewandter mathematischer Wissenschaft: die Nomographie, die fich damit beschäftigt, möglichst einfache und leicht verwendbare graphische Rechentafeln herzustellen, die den Namen No= mogramme erhalten haben.

Die Sache wird sogleich an folgendem Beispiele verständlich werden. Man foll die Gleichung  $x^2 - 8x + 10 = 0$ lösen, d. h. Zahlen suchen, die, in die linke Seite eingesetzt, den Ausdruck zu Null machen. Man könnte versuchen, durch Ausprobieren zum Ziel zu

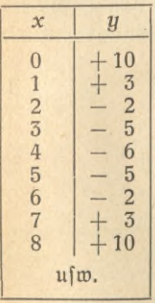

kommen, indem man zunächst beliebige Werte für x einsetzt und für diese den Ausdruck der linken Seite berechnet. Man betrachtet also x<sup>2</sup> - 8x + 10 als eine Sunttion von x, die etwa zur Abfürzung mit y bezeichnet werde. Es fommt dann alles darauf an, denjenigen Wert der Dariablen x zu finden, für den y Null wird. In der Tabelle find einige zusammengehörige Werte berechnet, und in Sig. 45 ift in befannter Weise das Diagramm der Sunktion gezeichnet. Die Kurve schneidet die x-Achfe in zwei Punkten  $x_1 = 1$ ,6 und  $x_2 = 6,4$ . In diesen Punkten ist ja aber  $y = 0$ ; also find damit

1) m. d' (Dcagne, Calcul graphique et nomographie, Paris 1908; siehe auch Luckey, Einführung in die Nomographie I.Teil. Die Funktionsleiter. II Teil. Die Zeichnung als Rechenmaschine (Mathematische Bibliothef).

 $10^{-3}$ *5 5 o* **TT** *5* **5ig 45.** zugleich zwei Löfungen der Gleichung gefunden. Da jede Gleichung zweiten Grades auch nur zwei Lösungen besitzen kann, so ist die Aufgabe vollständig erledigt. Offenbar fann jede beliebige Gleichung ebenso behandelt werden. Kber man beachte wohl, daß für jede einzelne Gleichung eine neue Tabelle berechnet und ein - neues Diagramm gezeichnet werden muß.

Nun fönnte man aber fragen, ob es nicht möglich ist, eine graphische Tabelle zu zeichnen, aus der man die Lösungen aller quadratifchen Gleichungen ohne jedesmal neue Rechnung fertig ablesen kann. Solch eine Tabelle

nennt man eben ein Nomogramm. In der Tat kann man sehr leicht diese Aufgabe erfüllen. Die Gleichung heißt also in ganz allgemeiner Form  $x^2 + ax + b = 0$ ,

worin für a und b jede beliebige positive und negative 3ahl gefekt werden tann. Da a und b variable Größen find, so benutzt man ein Achsentreuz mit den a-Werten auf der horizontalen und den b-Werten auf der vertitalen Achse. Und man zeichnet darin einfach die Kurven, die sich ergeben, wenn man der Reihe nach für x die Werte 1, 2, 3...,  $-1, -2, -3...$ einfekt; alfo die Kurven  $1 + a + b = 0$ ,  $4 + 2a + b = 0$ ,  $9 + 3a + b = 0$  ust Das find aber gerade Linien, weil immer a und b nur in der erften Potenz vorkommen. So ergibt fich fig. 46. Jede Gerade erhält als Kote, wie man faat, den Wert von x, zu dem fie gehört, angeschrieben. Hätte man jetzt z. B. ein Wertepaar a und b

dessen zugehöriger Punkt auf die Gerade mit der Kote 3 fällt, so würde das doch heißen:  $x = 3$  ift eine Löfung diefer quadratischen Gleichung. Oder um sogleich ein Beispiel zu nehmen: in der Gleichung  $x^2 - 1$ , 1 x  $-3 = 0$  ift  $a = -1,1$  und b  $=$  - 3. Der Puntt P (- 1,1; — 3) liegt zwischen den Gera- $\delta$ en + 2 und + 3 einerseits  $u$ nd — 1 und — 2 anderseits.

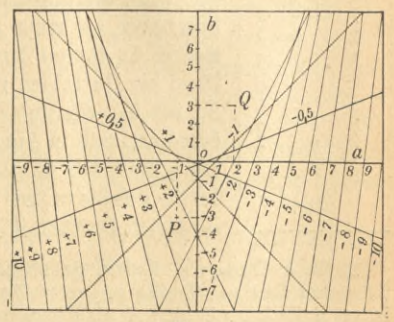

**5tg 46.**

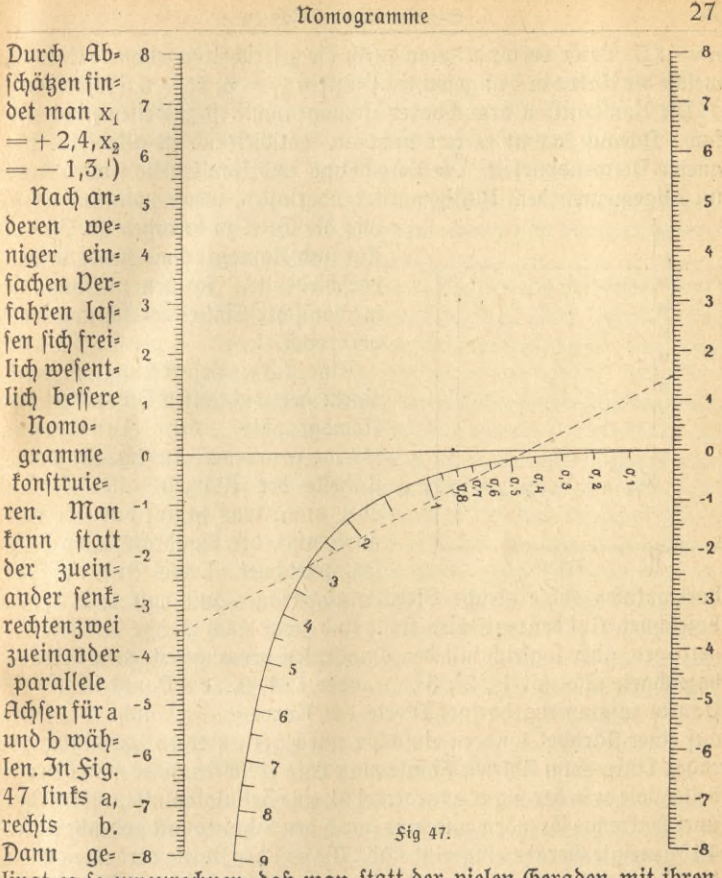

lingt es so umzurechnen, daß man statt der vielen Geraden mit ihren Koten Punkte auf einer Kurve erhält. Allerdings findet man dann um= gekehrt die Lösungen statt in einem Punkte auf einer Geraden. Doch ein Beispiel wird beffer die Benutzung des Nomogramms erflären. In der Sigur ift die Löfung der Gleichung  $x^2$  3,5 x + 1,5 = 0 angedeutet. Auf der Geraden links sucht man den Punkt a = - 3,5 und rechts den Punkt

1) Nicht berücksichtigt find die imaginären Lösungen, für welche ein anderes Nomogramm gezeichnet werden müßte. So fönnen 3. B. im Punfte Q, welcher zur Gleichung  $x^2 + 2x + 3 = 0$  gehört, feine Lösungen abgelesen werden.

 $b = 1.5$ . Beide verbindet man durch die gestrichelt gezeichnete Gerade, welche die Kurve in den gesuchten Punkten  $x_1 = 3$ ,  $x_2 = 0.5$  fchneidet.<sup>1</sup>)

Die Konstruktion brauchbarer Nomogramme ist zuweilen nicht einfach. Darauf fommt es gar nicht an; entscheidend ist allein die bequeme Derwendbarkeit. Die Berechnung und Konftruktion wird man im allgemeinen dem Mathematiker überlassen, wenn man nur weiß,

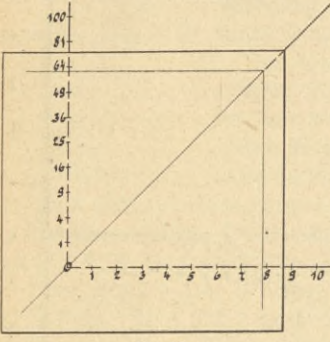

Fig. 48.

wie die Tafel zu benutzen ist. In der Tat sind Nomogramme heute in den verschiedensten Sormen vielfach mit mechanischer Einstellvorrichtung weit verbreitet.

Eine kurze Besprechung sei noch einem der wichtigsten hilfsmittel der Nomographie, der Funktionsftala, gewidmet. In Sig. 48 ift eine **Tabelle** der Wurzeln aller Zahlen oder auch, was ja auf dasselbe herauskommt, der Quadrate aller Zahlen gezeichnet. Dabei sind auf der

horizontalen Achse gleiche Strecken abgetragen und mit 1, 2, 3,... bezeichnet. Auf der vertitalen Achse sind zwar auch gleiche Strecken abgetragen, aber fogleich mit den Quadraten der abgetragenen Strecken bezeichnet, alfo mit 1<sup>2</sup>, 2<sup>2</sup>, 3<sup>2</sup>, ... oder 1, 4, 9, ... Damit liegen die Punkte zusammengehöriger Werte der Kurve  $y = x^2$  nicht wie sonst auf einer Parabel, sondern einfacher auf einer unter 45° geneigten geraden Linie. Zum Ablesen könnte man Lote errichten, oder man benutzt besser, wie es in der Sigur angedeutet ist, eine Zelluloidplatte, auf welcher zwei sentrechte Geraden und eine durch den Schnittpunkt gehende unter 45<sup>0</sup> geneigte Gerade eingerigt find. Die von der Platte verdeckten Teile der Tabelle find, um dies anzudeuten, gestrichelt gezeichnet. Die Platten legt man so aufeinander, daß die geneigten Geraden der Platte und der Tabelle zusammenfallen, während die sentrechten Geraden durch die gefuchten Teilpunkte gehen. In der Sigur lieft man ab  $\sqrt{61} = 7.8$ oder auch  $7.8^2 = 61$ .

1) Für die negativen werte könnte man eine zweite Kurve zeichnen (tatfächlich find es die beiden Zweige einer Hyperbel). Man kann sich aber auch fo helfen, daß man für x den Wert - x setzt, also  $x^2 - a x + b = 0$  löst und damit für  $-x$  positive Werte, fomit für x felbst die negativen Werte findet.
#### Die Sunktionsstala 29

Wichtig am Beispiel ist der Gedanke, der auf der vertikalen Achfe verwirtlicht ift, wo die Zahlen nicht die abgetragenen Längen bedeuten; vielmehr steht z. B. statt 8 die Zahl 64, deren Wurzel also 8 ift. Mt anderen Worten: es sind Funktionswerte abgetragen, aber die Werte der Dariabeln angefchrieben. hier ift 8 =  $\sqrt{64}$  ober allgemein y =  $\sqrt{b}$ ; y ist abgetragen, aber b ist angeschrieben. (Aus der Kurvengleichung  $b = x^2$  wird daher  $y = \pm x$ , d. h. die Gleichung von Geraden.) Solch eine Teilung heißt eine Sunttionsstala.

Der Nutzen ift der, daß man einfachere Kurven als Bilder der Sunktionen erhält — im Beispiel eine gerade Linie statt einer Parabel. Der Nachteil besteht in der wesentlich schwierigeren Ablesung der Zwischenwerte, die ja nicht proportional eingeschaltet werden dürfen. Besonders häufig wird die logarithmische Teilung, die auch der Rechenschieber trägt, verwendet. Eines der bekanntesten Beispiele einer Sunktionsskala hat die alte Merkatorkarte. Der Seemann fährt am besten (wenn auch nicht am schnellsten) von einem Ort zum anderen, wenn er immer denfelben Kurs beibehalten kann, d. h. immer in derfelben Neigung zu den Längengraden. Solch eine Kurve, die er dann zurücklegt, heißt eine Loxodrome. Auf einer gewöhnlichen Karte wäre das eine krumme Einie. Wenn man aber die Breitenfreise nicht in gleichen Abständen zeichnet, fondern die Abstände nach einer bestimmten logarithmischen Teilung wachsend, so kann man erreichen, daß die Loxodromen gerade Einien werden. Und das ist es, was der Seemann gebrauchen kann. (Allerdings werden dann die Bilder der Länder start verzerrt.) Will er auf der Karte seinen Kurs vom einen hafen zum anderen ablesen, so hat er sie einfach durch eine gerade Linie zu verbinden.

Auf Nomogrammen wird man sehr häufig Sunktionsstalen finden. Das erschwert bei einiger Übung die Ablesungen nur wenig. Jedenfalls ist die weiteste Derbreitung solcher Tafeln, die für die verschiedenften Zwecke des täglichen Lebens recht brauchbar find, sehr zu empfehlen. Der Kaufmann, der Baumeifter, der Ingenieur und viele andere follten sich für ihre befonderen Zwecke zahlreiche Nomogramme zeichnen lassen.

9. **Ähnlichkeit, ähnliche Vergrößerung und Verkleinerung.** Sollen natürliche Gegenstände in irgendeiner form nachgebildet werden, so ift man felten in der Lage, die wahre Größe beizubehalten. Man wird meift vergrößern oder verfleinern müffen. Natürlich, wird man fagen, muß die Größenänderung so vorgenommen werden, daß Gegenstand

attu© 526: ITeuenborff, prakt.Mathematik **II 3**

und Abbild sich "ähnlich" bleiben. Was ist nun eigentlich unter Ähnlich= feit zu verstehen?

So foll 3. B. von einem Denkmal eine verkleinerte Nachbildung hergestellt werden. Dann muß eben alles, wird man fordern, im selben Derhältnis verfleinert werden, etwa im Maßstab 1:10. 3st das Dentmal 8 m hoch, fo muß folglich die Nachbildung 80 cm hoch werden usw. Wie aber weiter? Braucht man auch den zehnten Teil an Bronze? Oder wenn ein Teil am Dentmal vergoldet ist, wird man jetzt auch den zehnten Teil vom Gold nehmen müssen? Mit anderen Worten: werden auch Inhalt und Oberfläche im Derhältnis 1:10 verkleinert? Das ift nun keineswegs der Fall.

Eines ift sicher: alle Längenmaße sollen im Derhältnis 1:10 verkleinert sein. Wenn aber 3. B. bei einem Rechteck, dessen Inhalt Länge  $\times$ Breite ist. Länge und Breite im Derhältnis 1:10 verfleinert werden, dann wird ja der neue Inhalt  $\frac{1}{10}$  Länge $\times \frac{1}{10}$  Breite, also  $\frac{1}{100}$  vom alten Inhalt. Und das gilt von jeder Släche überhaupt. (Wie fpäter gezeigt wird, fann man sich schließlich jede Släche beliebig genau aus lauter kleinen Rechtecken oder Quadraten zusammengesetzt denken.) Bei einem Körper fommt noch als drittes Maß die höhe hinzu, die auch noch um  $\frac{1}{10}$  vertleinert wird. Der Körperinhalt nimmt alfo fogar um $\frac{1}{10} \cdot \frac{1}{10} \cdot \frac{1}{10} = \frac{1}{1000}$ ab. Das Ergebnis für das Beispiel und zugleich in allgemeiner Sorm ausgesprochen ist also: bei einer Derkleinerung im Maßstab 1:10 bzw. 1:n

ift die Längenänderung 1:10 oder 1:n,

die Slächenänderung 1:100 oder 1:n<sup>2</sup>,

die Körperänderung 1:1000 oder 1:n<sup>3</sup>.

Also braucht man bei der Nachbildung des Denkmals, wenn man nur  $\frac{1}{10}$  höhe, Breite usw. nimmt, für die Dergoldung (die ebenso stark wie beim Dentmal felbft fein foll) 1:100 an Gold und an Bronze gar nur 1:1000 von der für das Dentmal felbst verwendeten Menge.

Es ist bekannt, daß Inhalte größerer Gefäße meist zu klein geschätzt werden. An ein bekanntes Maß im Gedächtnis anknüpfend, schätzt man ab, wieviel größer die Längenmaße geworden find, und vergißt leicht ganz, daß das Körpermaß in viel größerem Derhältnis gewachsen ist. Sei 3. B. ein Litermaß gegeben. Welchen Inhalt faßt ein Gefäß, das doppelt fo hoch und doppelt fo breit ift? Nun 81, nämlich 2<sup>3</sup> mal fo viel. In Fig. 49 erfennt man wohl, daß in einen Würfel mit doppelt so großer Kantenlänge 8 von der einfachen Länge hineingehen. Ebenso wird eine Kegelfugel achtmal fo fchwer, wenn man den Durchmeffer verdoppelt.

## Ähnliche Vergrößerung und Verkleinerung 31

Nimmt man dagegen ein doppelt fo breites, aber nur ebenso hohes Gefäß wie jenes Litermaß, so ist nur die Bodenfläche ähnlich vergrößert; also faßt das neue Gefäß 4 1, nämlich 2<sup>2</sup> mal mehr als zuvor.

Das Wesentliche der Ähnlichkeit besteht also darin, daß alle Längen in demselben Derhältnis geändert werden, während die Lage der *Stüde*

zueinander, d.h. alle Winkel dieselben bleiben. Am einfachsten und wichtigsten ift die ähnliche Derwandlung in der Ebene. In Sig. 50 fei das beliebige Dielect ABCDE gegeben. Es foll im Derhältnis 3:1 vergrößert werden. Man zieht von einem beliebigen Punkte Z aus, dem Äh nli chkeitsz entrum, Strahlen durch A, B, C,D und E. Dann trägt man von Z aus die Strecke ZA dreimal ab bis A<sub>1</sub>. Durch A<sub>1</sub> zieht man die parallelen zu AB und AE bis an die verlängerten Strahlen ZB

und ZE. Durch die neuen Punkte B, und Ei zieht man die parallelen zu BO und  $ED$  usw., bis man das neue Dielect  $A_1B_1C_1$  $D_1E_1$  erhält. Die Vielecke find ähnlich, wofür man fchreibt  $ABCDE \sim A_1B_1C_1D_1E_1$ .  $Z$ Wie nämlich aus der Geometrie bekannt ist, folgt aus der Konftruction  $\text{ZB}_1 = 3 \cdot \text{ZB}$ ,  $ZE_i = 3 \cdot ZE$  usw. aber auch  $A_i B_i =$  $3 \cdot AB$ ,  $B_1C_1 = 3 \cdot BC$  ufw. Die Wintel bleiben gleich, weil ja sämtliche Seiten einander parallel laufen.

Es gilt aber auch für jeden beliebigen Zwischenstrahl ZX, daß ZX, =  $3 \cdot \text{ZX}$  ift. Deshalb tann man in genau derfelben Weife jede frumm= linig begrenzte Sigur vergrößern, indem man beliebig viele folcher Strahlen ZXi = <sup>3</sup> • ZX zeichnet und alle Endpunkte durch eine *Kurve* verbindet. Je mehr Punkte der neuen Kurve konftruiert werden, um fo genauer wird die Ähnlichkeit wirklich erreicht werden.

Beffer ift es in diefem *Salle*, wenn man das bekannte Inftrument den Storchschnabel oder Pantographen verwendet, der schon im Jahre 1631 von dem Jesuitenpater Scheiner konstruiert worden ist.  $M$ an dente fich  $Si$ g. 51  $-$  ein Parallelogramm, deffen vier Ecten durch Scharniere drehbar verbunden find. AB ist ein fünfter Stab, der auf den Seiten PC und DF verschoben werden kann. In Z befindet sich auf AB verschiebbar ein Zeichenstift, der so eingestellt werden

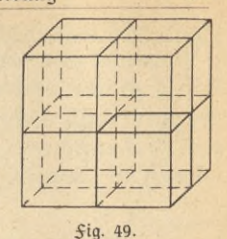

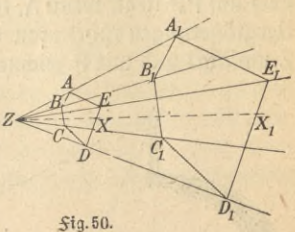

#### I. Geometrisches Zeichnen

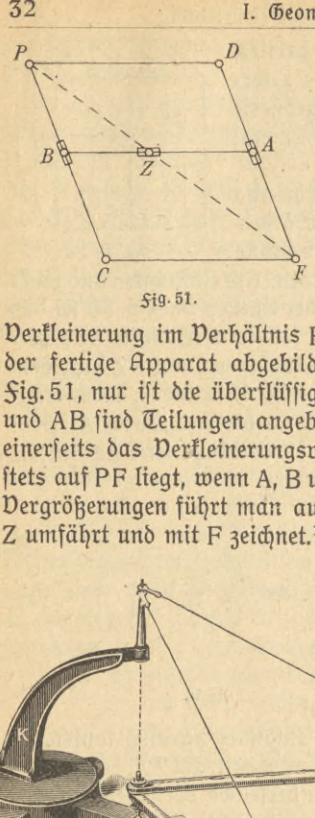

32

muß, daß er auf der Geraden PF liegt. Mag man nun dasParallelogramm verschieben und drehen, wie man will, *\A* immer bleibt dann <sup>Z</sup> auf der Geraden PF, und zwar fo, daß auch das Verhältnis PZ: PF unverändert bleibt, denn es ift offenbar gleich PB: PC. Macht man deshalb P zum Ähnlichkeitszentrum und umfährt mit F eine Sigur, die verfleinert werden foll, fo zeichnet Z diefe

Verkleinerung im Verhältnis PZ: PF = PB : PC auf. 3n Fig. <sup>52</sup> ist der fertige Apparat abgebildet. Die Anordnung ift diefelbe wie in Sig. 51, nur ist die überflüssige Seite CF fortgefallen. Auf PB, AF und AB find Teilungen angebracht, die so eingerichtet find, daß man einerseits das Derkleinerungsverhältnis abliest, und daß anderseits Z ftets auf PF liegt, wenn A, B und Z auf gleiche Zahlen eingeftellt find. Vergrößerungen führt man aus, indem man die gegebene Figur mit Z umfährt und mit F zeichnet.<sup>1</sup>)

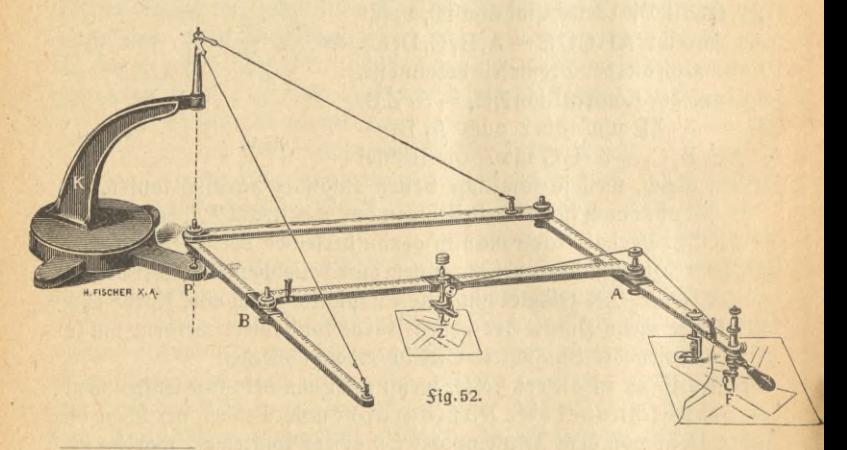

1) 3m handel erhältlich sind noch einfachere Ausführungen desselben Apparates, die aber immer nach demselben Grundgedanken konstruiert sind. Erwähnt fei, daß es auch Apparate zum Dergrößern und Derkleinern förperlicher Gegenstände gibt, die 3. B. der Bildhauer benutzt

 $\langle$ 

### Ähnliche Vergrößerung und Verkleinerung

3m praftischen Leben werden ähnliche Derwandlungen sehr häufig angewendet, viele Apparate beruhen darauf, hier mag noch auf eine Art des Schätzens von Entfernungen hingewiesen werden, die bei einiger Übung ziemlich zuverlässige Ergebnisse liefert. Man strecke den Arm aus und halte die hand den Daumen nach oben gestreckt so, daß der Daumen mitten zwischen beiden Augen sich befindet. In Sig. 53

seien von oben gesehen A, und A<sub>2</sub> die beiden Augen und D<br>derDaumen. Jegtvifiertman *di*g einmal mit  $A_1$ , dann mit  $A_2$ <sup>42</sup> über den Daumen hinweg

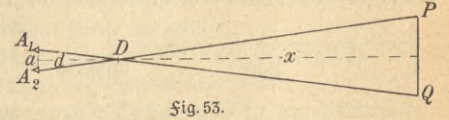

nach zwei gleichweit entfernten Punkten P und O, deren Abstand bekannt oder doch mit einiger Zuverlässigkeit abgeschätzt werden kann. Nun weiß man aber, daß  $d = 10 \cdot a$  ist, folglich ist auch  $x = 10 \cdot PQ$ . Alfo kann man aus der Länge PQ fogleich den Abstand von PQ er $mitteln<sup>1</sup>$ 

Zum Schluß noch einiges über die Verkleinerungen geographischer Karten. Am bekannteften find wohl die fogenannten Meßtischblätter (Original-Meßtischaufnahmen des Generalstabes) im Maßstab 1:25 000 und die Generalstabskarte des Deutschen Reiches im Maßstab 1:100000. Die erfte Frage wird immer fein: Welche Erdentfernung ist gleich 1 cm oder 1 mm Kartenentfernung und umgekehrt, welche Kartenentfernung ftellt 1 km Erdentfernung dar?

a) Maßstab 1:25000.

1 cm der Karte wird  $25000 \cdot 1$  cm  $= 250$  m auf der Erde,  $1 \text{ mm}$  =  $\text{ m}$  =  $25000 \cdot 1 \text{ mm} = 25 \text{ m}$  = <sup>1</sup> km auf der Erde wird <sup>100</sup> <sup>000</sup> cm: <sup>25</sup> <sup>000</sup> = <sup>4</sup> cm - - Karte.

1) Es fommt wesentlich darauf an, den Daumen richtig zu halten, damit wirklich d = 10a wird. Um das zu erreichen, wird man die richtige Stellung des Daumens vorher bei gut ausgemessenen Entfernungen durch mehrfache Dersuche ermitteln müssen. Nahe Entfernungen, oder wenn rückwärtige Entfernungen bekannt sind, schätzt man in fehr einfacher Weise fo. Man visiert mit einem Auge den Punkt an, dessen Entfernung gesucht wird, entweder wieder über den ausgestreckten Daumen hinweg oder auch, indem man den Kopf neigt, am Hutrand entlang. Jegt dreht man sich, ohne die Haltung zu ändern, nach der Seite um, wohin die Entfernungen bekannt sind oder abgeschritten werden können (120 Schritte = 100 m). Die Entfernung des jetzt anvisierten Punktes ist offenbar genau gleich der gesuchten Entfernung.

b) Makstab 1:100000.

<sup>1</sup> cm der Karte wird 100 000 • <sup>1</sup> cm = <sup>1</sup> km auf der Erde,  $100000 \cdot 1 \text{ mm} = 100 \text{ m}$  $100000 \text{ cm} : 100000 = 1 \text{ cm}$  - Karte. <sup>1</sup> mm - - <sup>1</sup> km auf der Erde - In derfelben Weife rechnet man jeden anderen Maßstab um.

Man zeichnet in der Regel auf die Karten Maßstäbe auf, die diesen Derhältnissen entsprechen. Es sind im früheren Sinne Sunktionsstalen

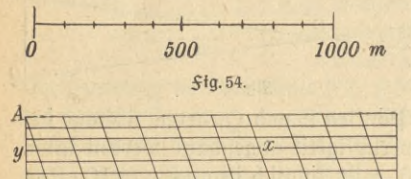

einfachster Art, indem man 3.B. im \$alle a) 4 cm abträgt, aber 1 km oder 1000 m anschreibt, wie in Fig.54 angedeutet. Solche Maßstäbe für alle möglichen Verfleinerungsverhältniffe find übrigens im handel fäuflich. Genauere Ablesungen erhält ^^g^man mit einem Maßstab, wie \ \ \ \ \ \ \ \ **0 100 200 300 400 500 600 700 800**

ihn <del>Si</del>g. 55 zeigt. Man betrachte darin das Dreiect ABC. Die höhe AB ist in zehn gleiche Abschnitte geteilt. Da  $BC = 100$  m ift, fo ift jeder der parallelen Teilftriche um  $\frac{1}{10} \cdot 100 = 10$  m fürzer als der vorhergehende. Die Maße von unten nach oben find daher 100 m, 90 m, 80 m ufw., 10 m. Sollen 3. B. 730 m abgemessen werden, so geht man auf der 700-Linie nach oben bis zum dritten Teilftrich. Alfo ift  $XY = 730$  m. *B C* **5ig.55.**

## **II. Abschnitt.**

## **projektionslehre.**

**J. Einleitung.** 3m Bilde festzuhalten, was das Auge fieht, hat der Mensch sich seit den urältesten Zeiten bemüht. Aber es ist ein weiter Weg von den höhlenzeichnungen unserer wilden Dorfahren bis zu den Zeichnungen, Gemälden, Radierungen usw. heutiger Künstler oder bis zu den Photographien unferer Tage.

Die Erforschung der mathematischen Zeichengesetze hat wesentliche Sortschritte bei dieser Entwicklung gebracht. Kein Geringerer als der größte deutsche Maler des Mittelalters Albrecht Dürer hat eins der besten alten Bücher darüber geschrieben.<sup>1</sup>)

1) A. Dürer, Underweysung der Messung mit dem Zirckel und richtschent in Linien, Ebnen und gantzen Corporen. Nürnberg 1525.

Die mathematischen Regeln, die bei der Abbildung natürlicher Gegenstände auf die Leinwand des Malers oder den Papierbogen des Zeichners zu beachten find, gehören zur Lehre von den Projektionen. Don diefer foll hier die Rede fein.

Eine Abbildung auf ein ebenes Blatt kann niemals einen förperlichen Gegenstand völlig ersetzen. Es ist vielmehr notwendig, seine Anforderungen einzuschränken. In erster Linie hat man unter zwei Gesichtspunkten zu wählen. Man kann verlangen:

a) daß das Bild auf unfer Auge möglichst denselben Eindruck hervorruft wie beim natürlichen Sehen der Gegenstand selbst;

b) daß das Bild in mathematischer Gestalt und in den Maßen so beschaffen ist, daß daraus Gestalt und Maße des Gegenstandes mathematisch genau und möglichst einfach entnommen werden können. Oder daß umgekehrt das Bild nach den bekannten Maßen möglichst einfach gezeichnet werden kann.

Die erfte Aufgabe löft in vollkommenfter Weife, foweit überhaupt möglich, der Maler. Aber er muß nicht nur zu der mathematischen Gestalt des dargestellten Gegenstandes Sarbe, Schatten usw. hinzufügen, fondern ihn zwingt auch die Rücksichtnahme auf die besondere Art, wie unser menschliches Auge die Gegenstände ansieht, manches Mal bewußt von den mathematisch richtigen Zeichenregeln abzuweichen.<sup>1</sup>)

Eine gute Photographie erfüllt die erfte Sorderung in ihrer Art recht gut. Sie löft aber auch die zweite Aufgabe, wenn auch nicht in einfachster Weise. Bei der Besprechung der Photogrammetrie wird darauf zurückzukommen sein.

Die zweite Aufgabe felbst ist rein mathematischer Art. Sie wird im folgenden behandelt. Die gebräuchlichsten Lösungen: schiefe Parallel= projettion, fotierte Projettion, Grund- und Aufrigverfahren und Zentralprojektion follen der Reihe nach besprochen werden.

Dem Ziele diefes Buches entsprechend foll alfo im wesentlichen nur gelehrt werden, wie die Raumgebilde abzubilden find. Die fogenannte darstellende Geometrie zeigt weitergehend außerdem die zeichnerische Lösung von Aufgaben auf Grund jener Abbildungen. Über diesen

<sup>1</sup>) weiteres darüber S. 57. Ausführlicher z B. in dem oben genann-ten Bändchen von voehlemann und bei G Hauck, Lehrbuch der malerischen Perspektive mit Einschluß der Schattenkonstruktionen. Bearbeitet von h. kjauck. Berlin 1910.

Gegenstand gibt es eine sehr große Zahl ausgezeichneter Lehrbücher. hier mögen wenigstens ein paar genannt werden. Kürzere Darstellungen geben:

Schudeisfn, Projektionslehre (ANuG Bd. 564).

Fisch er, Darstellende Geometrie (Rtlu® Bö. 541).

K. Doehlemann, Grundzüge der Perspektive und Anwendungen (AlluG Bb 510). Leipzig 1916.

Von den größeren Werken zeichnet sich durch Besprechung zahlreicher praktischer Anwendungen aus das vortreffliche Werk:

Emil Müller, Lehrbuch der darftellenden Geometrie für technische hoch= fchulen. 2 Bde. Leipzig 1908 bis 1916.

Endlich mag noch auf eins der bekanntesten Werke hingewiesen werden: Rohn und Papperitz, Lehrbuch der darstellenden Geometrie. 3 Bde. Leipzig 1906.

2. **Allgemeine Beariffe.** Zuerst ist zu erklären, was man unter projizieren zu verstehen hat.

Sig. 56 zeigt einen Kasten, der auf ein Zeichenbrett seinen Schatten wirft. So hat 3. B. die Kante AB die Schattengrenze A' B' ergeben. Diefe Linie A'B' heißt eine Projektion der Kante AB.

Die Projektion entsteht also dadurch, daß gerade Linien (hier Sonnenftrahlen), die in einer beftimmten Richtung verlaufen (hier von der Sonne kommen), durch Punkte eines Gegenstandes gehen und auf eine beliebig gewählte Zeichenebene auftreffen. Die Strahlen heißen Projektionsstrahlen oder Sehstrahlen, die Zeichenebene heißt die Bildebene und die Punkte auf der Bildebene heißen die Projektionen der Raumpunkte.

Die Sonnenstrahlen kommen aus so weiter Serne, daß sie untereinander parallel auf den Kasten auftreffen. Mit künstlichem Licht tönnte man durch Verwendung eines Parabelspiegels (f. S. 15) paral= lele Lichtstrahlen erzeugen. Anderseits kann man die Lichtstrahlen

einer Bogenlampe durch die kleine Öffnung einer Blende hindurchtreten lassen, so daß sie von einem Punkte ausgehend den Körper treffen.

Danach unterscheidet manzwei projektionsverfahren: die p arallelprojektion, bei der die Projektionsstrahlen untereinan-

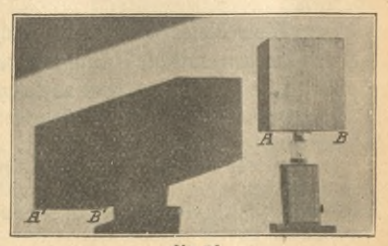

*\$iq.* **56.**

der parallel verlaufen, und die Zentralprojektion, bei der die Projektionsstrahlen von einem festen Punkte ausgehen.

Bei der Parallelprojektion unterscheidet man noch die schiefe und die fen krechte. Bei jener steht die Bildebene schräg zu den Projektionsftrahlen, wie in Sig. 56, bei diefer zu ihnen fentrecht.

Nun muß man sich aber von der Vorstellung des Lichtstrahls und des Schattens freimachen. Es kommt ja in der Projektionslehre im Gegensatzur Sorderunga) zunächst garnicht darauf an, wie der Gegenstand "gesehen" wird (wenn man auch bestrebt sein wird, möglichst "anschaulich" zu bleiben und daraus Nutzen zu ziehen). Man versteht daher ganz allgemein unter der Projektion eines Punktes den Schnittpunft des Projettionsstrahles durch diesen Punkt mit der Bildebene. Dabei kann der Punkt auf jenem Haften irgendwo liegen, gleichgültig ob auf der Dorderseite oder Rückseite. Und die Projektionsstrahlen sind einfach gerade Linien, die durch den Haften hindurch beliebig weit verlängert gedacht werden (also nicht wie Lichtstrahlen durch den Kasten absorbiert werden können).

Linien projiziert man, indem man alle ihre Punkte projiziert. Die Projektion einer geraden Linie ist wieder eine gerade Linie, sofern die gerade Linie nicht mit einem Projektionsstrahl zusammenfällt. In diesem Salle schrumpft ihr Bild zu einem Punkte zusammen.

Körper werden projiziert, indem man alle ihre Kanten und Ecken und insbefondere (3. B. bei der Kugel) ihre Umrißlinien projiziert.

Eswar schon einmal darauf hingewiesen worden, daß man in keinem Salle darauf verzichtet, die Gegenstände möglichst anschaulich darzustellen, soweit es nur innerhalb der gewählten Darstellungsmethode möglich ist. Während man einerseits daher in der darstellenden Geometrie geradezu ein hervorragend geeignetes Mittel sieht, die Raumanschauung zu fördern, benutzt man anderseits jedes Mittel, das Bild des Gegenstandes möglichst gut dem auf das Auge hervorgerufenen Eindruck anzunähern.

So kann man zwar den Zielen und Zwecken der Abbildung entsprechend meist nicht darauf verzichten, auch die Hauten zu zeichnen, die man beim Anblicken des Gegenstandes nicht sehen würde. Aberman zeichnet sie dünner und in berRegel gestrichelt. (Honstruktionslinien find noch wefentlich feiner fo zu ziehen, daß ihnen gegenüber die Körperkanten, auch die "unsichtbaren", deutlich hervortreten.) Aber es muß noch klarer gesagt werden, was als unsichtbar gelten soll.

Man feht fest: Jede Linie ift als "unfichtbar" zu betrachten, die von den Projektionsstrahlen erst erreicht wird, nachdem sie den Körper auf dem Wege zur Bildebene hin durchsetzt haben. Steht die Bildebene hinter dem Körper, so trennt die Umrißlinie — im ersten Bei= fpiele also die Schattengrenze — die sichtbaren vorn liegenden von<br>den unfichtbaren binten liegenden Kanten.

 $S$ ragt man sich zum Schluß noch einmal, was man zur herstellung einer Projettion nötig hat, so find drei Dinge zu nennen.

1. Die Bildebene, also das Zeichenblatt.

2. Die Schar der Projektionsftrahlen; also entweder die Lage des Zentrums, von dem sie ausgehen, zur Bildebene, oder, wenn sie parallel find, die Richtung, in der fie auf die Bildebene auftreffen.

3. Der Gegenstand mit allen seinen Ausmessungen; und außerdem genaue Angabe, in welchem Abstand und in welcher Stellung er sich zur Zeichenebene befindet.

3. **Die schiefe Parallelprojektion.** Dies Verfahren verbindet am meisten Einfachheit mit Anschaulichkeit und soll deshalb zuerst erklärt werden.

Unter fich parallele Projektionsftrahlen follen fchräg auf die Bildebene auftreffen. Das war ja aber in fig. 56 der fall. Der Schatten des Kastens ist also durch schiefe Parallelprojektion entstanden. Bei diefer heißt das Bild ein Schrägriß des Körpers. Einige wichtige Beziehungen zwischen dem Körper selbst und seinem Schrägriß lassen fich fofort erkennen.

Die Kanten a und die Kanten b, f. Sig. 57, verlaufen parallel zur Bildebene. Ihre Abbildungen a, und b, find daher zu a und b parallel und außerdem gleich lang.<sup>1</sup>) Man schreibt dies a  $\#$  a<sub>1</sub> und  $b \# b_1$  (d. h. b gleich und parallel b<sub>1</sub>). Mathematifch folgt es einfach daraus, daß die Projektionsstrahlen durch die Endpunkte von a zusammen mit a und a<sub>t</sub> ein Parallelogramm bilden, in dem ja die Gegenseiten gleich lang find.

1) 3um Dergleich stelle man sich felbst einen Kasten, wie in der Sigur, auf und messe die Streckennach. Durch diephotographische Wiedergabewerden entferntere Strecken (also die Schattengrenzen) fürzer als in Wahr= heit gleichlange, aber nähere Strecken (hier die Kanten des Kastens).

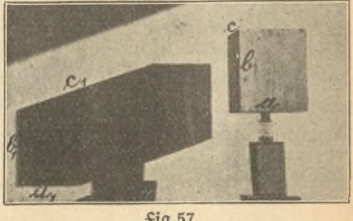

**Fig.57.**

## Schiefe Parallelprojektion 39

a steht auf b sentrecht; aber auch a<sub>1</sub> steht auf b, sentrecht (turz geschrieben a  $\perp$  b und a<sub>1</sub>  $\perp$  b<sub>1</sub>), denn es ift ja a<sub>1</sub> // a und zugleich b, //b. Also ift der Schrägriß eines rechten Wintels, dessen beide Schentel zur Bildebene parallel find, ebenfalls ein rechter Winkel.

Ein ganz anderes Derhalten zeigen die dritten Kanten c. Auch fie stehen im Raume auf a und b sentrecht. Dagegen liegt c, schräg zu a, und b1. Auch die Länge c, ift eine andere als die der Raumkante c, wenn wir sie wirklich im Raume nachmessen würden. Nun mache man einmal einen Dersuch. Mannehme ein Blatt Papier und einen Bleistift (oder beffer eine Stricknadel oder dergl.) und halte den Bleistift stets senkrecht zum Blatt in den Sonnenschein. Und nun drehe man Bleistift und Blatt — den Bleistift immer sentrecht zum Blatt gelassen — im Sonnenschein herum. Man wird sehen, daß der Schatten des Bleistifts auf dem Papier die verschiedensten Richtungen und die verschiedensten Längen erhält. Der Schatten kann zu einem "Punkt" zusammenschrumpfen und auch beliebig lang werden. Die Kante c war aber zur Bildebene sentrecht, gerade wie jener Bleistift. Deshalb wird ihr Schrägriß je nach der Lage der Projektionsftrahlen beliebige Richtung und beliebige Länge haben fönnen.

Statt irgend etwas über die Lage der Projektionsftrahlen auszumachen, kann man jetzt auch unmittelbar festfetzen, in welcher Richtung c, auf der Bildebene verlaufen foll, und in welchem Maße c, gegen die wahre Länge c verlängert oder verfürzt werden foll. Gewöhnlich wählt man fo aus:

 $J$ it b die Lotrichtung im Raum und c eine sentrechte Strecke fowohl auf b wie auf der Bildebene, fo foll  $\angle$  (b<sub>1</sub>, c<sub>1</sub>) = 45<sup>o</sup>  $\text{ober} \nless (b_1, c_1) = 60^\circ$  und  $c_1$ :  $c = \frac{1}{2}$  oder  $c_1$ :  $c = \frac{1}{3}$  oder  $c_1 = c$ fein. Das find die gebräuchlichsten Derfahren, ohne daß andere Auswahlen damit etwa ausgeschlossen sind. Am einfachsten für die Messungen ift es,  $c_1 = c$  zu machen. Man nennt die Abbildung in diesem Salle

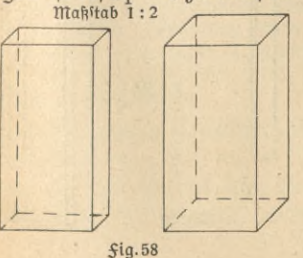

Kavalierperspektive oder Dogel= perspektive.<sup>1</sup>) Ihr Nachteil ift, daß die Bilder dem Auge meist stark verzerrt erscheinen.

Sig. 58 zeigt die Darstellung eines  $\text{Ziegel}$ fteines für  $\text{X}(b_1, c_1) = 45^\circ$  und  $c_1$ : c = 1:2 oder  $c_1$  = c.

1) Bei der Kavalierperfpektive treffen

Eine Bemerkung sei hier sogleich eingeschaltet. Die natürlichen Gegenstände sind meist viel zu groß, als daß sie in ihren wirklichen Maßen gezeichnet werden könnten. Es ist folglich von vornherein eine Derkleinerung aller Maße vorzunehmen. Angegeben wird stets der "lineare" Dertleinerungsmaßstab, d. h. das Derhältnis der Längenmaße des ursprünglichen Körpers zu den Längenmaßen des verkleinert gedachten Körpers. Man stellt sich die Sache stets so vor, als hätte man zuerst die Derkleinerung des Körpers vorgenommen und darauf diesen verkleinerten Gegenstand in seiner nunmehr wahren Größe gezeichnet. Auf dem Zeichenblatt ift anzugeben, in welchem Derhältnis die Längen verfürzt worden find. In Fig. 58 fteht z. B. " Maßstab 1:2"; das foll heißen, auf dem ursprünglichen Zeichenblatt war der Stein so gezeichnet, als hätten feine Kanten die Längen a=12,5 cm, b = 6 cm, c=3,25 cm besessen, während ein wirklicher Mauerstein doppelt so lange Kanten hat. hier wie bei allen folgenden Siguren ist zu beachten, daß sich die Angaben auf die ursprüngliche Zeichnung, nicht aber auf deren verkleinerte lviedergabe im Buch beziehen.

Man übersieht jetzt das ganze Derfahren. Man stellt solche Körper dar, bei denen drei zueinander fentrechte Kanten vorhanden find oder doch leicht angegeben werden können. Das ist gerade bei Gebrauchsgegenständen des täglichen Lebens so häufig der Sall. Zwei der sentrechten Richtungen follen zur Bildebene parallel verlaufen. Man stellt

sie in "wahrer Größe" dar (nachdem man also, wenn nötig, die Maße des Gegenstandes sämtlich nach bestimmtem Verhältnis verkleinert hat). Die dritte Kante stellt man so, daß sie zur Bildebene senkrecht verläuft. Aber man zeichnet sie unter einem Winkel von 45°

die Projektionsstrahlen den Gegenstand von vorn, bei der Vogelperspektive von oben; oder auch die Bildebene ist fentrecht oder horizontal gedacht. Beide Derfahren fanden hauptsächlich für militärische Zwecke Derwendung. "Kavaliere" hießen die Aufbauten auf Seftungsmauern; daraus ist der obige Namen abgeleitet worden.

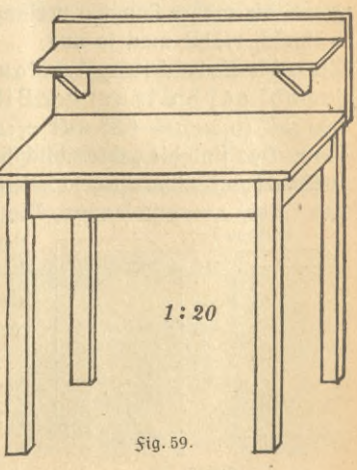

## Schiefe Parallelprojektion 41

ober 60 $^{\circ}$  gegen die Dertifale, indem man fie gewöhnlich auf  $\frac{1}{2}$  ober  $\frac{1}{3}$ verfürzt ober felten auch in wahrer Länge abträgt. So ift in Sig. 59 ein Waschtisch dargestellt mit einem Win-

fel von 45 $^{\circ}$  und einer Derfürzung  $\frac{1}{3}$ .

häufig ist ein Kreis abzubilden, bei dem zwei zueinander fenkrechte Durch= messer als senkrechte Richtungen zu wählen find. Das Bild des Kreifes wird eine Ellipse, in der die Bilder der zueinander senfrechten Kreisdurchmesser konjugierte Durchmesser sind. Man kann sie zeichnen, indem man eine Reihe paralleler Sehnen des Kreifes zu Hilfe nimmt, wie Zig. 60 zeigt. So ist auch die Tischplatte des runden Tisches der <del>S</del>ig. 61, der hier als lektes Beispiel gewählt sein mag, gezeichnet worden.

Anmerkung 1. Die schiefe Parallel= projektion ift oben fo dargestellt worden, wie sie am häufigsten gebraucht wird. Sie gestattet natürlich vielfache Erweiterungen, so daß 3. B. die Gegenstände ebensogut in Übereckstellung gezeichnet werden fönnen ufw.

Anmerfung 2. Schrägriffe wirfen auf das Auge nur bis zu einem gewissen Grade natürlich. In der Tat müßte es sich ja so weit entfernt vom Gegenstand befinden, daß die Sehstrahlen parallel laufen — also eigentlich unendlich fern

—, wenn der Gegenstand dem Auge so erscheinen sollte wie sein Schrägriß. Rnmerfung 3. Dem Schrägriß können Maße der Kanten, die in einer der drei fenfrechten Richtungen verlaufen, unmittelbar entnommen werden. Nach dem Pythagoras laffen fich einzelne Längen noch einfach berechnen In sehr vielen Sällen genügt das schon. Werden mehr Maße gebraucht, so geht man besser zu anderen Abbildungsverfahren über. Wie denn der Schrägriß meist nur verwendet wird, Gegenstände einfach, schnell und doch an= schaulich darzustellen.

4j. **Die kotierte Projektion.** Rm natürlichsten wäre es jetzt, die Zentralprojektion anzuschließen, die sich von der obigen Parallelprojektion nur dadurch unterscheidet, daß die Projektionsstrahlen von einem Punkte ausgehen, statt parallel zu laufen. Die Konstruktionen sind indessen

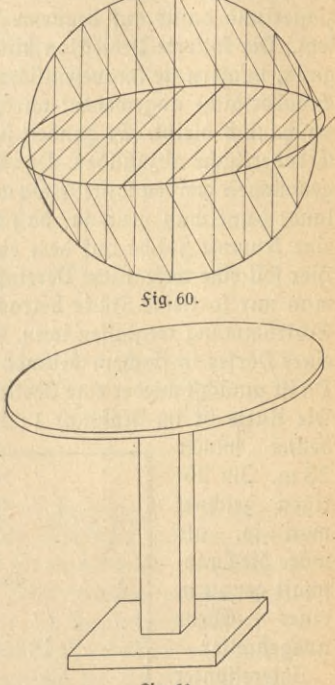

**5tg. 61.**

wesentlich schwieriger, so daß es prattischer ist, zugleich als notwendige Vorbereitung auf die Zentralprojektion andere wichtige Verfahren vorher zu behandeln. Dabei wird immer mehr auf Anschaulichkeit verzichtet und dafür auf bequeme Mekbarkeit um so größerer Wert gelegt. Die fotierte Projeftion bildet in gewiffer Beziehung einen Übergang, infofern fie im wesentlichen nur zur Darstellung von Teilen der Erdoberfläche angewendet wird, wo sie denn allerdings immer recht anschaulich bleibt. Es handelt sich also um die Aufgabe, ein Stück der Erdoberfläche abzubilden. Das wäre schwierig, wenn ein großes Stück genommen werden follte: etwa auf einem Blatt eine Karte von Deutschland; denn man weiß ja, daß die Erde fugelförmig ist, also müßte eine krumme Släche auf dem ebenen Zeichenblatt abgebildet werden. hier foll eine wefentliche Dereinfachung vorgenommen werden, indem man nur so kleine Stücke betrachtet, daß man ohne Sehler die ganze Erdfrümmung weglassen fann. 3. B. in Sig. 62 ist aus der Umgegend eines Dorfes in flachem Gelände Acter und Wiesenland usw. dargestellt. Da ist zunächst wieder eine Derkleinerung des Maßstabes vorzunehmen. Die Karte ift im Maßftab 1:25000 gezeichnet, d. h. also 1 mm be-

deutet immer 25 m. 3m übrigen zeichnet man so, als wäre die Landfchaft genau in einer ausgebreitet. Ebene

**Interessanter** wird eine Karte im bergigen Gelände fein. Die Bildebene denkt man stets in ei= ner ganz beftimmten höhe zum Meeresfpiegel liegend. Für Preußen liegt der "Nor-

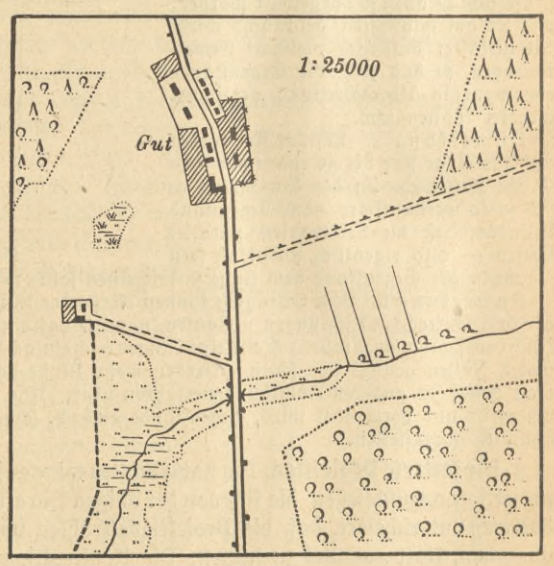

**\$\*9.62.**

malnullpunkt" (N. N. abgetürzt) 37 m unter dem sogenannten "Normal-Höhenpunkte", der bis vor kurzem durch eine Höhenmarke an einem Pfeiler der Berliner Sternmarte bezeichnet wurde, aber nach deren Verlegung nach Babelsberg noch nicht wieder an anderer Stelle erneuert worden ift. Auf diese Bildebene, die also in der höhe 0 in der Regel unter der Landschaft liegen wird, projiziert man fent-

recht herunter. Die entstehende Projektion heißt ein Grundriß. Soll im Grundriß angegeben werden, wie hoch ein Punkt über der Drojektionsebene liegt, fo fchreibt man seine höhe in Metern gemessen als Zahl an feine Projektion heran. Diese Zahl heißt die Kote des Punktes.

Käme es darauf an, geometrische Körper darzustellen, so wäre es leicht, an *(<sup>/</sup>///<sub>/Wa</sub>n)* genügend Punkte die höhenzahlen anzu- inj *<sup>s</sup> <sup>C</sup>* fchreiben, um hinterher Gestalt und Maße des Körpers genau zu erfennen. Anders in der wirklichen Natur. Um einen Berg darzustellen, denkt man ihn durch Ebe-

nen parallel zur Bildebene geschnitten. Solche Ebenen legt man gewöhnlich in Abständen von 5 zu 5 Metern. Die Oberfläche des Berges wird auf diese Weise in Kurven geschnitten, die man Schichten=, höhen= oder Niveaulinien nennt. Und diese Schichtenlinien projiziert man herunter. In Sig. 63 ist schematisch der Schrägriß eines Berges mit feinen Schichtenlinien und darunter die kotierte Projektion desfelben gezeichnet. Da nach ihrer Entstehung sämtliche Punkte einer Schichten= linie in derfelben höhe über der Bildebene, also auch über dem Normalnullpunkt liegen, so erhält die Projektion einer solchen nur eine Kote (gewöhnlich werden die Schichtenlinien in 5,15,25,... m höhe gestrichelt, die anderen durchlaufend gezeichnet). Muß man auch das Entwerfen der Karten mit den Projektionen der Schichtenlinien anderen überlassen, fo bleibt doch für jeden die Aufgabe bestehen, die Karten richtig zu lesen. Bei einiger Übung gelangt man leicht dazu, aus dem Derlauf der Schichtenlinien im Grundriß eine gute förperliche Anschauung der Berge zu gewinnen. Gewiß interessiert zuerst die Frage nach der Steilheit des Berghanges. In *Sig. 64 seien g<sub>1</sub>*, g<sub>2</sub>,... Grundriffe von Wegen zwischen Schichtenkurven. Um allgemein zu bleiben, sei h der höhen-

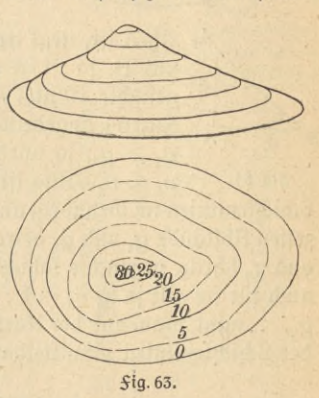

*60*

unterschied zwischen den Schichten. Dann fteigt 3. B. g, unter einem Winkel  $\alpha_1$ an, den man nach der Gleichung

$$
tg \alpha_1 = \frac{h}{g_1}
$$

berechnet. Denn der räumliche Punkt A. der Schichtenlinie 60, deffen Grund-

 $A_0$  riß A ist, liegt hm sentrecht über A. Derbindet man  $A_0$ mit B, so ift in dem rechtwinkligen Dreieck A<sub>0</sub>AB der gesuchte Winfel a<sub>t</sub> bei B enthalten, wie vergrößert in  $\text{Siq. 64}$  angedeutet. Weiter findet man tg  $\alpha = h: g_2$ . Ift  $g_1 > g_2$ , fo wird umgefehrt tg $\alpha_1 <$  tg $\alpha_2$  und folglich  $\alpha_1 < \alpha_2$ . Also ift der Anstieg um so steiler, je enger die

Schichtenlinien im Grundriß aneinander liegen. Bisher waren die kürzesten Abstände g<sub>1</sub> und g<sub>2</sub> betrachtet worden. Laufen die Wege wie g<sub>3</sub> und g<sub>4</sub> schräg gegen die Schichtenlinien, so steigen sie flacher an, denn auch für sie gilt ja tg  $\alpha_3 = h : g_3$  und tg  $\alpha_4 = h : g_4$ . Die Strecten g<sub>1</sub>, g2,... mißt man auf der Karte nach, während man <sup>h</sup> aus den Koten der Schichtenlinien unmittelbar entnimmt. Statt den Steigungswintel **5ig-** 64.

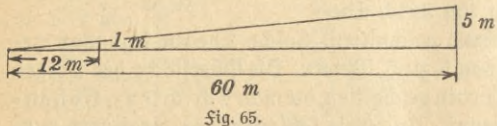

anzugeben, pflegt  $5<sup>m</sup>$  man häufiger fo zu verfahren, daß man tg *a* felbit angibt, aber als Bruch mit

der 1 im 3ähler. Der Weg in *Sig. 65 hat danach die Steigung 5:60* oder 1:12; wie man auch fagen kann: man muß in horizontaler Richtung 12 m fortschreiten, um 1 m höher zu fommen. So findet man längs der Eifenbahnstrecken die Steigung ftets an wegweiferartigen Tafeln angegeben.

Das Beifpiel der  $\operatorname{\mathfrak{g}}_1$  64 ergibt die folgenden Zahlenwerte.  $\operatorname{g}_1$  = 6 mm,  $g_2=4$  mm,  $g_3=9$  mm,  $g_4=13$  mm. Da aber der Maßstab 1:25 000 ift, fo find die wahren Längen:

 $g_1 = 150$  m,  $g_2 = 100$  m,  $g_3 = 225$  m,  $g_4 = 325$  m. **Also ist**

 $tg \alpha_1 = 5:150 = 1:30, \alpha_1 = 1^0,$  $tg \alpha_2 = 5:100 = 1:20, \alpha_2 = 2^0,$ tg  $\alpha_1 = 5 : 150 = 1 : 30, \ \alpha_1 = 1^0,$ <br>
tg  $\alpha_2 = 5 : 100 = 1 : 20, \ \alpha_2 = 2^0,$ <br>
tg  $\alpha_3 = 5 : 225 = 1 : 45, \ \alpha_3 = 1^0,$ <br>
tg  $\alpha_i = 5 : 325 = 1 : 65, \ \alpha_i = 0^0,$ tg  $\alpha_4 = 5 : 325 = 1 : 65$ ,  $\alpha_4 = 0^0$ ,

hierunter werden in einer Tabelle die Längen der Strecken g, also der

 $\frac{A}{g_{1}}$ 

 $g<sub>z</sub>$ 

*V25000*

#### Kotierte Projektion

Wegegrundriffe für verschiedene Steigungswinkel angegeben. Die Steigung ift dabei nichts anderes als 1 : ctg a, während die Wegegrundriffe 5 ctg a bzw. 10 ctg a find, je nachdem zwischen Schichtenlinien von 5 m zu 5 m oder von 10 m zu 10 m gemessen wird. Ein Weg bis 15<sup>°</sup> Steigungswintel ift fahrbar, bis 30<sup>°</sup> gangbar.

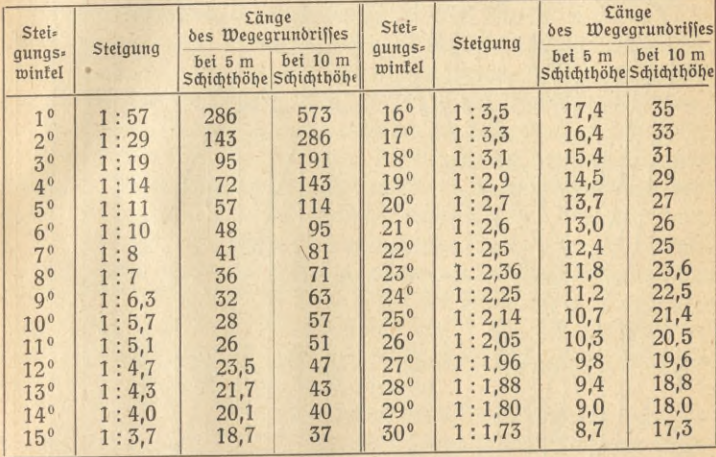

Bei der Benutzung der Tabelle beachte man wohl den Verkleinerungsmaßstab der gerade vorliegenden Karte. Sind z. B. die im Maßstab 1:25 000 entworfenen Meßtischaufnahmen gewählt worden, so bedeutet also 1 mm der Karte 25 m (nämlich  $1 \times 25$  000 mm  $= 25$  m). Zwischen 2 Schichtenlinien mit einem höhenunterschied von 5 m liege eine Wegftrecke von 3,6 mm. Da 1 mm der wahren Länge 25 m entfpricht, so hat der Wegegrundriß die wahre Länge  $25 \times 3.6 = 90$  m folglich liegt der Steigungswinkel nach der Tabelle zwischen 3º und 4º, aber näher 3<sup>0</sup>, die Steigung wird ziemlich genau 1:18 sein. Sür den häufigen Gebrauch einer bestimmten Karte empfiehlt es sich, die obige Tabelle sogleich auf deren Maßstab umzurechnen.

Mit Hilfe der Schichtenlinien wird in der Ingenieurpraxis wie für militärische Zwecke eine große Menge von Aufgaben gelöst. Wegeaufschüttungen, sei es für Sahrstraßen, sei es für Eisenbahnen, Sest= stellung des Schußbereichs einer Batterie, Ermittelung von Tälern, die gegen Einsichtnahme durch den Seind gesichert sind, usw. kommen dabei

4

fllTu© 526: **IT** euertöorff, prakt.Mathematik II

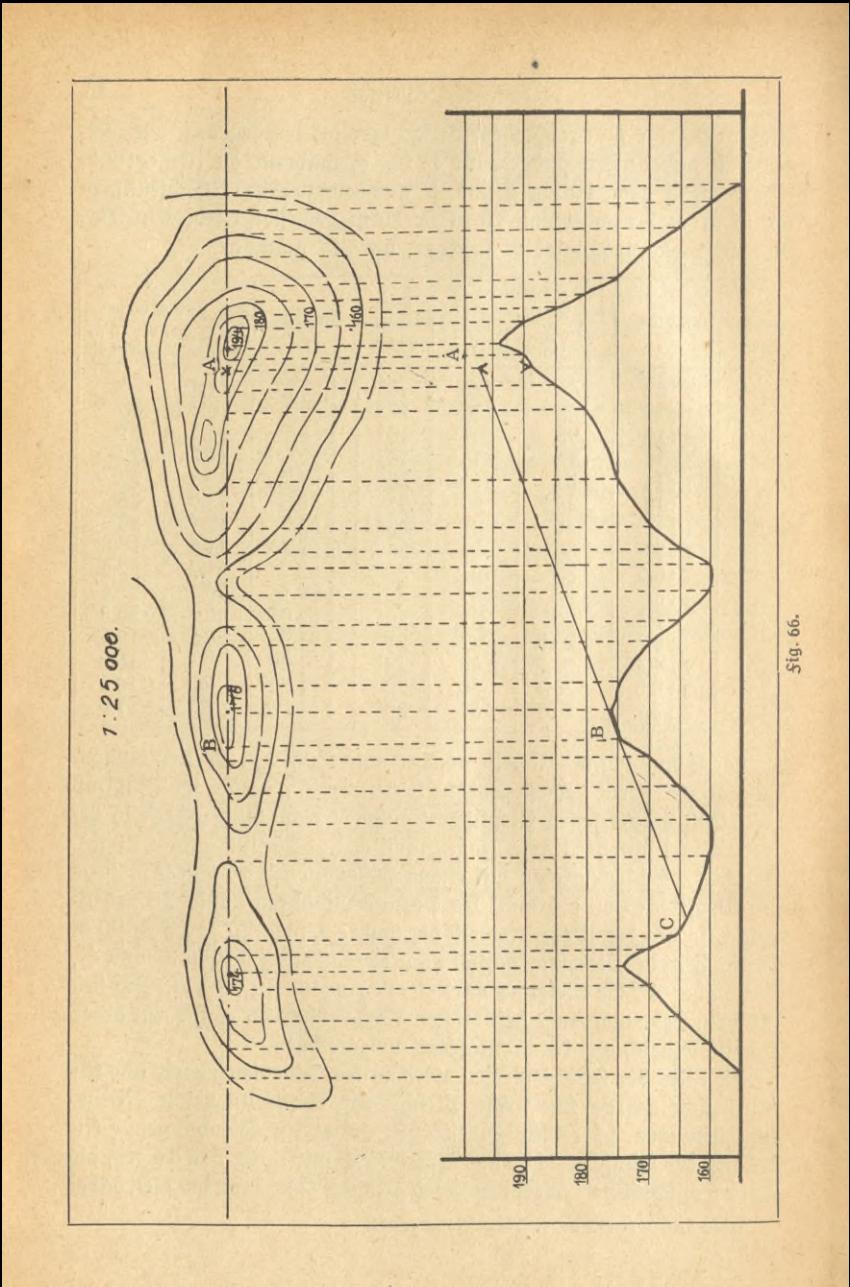

#### Kotierte Projektion

in Srage.<sup>1</sup>) Um in deren Behandlungsweise wenigstens einzuführen, feien ein paar Beispiele herausgegriffen, die einfach genug sind und doch auch allgemeineres Interesse besitzen dürften.

1. Aufgabe (Şig. 66). Im Puntte A befindet fich 8 m über dem Erdboden ein Beobachter. Es foll feftgeftellt werden, welchen Teil BC des nächften Tales er nicht einzusehen vermag, wenn er in der Richtung AB blickt.

Zuerst pauft man den fraglichen Geländeteil von der Karte mit den Schichtenlinien durch. Dann zeichnet man auf dieser Pause, wie in der Sig. 66, parallele Geraden zu AB in Abständen von 5 m zu 5 m, wobei man hierfür einen beliebigen, möglichst bequemen Maßstab, 3. B. 1 mm  $= 1$ m wählt. Diefe Parallelen erhalten die höhenzahlen der in der Karte vorkommenden Schichtenlinien. Die Gerade AB schneidet die Schichtenlinien. Jeden Schnittpunkt lotet man auf diejenige Parallele herunter, die die gleiche Kote wie die Schichtenlinie trägt. Derbindet man die heruntergeloteten Punkte durch eine Kurve, so erhält man das Profil des fentrechten Schnittes durch AB, allerdings, da der höhenmaßstab beliebig war, meist nach der höhe gegen den Maßstab der Karte verzerrt. Wenn man in diefem Profilbild von A aus die Tangente an die erste Bergtuppe legt, so ertennt man sofort die Grenzen der Geländeteile, die der Beobachter zu fehen vermag.

Soll festgestellt werden, welcher Teil des Tales überhaupt nicht von A eingefehen werden tann, so legt man genau so wie oben eine Reihe von Schnitten durch A und bestimmt immer die Grenzpunkte des Sichtbaren. Die Derbindungsfurve dieser Grenzpunkte umschließt den nicht sichtbaren Teil des Tales.

2. Aufgabe. Es ist das von irgendeinem Punkte P aus sichtbare Profil einer bergigen Landschaft zu zeichnen (wie immer in diesem Abschnitt wird von Erdfrümmung und Strahlenbrechung abgesehen).

Man könnte wie in der vorigen Hufgabe durch den Punkt P eine große Zahl von Schnittebenen legen und das Profil in jeder dieser Schnitt= ebenen zeichnen. Don P aus hätte man an jede vorgelagerte Bergtuppe die Tangente zu legen. Ift z. B. in Sig. 67 ein folches Profil gezeichnet, so wäre also vom Berg 1 der Teil über PA, vom Berg 2 nichts, vom Berg 3 der Teil über PB und der vierte Berg ganz zu sehen. Ist PQ die Richtung auf der Karte, in der das Auge blickt, so denkt man irgendwo

1) Zu weiterem Studium sei verwiesen auf: R. Rothe, Darstellende Geome= trie des Geländes, Leipzig 1914, wo leicht verständlich der Gegenstand wesent= lich vom mathematischen Gesichtspunkt aus behandelt wird. Praktisch militä= rische Ziele verfolgt z.B. das Buch: Jablonsky, Leitfaden für den Unterricht im Planzeichnen und Krofieren an der Oberfeuerwerferschule. Berlin 1907.

senkrecht 311PQ die Zeichenebene gestellt und in den Grundriß heruntergetlappt. Jit PR der Schnitt der *Sig.67*, so errichtet man in R das £0t

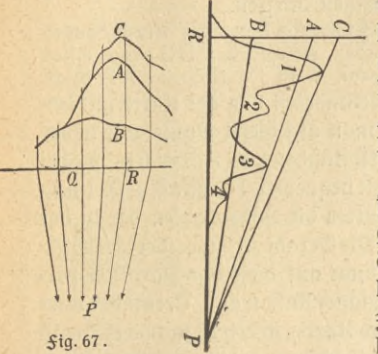

und trägt auf diesem die Punkte A, B und C mit den hohen ein, die man auf dem Schnitt erhalten hat. Die Derbindungsfurven all folcher Punkte A, B und C ergeben das gesuchte Profil.

In vielen Fällen genügt ein einfachesNäherungsverfahren, das um fo genauer ift, je weiter P von den Bergen, deren Profil zu zeichnen ift, entfernt liegt. Wieder sei die Bildebene fentrecht zur Blickrichtung angenommen und herumgeklappt. In diefer Bildebene

zeichnet man, f. Sig. 68, ein Netz von parallelen Geraden im Abstande von 5 m zu 5 m. Nun aber begnügt man sich, die Sehstrahlen alle parallel an= zunehmen. Man zeichnet daher einfach in Richtung dieser Parallelen fämtliche Tangenten an die Schichtenlinien. In den Endpunkten der Tangenten errichtet man die Lote in der Bildebene und trägt auf diesen Loten die höhen entsprechend den Koten der Schichtenlinien ab. Die

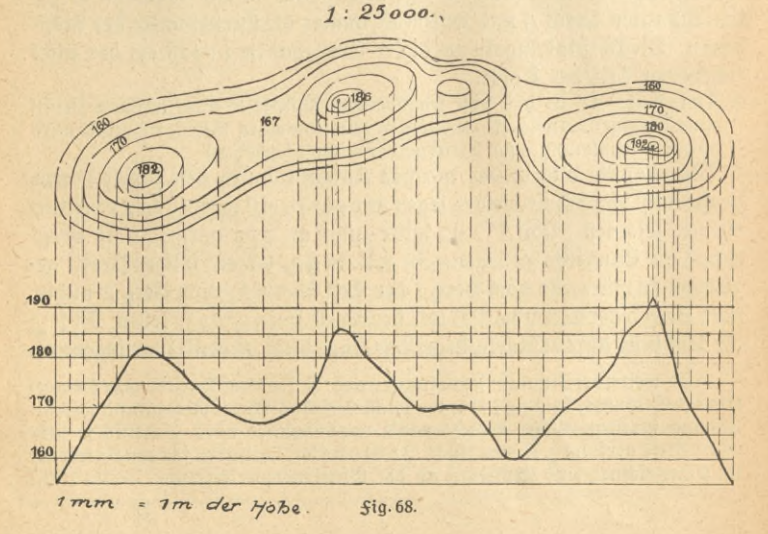

gefundenen Endpunkte verbindet man durch Kurven, die nahezu das gesuchte Profil darstellen. Liegen mehrere Anhöhen hintereinander, so

läßt man die durch vordere Berge verdeckten Teile der entfernteren Berge beim Busziehen weg.

I. Aufgabe (Zig.69). Profil und Länge eines Weges find zu zeichnen.

Denkt man durch fämtliche Dunkte des Weges diesenfrechten Projektionsstrahlen gelegt, so bilden sie einen Zylindermantel, dessen Grund-

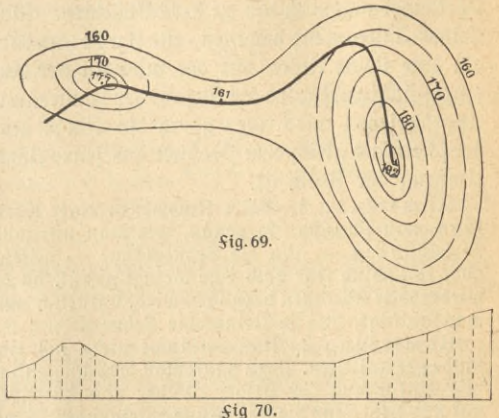

linie das Bild des Weges auf der Karte ift. Die Aufgabe ift also die, diesen Zylindermantel flach auf der Zeichenebene ausgebreitet darzustellen. Bei der Ausbreitung wird die Grundlinie des Zylinders eine gerade Linie, deren Länge zuerst zu bestimmen ist. 3u dem 3wecke betrachtet man auf der Karte die frummen Stücke von Schichtenlinie zu Schichtenlinie als geradlinige Strecken und trägt sie hintereinander, f. Sig. 70, auf einer Geraden ab. Ift einmal der Bogen zwischen zwei Schichtenlinien zu groß, so schaltet man in kurzer Entfernung Zwischenpunkte ein, zwischen denen die Kurve hinreichend genau durch eine gerade Linie ersetzt werden kann. hat man also in Wahrheit die Sehnen der einzelnen Bogenstücke mit hilfe des Zirkels auf der Grundlinie aufgetragen, so errichtet man in sämtlichen Teilpunkten die Lote und trägt auf ihnen die höhen der Wegepunkte, die ja durch die Koten der Schichtenkurven unmittelbar gegeben find, ab. Die Endpunkte der Lote verbindet man in der Regel durch gerade Linien, deren Steigung zugleich die Steigung des Weges an der betreffenden Stelle angibt.

Um die Länge des Weges zu ermitteln, kann man in erster Annäherung die Summe aller geradlinigen Strecken abtragen und nachmeffen. Oder aber man verbindet erst einmal die Endpunkte aller Lote durch eine Kurve. Dann trägt man mittels des Stechzirtels eine furze Sehne hintereinander auf der Kurve ab. Man zählt nach, wie oft das möglich ist. Darauf vergleicht man mit einem Maßstab, auf dem man ebensooft jene Zirkelöffnung abträgt. Dabei darf man nicht vergessen, den Derkleinerungsmaßstab zu berücksichtigen. Endlich kann man auch ein kleines Instrument benutzen, ein Kurvimeter. Das ist weiter nichts als eine kleine Rolle, mit der man an der Kurve entlang fährt. An einem Zählwerk wird die Anzahl der Umdrehungen der Rolle gemessen. Angeschrieben wird aber gleich die Länge des überfahrenen Weges, der ja einfach gleich dem Produkt aus jener Anzahl mal dem bekannten Umfang der Rolle ift.

Anmerkung 1. Beim Nachmessen einer Kurve mit hilfe von Sehnen kann man scheinbar so genau, wie man nur will, messen, wenn man die Zirfelöffnung — also die Sehnenlänge — beliebig klein wählt. Dem ift aber tatsächlich sehr bald eine Grenze gesetzt, da der Sehler, der durch das wiederholte Abtragen begangen wird, natürlich um so größer wird, je öfter man abträgt, also je kleiner die Sehne ist.

Anmerkung 2. Man versäume nicht, sich ein plastisches Bild des Geländes herzustellen. Dazu paust man die Schichtenlinien eine nach der anderen mit Eintragung der Wege, Wälder usw. durch, klebt sie auf dicke Pappe auf und klebt dann die Pappstücke aufeinander. Sür das richtige Aufeinanderfleben der Pappscheiben ist es natürlich nötig, jedesmal zwei aufeinanders folgende Schichtenlinien durchzupausen. Um eine bessere plastische Wirkung zu erzielen, wird meist der höhenmaßstab wesentlich größer als der Kartenmaßstab genommen. Arbeitet man mit den Meßtischblättern, so wird sich's empfehlen, die Schichtenlinien mit hilfe des Storchschnabels vergrößert aufzutragen, also das Modell von vornherein im vergrößerten Maßstabe aufzubauen.

**5. 9a\$ Grund- und Uufntzversahren.** In der letzten Nummer war gezeigt worden, wie ein Grundriß entsteht; also ein Bild, wie man nahezu einen Körper sieht, wenn man aus großer Entfernung sentrecht auf ihn herabblickt. Die höhenmaße wurden durch Koten angegeben. Die Anwendbarkeit dieses Derfahrens hört aber auf, wenn Gebrauchsgegenstände des täglichen Lebens, Maschinen usw. abgebildet werden follen, bei denen auf einer Senkrechten häufig eine ganze Reihe von Punkten liegt, deren Koten alle an demselben Grundrißpunkt angeschrieben werden müßten. Natürlich wäre es nicht möglich, sich in solch einer Sigur zurechtzufinden. Aber dem Übelstande ist leicht abgeholfen. Ge= nau wie man einen Grundriß herstellt, indem man sentrecht auf eine beliebige Bodenfläche projiziert, so dentt man eine sentrechte Wand dazu und projiziert ebenfalls sentrecht auf diese. Sig. 71 zeigt die Anordnung. Die neue Projektion heißt ein Aufriß des Körpers. Grundriß und Aufriß zusammen bestimmen vollkommen einen Körper, nur

## Grund- und Eufrißverfahren 51

bei einigen seltenen besonders un= günstigen Stellungen wird es nötig, noch einen "Seitenriß" hinzuzunehmen auf irgendeine dritte Ebene, die man gewöhnlich ebenfalls fentrecht auf der Grundebene wählt.

Einige wichtige Sätze kann man fo= fort herleiten. In der  $\mathrm{Siq.}$  71 ift b  $=$  $b' = b''$  und  $c = c''$ ,  $a = a'$ ;  $\delta$ ,  $b$ , ver-

läuft eine Strecte parallel zu einer Projettionsebene, so ist die Projettion auf diese ebenfo lang wie die Strecke selbst. Eine beliebige nicht parallele Strecke besitzt stets eine verfürzte Projektion. 3ft p die Strecke, die unter einem Winkel  $\alpha$  gegen die Projektionsebene geneigt ist, und ift p' die Projettion, so wird  $p' = p \cdot \cos \alpha$ . (Dgl. hierzu S. 85.)

Die Kanten a und c stehen auf b fentrecht. Aber auch jede andere von derfelben Ecke ausgehende Gerade in der Ebene des Rechtecks (a, c) würde auf b fentrecht stehen. Alle diese Geraden haben dieselbe Projektion c", die auf b" fentrecht fteht. Daraus folgt: Die Projektion eines rechten Winkels ist wieder ein rechter Winkel, wenn ein Schenkel des rechten Winkels parallel zur Projektionsebene verläuft. 3m allgemeinen tann die Projettion eines Wintels sowohl größer als auch kleiner sein als der Winkel selbst.

Man erkennt aus diesen Sätzen, daß es bei den meisten Körpern, bei denen aufeinander fentrechte Kanten vorkommen, praktisch fein wird, sie so zu den Bildebenen zu stellen, daß jene Kanten parallel zu den Bildebenen laufen. Denn dadurch werden sie sich am leichtesten zeichnen lassen, aber man wird auch aus Grund- und Aufriß die hauptmaße Länge, Breite und höhe unmittelbar ablesen können.

Wie man nachher sehen wird, ist das Derfahren lange nicht so anfchaulich wie die Parallelprojektion. Maße laffen fich aber noch einfacher ermitteln und einzeichnen. Deswegen werden die Konftruftionszeichnungen im Handwert und in der Industrie fast ausnahmslos im Grund- und Aufriß entworfen. Sür schnelle Sreihandstizzen dagegen empfiehlt sich häufig die Parallelprojettion. Das Grund- und Aufrißverfahren ift geradezu die Schrift des Technikers geworden, in der er feine Gedanken ausarbeitet und niederlegt. Es ist eine gewiß wichtige Aufgabe, diese Zeichnungen richtig lefen zu lernen.

Eber man projiziert ja auf zwei (Ebenen, während man doch mit

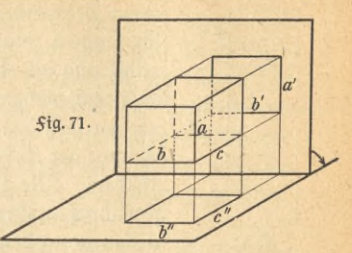

einem Zeichenblatt wird auskommen wollen! Man hilft sich, indem man die Grundrißebene als Zeichenebene wählt und die Aufrißebene, wie es der Pfeil andeutet, in diese Zeichenebene hineinklappt. Den Körper, der gezeichnet werden foll, dentt man ftets fo aufgeftellt wie in Sig. 71: also vor der Aufriß- und über oder gerade auf der Grundrißebene. Wie früher schon festgesetzt, werden unsichtbar gezeichnet im Grundriß die Kernten, die man beim Daraufblicken von oben (die Sehstrahlen parallel gedacht!), im Kufriß die Kanten, die man im Daraufblicken von vorn nicht sehen kann. Diefelbe Kante kann also sehr wohl im Grundriß

sichtbar, dagegen im Kufriß un- ; fichtbar fein und umgefehrt. Sig. 72 zeigt die Darstellung des Körpers der *fig.* 71, 8 wie er nach der Umklap= pung in den Projektionen erfcheint. Die Achse, um die herumgeklappt wurde, wird gewöhnlich noch mit gezeichnet. Da a, c, a', c" bei der Umklappung immer in

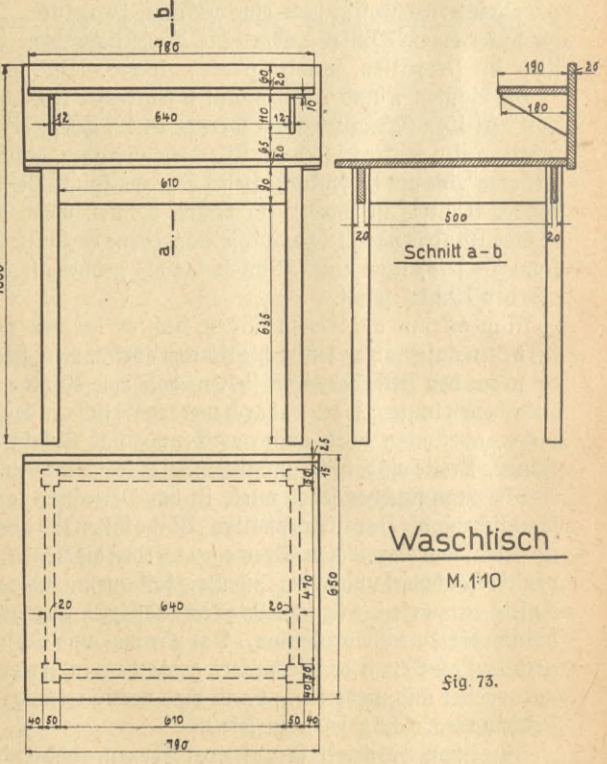

 $\overline{h}$ 5ig. 72.

 $b^{\prime}$ 

## Grund- und gufrißverfahren

derfelben Ebene bleiben, die zur Achse senkrecht steht, so liegen auch nach der Umklappung a' und c" auf einem Lot zur Achse. Es gilt allgemein: Grund- und Aufriß eines Punktes liegen stets auf einem Eot zur Achse. Derfelbe Waschtisch, der in Sig. 59 im Schrägriß dargestellt wurde, ist in Fig. 73 noch einmal in Grund- und Aufriß gezeichnet. Wie praktisch üblich sind alle notwendigen Maße mit eingezeichnet. Natürlich wird in einem verkleinerten Maßstabe gezeichnet, während die wirklichen Längen angegeben werden.

Kber der Handwerker muß auch wissen, wie der Tisch im Innern aussehen soll. Auch das alles als "unfichtbar" in die obige Zeichnung mit hineinzunehmen, ist nicht empfehlenswert, da alle Übersichtlichkeit verloren gehen würde. Man denkt vielmehr je nach Bedarf einen oder mehrere ebene Schnitte hindurchgelegt und gesondert gezeichnet. Die Schnitte find so zu wählen, daß man aus ihrer Zeichnung alles Gewünschte erkennen kann. hier ist ein Schnitt senkrecht zum Grundund Aufriß gelegt. Wie gebräuchlich find die dabei durchschnittenen holzteile schraffiert. Im Grundriß ist das Seitenbrett am Aufsatz weggelassen, um möglichst wenig zu verdecken.

häufig ist es nötig, einen ebenen Schnitt wie soeben, aber beliebig schräg durch einenKörper zu legen. Das mag alsletzteAufgabe an einem einfachen Beispiel gezeigt werden. Der Schnitt Sig. 74 fei durch die beiden Geraden P'Q'=a' und Q'R'-b' im Aufriß bestimmt. Durch zwei sich schneidende Geraden läßt sich ja eine und nur eine Ebene legen.

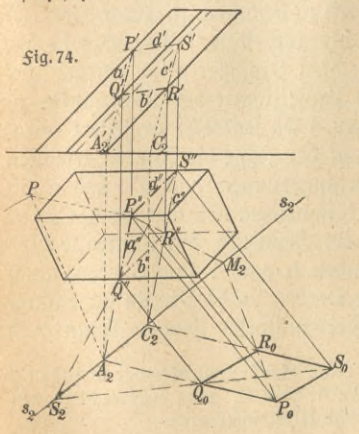

 $\mathfrak{Im}% _{F}=\mathfrak{Im}_{F}\left( \mathfrak{Im}_{F}\right)$  Aufriß fann die Schnittfigur fogleich vervollständigt werden. Da nämlich der Körper ein schiefes Parallelprisma ist, so wird er von jeder beliebigen Ebene in einem Parallelogramm geschnitten. Solglich erhält man die vollständige Schnittfigur im Aufriß, indem man durch R' die Parallele R'S' zu *a!* und durch P' die parallele P'S' zu b' zieht. Als Probe hat man: der gemeinsame Schnittpunkt S' muß auf einer Prismentante liegen. Den Grundriß der Schnittfigur erhält man ebenfalls unmittel= bar, indem man die Eckpunkte P', O',

R', S' auf die zugehörigen Seitenfanten herunterlotet, verbindet man die fo gefundenen Punfte P", Q", R", S", fo hat man als Probe, daß  $\mathsf{P}''\mathsf{Q}''\parallel\mathsf{R}''\mathsf{S}''$  und  $\mathsf{P}''\mathsf{S}''\parallel\mathsf{Q}''\mathsf{R}''$  fein muß. Das Wichtigfte bleibt jekt, die wahre Größe und Geftalt der Schnittfigur, von der bis jetzt nur ihre Projektionen bekannt find, zu finden. Das macht man fo, daß man die schräge Schnittebene in die Zeichenebene hineinklappt. Dazu braucht man zuerft eine Achfe, um die man die Schnittebene

 $$iq. 75.$  $\bigwedge_{a}$ 

herumdreht. Die Schnittebene wird aber, wenn man fie genügend weit verlängert, s. \$ig. 75, die Grundrißebene in einer Geraden s schneiden, und diese Gerade muß gesucht werden. Man nennt diese Gerade dieSpurg erade oder kurz die Spur der Schnittebene. Natürlich genügt es, zwei Punkte der Spur zu kennen, denn man

braucht ja nachher nur diese Punkte zu verbinden. Als solche Punkte mögen die Schnittpunkte der Geraden a und c mit der Grundrißebene gewählt werden, die die Spurpunkte der Geraden a und c heißen. (Man erkennt nebenbei den Satz: Eine Gerade liegt in einer Ebene, wenn ihre beiden Spurpunkte im Grund- und Aufriß auf den beiden Spuren der Ebene liegen.) Weiter wird in Sig. 74 gezeichnet; man behalte aber immer zum befferen Derständnis den Schrägriß im Auge. Um die Spurpuntte von a und c zu finden, muß man a" und c" verlängern. Es fragt sich, wie der Aufriß zu benutzen ist. Auch dort verlängert man a' und c', und zwar bis zur Achse. Alles, was in der Grundebene liegt, fällt beim fentrechten Projizieren ja einfach auf die Achse, also find dort auch die Projektionen der Spurpunkte zu die Achfe, alfo find dort auch die Projeftionen der Spurpunfte zu<br>fuchen. Sie mögen A<sub>2</sub>' und C<sub>2</sub>' heißen.') Da fenfrecht projiziert wird,<br>hat man nur noch in A<sub>2</sub>' und C<sub>2</sub>' auf der Achfe die Lote zu errichten und zu verlängern, bis fie die Derlängerungen von a $^{\prime\prime}$  und c $^{\prime\prime}$  in den gesuchten Spurpunkten A. und C. schneiden. Die Gerade A2  $C_2 = S_2$ ist die Spurgerade der Schnittebene im Grundriß. Zur Kontrolle wird man noch die Spurpunkte der Geraden b und d konstruieren; auch diese müssen auf s. liegen. Häufig werden solche Punkte unzugänglich sein, wenn sie außerhalb des Zeichenblattes liegen. Dann muß

1) A<sup>l</sup><sub>2</sub> und C<sup>l</sup><sub>2</sub> find natürlich nicht etwa die Spurpunkte der Geraden a und c im Aufriß. Wie diese Spurpunkte A<sub>1</sub> und C<sub>1</sub> ganz entsprechend wie oben gefunden werden, fann jeder leicht felbft überlegen.

man geeignete hilfsgeraden benutzen; hier 3. B. die Diagonalen PR und OS.

Jetzt also ist das Parallelogramm um s. in die Grundebene hineinzuklappen. Dabei beschreibt jeder Eckpunkt P, Q, ... einen Kreisbogen, deffen Ebene fentrecht zur Drehungsachse s<sub>2</sub> liegt. Die Projettion ift deshalb ein Lot von P", Q", ... auf s<sub>2</sub>. Auf diesen Loten wird jeder der heruntergeklappten Punkte Po, Qo, ... liegen müssen. Als zweites benutzt man die selbstverständliche Tatsache, daß die Punkte A2, C2,... auf der Drehungsachse felbst beim Umklappen liegen bleiben. Nun mag etwa — wie, wird nachher gezeigt — P<sub>0</sub> gefunden fein. Dann zeichnet man leicht das ganze Parallelogramm, denn man weiß einmal, daß Qo, Ro, So auf den Loten zu s2 durch Q", R", S" liegen müssen, zweitens aber der Reihe nach auf den Geraden PoA2, QoL2,  $S_0 C_2$  und zur Kontrolle P<sub>0</sub> M<sub>2</sub>. Eine weitere Kontrolle folgt z. B. aus  $P_0Q_0$   $R_0S_0$  und  $P_0S_0$   $Q_0R_0$ .

So bleibt als letztes die frage zu beantworten, wie der Puntt Po gefunden wurde. Dazu dient die Nebenfigur 76. Man denke dabei an folgendes: das heruntergeklappte Parallelogramm war scheinbar ausfchließlich, wie oben beschrieben, mit Hilfe vom Grundriß gefunden worden. Das ift natürlich nicht möglich, weil es nicht allein seiner Größe

und Gestalt nach durch eine Projektion bestimmt ift. Deshalb wird man ohne weiteres für die Konftruktion von P<sub>0</sub> den Aufriß gebrauchen. Es ist gut, immer darauf zu achten, daß man die notwendigen Hilfsmittel auch immer an der richtigen Stelle sucht. Man stelle sich also die räumliche Gerade  $POA<sub>2</sub>$  vor, deren Projektionen P'Q' und P"Q" find. P" erhielt man durch das Lot PP" auf die Grundebene. Aber man weiß ja, wie lang dieses Lot ift, nämlich gleich der Länge des Lotes h im Aufriß von P' auf die Achse. Deshalb kann man das rechtwintlige Dreiect PP"A, fofort umlegen, indem man auf  $A_2P''$  in  $P''$  das  $\Sigma$ ot errichtet und gleich h macht. Der gefundene Punkt P ift mit A2 zu verbinden. In gleicher Weise kann man Q fin= den, wobei zur Kontrolle *QQ"* dem Aufriß entnommen wird.  $PO = a$  ift die wahre Länge einer Parallelogrammseite. In dieser Weise ist Pin Sig. 74

Zig. 76. *As,*

*\ X*  $Q \rightarrow -1$ 

**/** *<sup>Q</sup>'l <sup>h</sup>*

 $-1 - 1Q''$ 

gefunden worden. Endlich schneidet ein Kreisbogen um A2 mit A2 P das Lot von P" auf s, im gesuchten Punkt P<sub>0</sub>. Natürlich wird man Q ebenfalls einzeichnen und zu mancherlei Kontrollen benutzen.

**6. Die perspektivische Affinität.** Um ein wenig tiefer in die mathematischen Gesetze der Projektionslehre einzudringen, mögen einige Andeutungen darüber folgen, die fpäterhin in Nr. 8 vervollständigt werden. In der Grundrißebene war aus der Projektion des ebenen Schnittes durch ein schiefes Prisma die Umklappung abgeleitet worden.

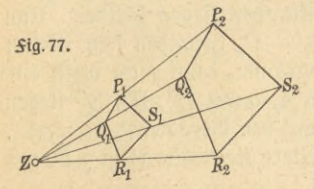

Die Dierecke P" Q"R" S" und P<sub>0</sub> Q<sub>0</sub> R<sub>0</sub> S<sub>0</sub>, die also zu derfelben räumlichen Sigur PQRS gehören, haben offenbar eine nach mathematischen Gesetzen bestimmte Lage zueinander. Man sagt, zwischen ihnen besteht eine geometrische Derwandtschaft. Sie hat den Namen per-

fpektivische Affinität erhalten. Geometrische Verwandtschaften sind durchaus nichts Neues, denn Kongruenz und Ähnlichkeit find allbekannte einfache Beispiele folcher. Bei der Dergrößerung einer Sigur erhält man die sogenannte Ähnlichteit bei perspettivischer Lage, siehe Sig. 77, die in eigenartigem Gegensatz zur perspektivischen Affinität fteht. Für beide gelten, wie man fofort erkennt, die folgenden Sätze:

Ähnlichteit bei perspettivischer Lage.

Entsprechende Geraden find parallel.

Entsprechende Punkte liegen auf Strahlen, die durch einen festen Punkt, das Ahnlichkeitszentrum, gehen.

Perfpektivifche Affinität.

Entsprechende Punkte liegen auf parallelen Geraden.

Entsprechende Geraden schneiden sich auf einer festen Geraden, der Affinitätsachse.

Wichtig ift nun, daß die perspektiv - affine Derwandtschaft auch zwischen Grund- und Aufriß jeder ebenen Sigur (aber man beachte wohl nur jeder ebenen Sigur) besteht. Davon kann man oft mit großem Dorteil Gebrauch machen. In Sig. 78 ist ein ebenes Diereck im Grund- und Aufriß gezeichnet. Beftimmt man die Schnittpuntte<br>(a', a'') — A<sub>0</sub> und (b', b'') — B<sub>0</sub>, fo i|t A<sub>0</sub>B<sub>0</sub> — p die Affinitätsachfe, die natürlich nichts mit der Projektionsachse zu tun hat. Wenn wirklich das räumliche Diereck ein ebenes ist (und vier Geraden brauchen im Raume feineswegs in einer Ebene zu liegen), so müssen auch die Schnittpunkte (c', c'') und (d', d'') auf p liegen, was wirklich der Sall

## Perspettivische Affinität. Zentralprojettion

ift. Umgekehrt hat man damit ein Mittel gefunden, ebene Vielecke zu zeichnen. In Sig. 60 ift, wie man erkennt, eine Ellipse als affine Sigur eines Kreifes gezeichnet.

**7. Die Zentralprojektion?)** Die Zentralprojektion oder kurzweg die Perspektive liefert diejenige Abbildung, welche der

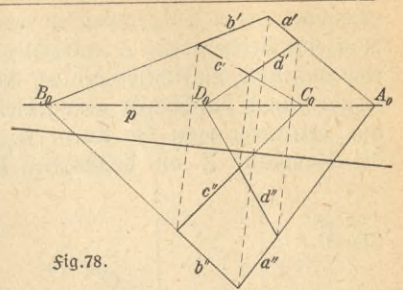

Wirtlichkeit am meisten entspricht. Dafür ist es bei ihr sowohl am schwierigsten, in den richtigen Maßen zu zeichnen, als auch umgekehrt aus dem Bilde Maße zu entnehmen.

Bei der Perspettive gehen die Projektionsstrahlen von einem festen Puntte aus, also nahezu wie beim natürlichen Sehen mit dem Auge. Wenn der Baumeister zeigen will, wie das von ihm entworfene haus aussehen wird, so zeichnet er sein perspektivisches Bild. Ebenso wird der Maler bei größeren Gemälden mit architektonischen Gegenständen oder Innenräumen nach den strengen Regeln der Perspektive zuerst einmal konstruieren, hinterher muß er allerdings oft bewußt davon abweichen, um die eigentümliche Art des menschlichen Sehens zu berücksichtigen?) Sehr wichtig ist ferner, daß die Photographie eine Zentralprojettion ift. Daher wird es eine Aufgabe der Projettionslehre aus vorhandenen photographischen Aufnahmen Lage, Größe usw. eines Gegenstandes zu finden. Davon wird in einer besonderen Nummer, über Photogrammetrie, zu sprechen sein.

 $\mathfrak{In}$   $\mathfrak{Si}$ q. 79 ift in einer beliebigen Ebene E irgendeine Kurve K

1) Eingehender, als hier möglich, und mit zahlreichen praktischen Anwendungen ist der Gegenstand behandelt in Doehlemann, Grundzüge der Perfpettive nebft Anwendungen (ANuG Bd. 510). Leipzig 1916. Insbesondere für Maler ift das auf S. 35 genannte Werf von hauck bestimmt.

2) Es fei nur auf eines hingewiesen. Die Zentralprojettion entwirft ein Bild auf einer festen Zeichenebene. Dem würde das Bild entsprechen, das ein ruhendes, in einer festen Richtung blickendes Auge empfängt. hierbei nimmt das Auge alle seitlich befindlichen Dinge nur verschwommen wahr. Sollen auch sie angesehen werden, so wird das Auge gedreht; das Bild fällt also auf eine neue Bildebene. Deshalb müssen seitlich liegende Gegenstände (oder oben oder unten befindliche) bei einer genauen perspektivischen Konstruktion verzerrt erscheinen gegenüber dem, was das Auge tatsächlich sieht. Darauf hat der Maler wohl zu achten.

57

gezeichnet, deren Bild entworfen werden foll. Zu dem Zwecke wählt man eine Zeichenebene Z sentrecht auf E aus. Man kann sich etwa eine mattierte Glasscheibe denken, auf der sich zeichnen läßt, die aber trotzdem noch durchsichtig genug bleibt. Don einem festen Punkte A. aus betrachtet man die Kurve K<sub>0</sub>; dann werden die Sehftrahlen die Glasplatte Z an bestimmten Punkten durchdringen, so daß

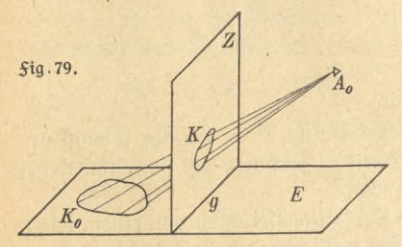

man das Bild K von K<sub>0</sub> auf Z aufzeichnen kann. Das ist aber das Verfahren der Zentralprojektion. K heißt deshalb der 3 en= tralriß von  $K_0$ , und  $A_0$  wird der Augenpunkt genannt. E ist die Grundebene und die Schnittgerade g von Z und E die Grundlinie. Auf der Grund-

ebene E sollen alle Körper aufgestellt sein, deren Zentralrisse man zeichnen will. Zu beachten ift, daß im Gegensatz zu den bisherigen Projektionsverfahren die Zeichenebene zwischen dem Gegenstand und dem Beschauer aufgestellt wird.

Drei Aufgaben werden nacheinander, mannigfach ineinandergreifend, zu besprechen sein:

a) herstellung eines Zentralrisses nach gegebenen Maßen von Gegenftänden befannter Gestalt;

b) herftellung eines Zentralriffes, wenn der Gegenstand in Grundund Anfriß gegeben ift;

c) herstellung von Grund- und Aufriß eines Gegenstandes, dessen Zentralriß bekannt ist.

Diefe dritte Aufgabe wird in der Photogrammetrie behandelt.

a) Beschränkt man sich zunächst einmal auf ebene Siguren, die in der Grundebene gezeichnet find, so wird man am praktischsten die Grundebene mit einem Quadratnetz bedeckt denken, in das man leicht und bequem jede Figur einzeichnen kann, hat man darauf den Zentralriß des Quadratnetzes gezeichnet, so kann man ebenso leicht in dieses das Bild jeder beliebigen Sigur eintragen. So fieht man in Sig. 83, die man gleich einmal anblicken mag, links das Quadratnetz der Grundebene mit irgendeiner Kurve darin und rechts daneben den Zentralriß. Genaueres fommt später.

Zunächst wird es am bequemsten sein, wenn die Seiten des Quadrat=

## Zentralprojektion 59

netzes parallel bezw. sentrecht zu g laufen. Wie werden die Bilder solcher Geraden aussehen? Nun, in Sig. 80 liegen ao und bo parallel zu g. Aber auch ihre Bilder a und b find zu g parallel.<sup>1</sup>) Offenbar ift es gleichgültig, in welcher Ebene die Gerade a<sub>u</sub> liegt, wenn sie nur zu g parallel ist. Immer gilt: der Zentralriß einer zu g parallelen Geraden verläuft zur Geraden und also zu g parallel.

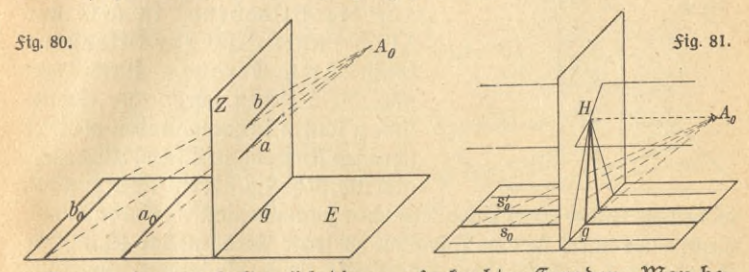

Ganz anders verhalten sich die zu g sentrechten Geraden. Man betrachte einmal bei einem Bahnübergang die Schienen der Eisenbahn. Verfolgt man fie mit den Blicken vorn beginnend, so muß man langfam den Kopf heben. Immer weiter und weiter wandert der Blick, aber denkt man auch die schienen bis in die unendliche Ferne verlängert (jetzt an mathematische Vorstellung anknüpfend, also die Schienen auf einer Ebene und nicht auf der Erdtugel gedacht), der Sehftrahl wird schließlich parallel zu den Schienen liegen. Fig. 81 deutet den Vorgang an.  $\rm A_{0}H$  ift der parallele Sehftrahl, und die Bilder der Schienen fcheinen in diefem Puntte H zufammenzulaufen. Man mag dabei nicht geffen, daß der Blic niemals völlig parallel zu $\,$  s $_{\rm o}$  und  $\, {\rm s}_{{\rm o}}'$  werden fann; wie denn auch diese Geraden sich niemals in einem Punkte schneiden können, deffen Bild ja H fein müßte. Aber je weiter man blickt, um fo näher fommt das Bild an H heran; wenn man nur weit genug sehen könnte, so würde man Bilder so nahe H, wie man will, erhalten, ohne jemals H ganz zu erreichen. Solch ein Punkt H, in dem sich also die verlängerten Zentralrisse paralleler Geraden schneiden, heißt der Slucht= punkt der parallelen Geraden. Offenbar ift H nicht nur der Sluchtpunkt von so und so, fondern auch von jeder andern zu diesen beiden ver-

1) Denkt man nämlich die Ebene A, aa, gelegt, so ist ja g zu dieser Ebene parallel, weil g zu einer Geraden der Ebene parallel ift. Da g also die Ebene überhaupt nicht schneiden kann, so kann sie auch nicht die Gerade a schneiden, die ja ganz in der Ebene liegt. Solglich ist g || a. Ebenso folgt g || b.

parallelen Geraden, gleichgültig ob fie in der Grundebene oder fonft= wo im Raum, ob fie oberhalb oder unterhalb A<sub>0</sub>H liegt.

so und s' ftehen fentrecht auf g, deshalb ift auch A<sub>0</sub>H fentrecht zur Bildebene. In diesem Salle heißt der Sluchtpunkt H der hauptpunkt.

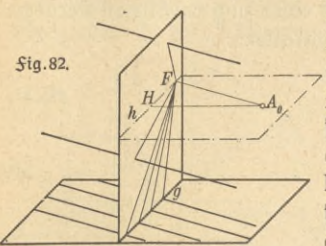

Der hauptpunkt, d. h. der Suß= punkt des Lotes vom Augenpunkt auf die Bildebene, ist also der *<sup>a</sup> /'* Fluchtpunkt aller zur Bildebene fenkrechten Geraden. Wenn nun aber die Schienen schräg zur Grundlinie g laufen, so hat man eben in diefer Z schrägen Richtung zu blicken, wieder ergibt fich, fiehe Sig. 82, ein Sluchtpunkt F,

in dem die Bilder diefer Parallelenschar zusammenlaufen. Ferhält man, wenn man durch Ao eine Parallele zu jener Geradenschar legt. Jede Gerade in der Grundebene besitzt also ihren Sluchtpunkt, und alle Parallelen, die man durch A. legen muß, um diese Fluchtpunkte zu finden, liegen selbst wieder in einer Ebene durch A. parallel zur Grundebene. In ihrer Schnittgeraden h liegen all die gesuchten Sluchtpunkte. Man nennt h die Horizontlinie oder furz den Horizont. Man beachte aber wohl, daß es sich nur um die Sluchtpunkte von Geraden handelt, die in der Grundebene felbst liegen, oder doch zur Grundebene parallel laufen.

Besonders einfach findet man den Sluchtpunkt der Diagonalen jener Quadrateinteilung in Sig. 83. Diese bilden mit den Seiten und das her auch mit g Wintel von 45°. In Sig. 82 wäre in diesem Sonderfalle  $\times$  HFA<sub>0</sub> = 45°. Da aber  $\triangle$  FHA<sub>0</sub> rechtwintlig ift, fo müßte auch  $\angle$  FA<sub>0</sub>H = 45° fein; d. h. das Dreieck wäre gleichschenklig und also  $A_0H = HF$ . Der Abstand  $A_0H = d$  des Augenpunktes von der Bildebene heißt die Distanz. Trägt man von H aus nach rechts und links d ab, so erhält man die beiden Distanzpunkte D, und D<sub>2</sub>, das find die Sluchtpunkte der beiden Richtungen, die gegen die Bildebene unter 45° geneigt find.

Jetzt kann zur Sig. 83 übergegangen werden. Links ist die Quadratteilung gezeichnet, deren Bild entworfen werden foll. Zuerst braucht man die parallelen Geraden g und h — Grundlinie und Horizont. Ihr Abstand gibt an, wie hoch sich das Auge des Beschauers über der Grundebene befindet. Danach ist er zu wählen und im Maßstab der

#### Zentralprojektion 61

ganzen Sigur verkleinert abzutragen. H bezieht fich auf die Lage des Auges vor der Bildebene, kann also frei gewählt werden. Drittens muß der Augenabstand d bekannt sein (wie man ihn praktisch zu wählen hat, wird später besprochen). Trägt man ihn im rechten Maßstab verkleinert ab,

fo daß HD,  $=$ d wird, so ift zugleich ein Distanz= punkt ge= funden. 3n der Figur ift 3. B. Ab-

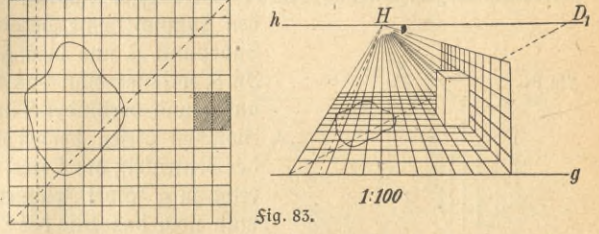

 ${\rm (tan)}$   $(h, g) = 4$  cm;  $HD = 5$  cm,  $\delta$ .  $h$ . das Auge des Beschauers befindet sich 4 m über der Grundebene und 5 m vor der Bildebene, da die Zeichnung im Maßftab 1:100 entworfen wurde.

Die Quadratseite der Teilung ist '/2 m lang. Diese Länge trägt man also auf g (in der Derlürzung von 5 mm) hintereinander ab, denn auf g, das ja sowohl in der Grundebene als auch in der Bildebene liegt, bleiben alle Längen unverändert. Die Teilpunkte verbindet man mit H. Dadurch sind die zur Bildebene sentrechten Quadratseiten gefunden. Die anderen Quadratseiten liegen parallel zu g. Um diese Parallelen an der richtigen Stelle zu ziehen, braucht man nur das Bild einer Diagonalen zu zeichnen, indem man einen Teilpunkt mit D, verbindet. Durch die Schnittpunkte mit den vertikalen Quadratfeiten zieht man die Parallelen zu g. Damit ist das Quadratnetz gefunden.

In diefes Quadratnetz ift eine beliebige Sigur eingezeichnet. Man fann fie entweder nach Augenmaß übertragen oder, wenn nötig, durch Hilfslinien, die parallel zu den Tuadratfeiten verlaufen, weitere Punkte bestimmen.

Endlich bleibt noch die frage zu beantworten, wie man die Sentrechten zur Grundebene zu zeichnen hat. Diese bleiben zwar auch im Zentralriß zu g fentrechte Geraden. Aber wie lang werden fie? Alfo mögen, *Sig. 84, auf a<sub>0</sub> in beliebigen Puntten Lote* h<sub>0</sub> errichtet fein, die gleich lang find. SF ift das Bild von a. Derbindet man die Endpuntte der Lote, so erhält man eine Parallele zu a<sub>0</sub> mit dem Spur= punkt S1, wie auch hier der Schnittpunkt der Geraden mit der Bilds ebene genannt wird. Das Bild diefer Parallelen ift S, F, denn die par-

NNuG 526: Neuendorff, prakt. Mathematik II <sup>5</sup>

allelen Geraden haben denfelben Sluchtpunkt F. Zwischen SF und S, F liegen die Bilder aller Lote. Kennt man also den Lotfußpunkt, so errichtet man im Zentralriß in ihm das Lot auf g. Der Geil des Lotes zwischen den Geraden SF und S, F ist das Bild der Sentrechten. Also bleibt als Kegel: um das Bild des Lotes bg zu zeichnen, legt man durch

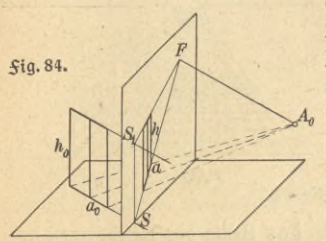

den Sußpunkt eine Gerade a<sub>0</sub> mit dem Spurpunkt S und dem Sluchtpunkt F.  $\mathfrak{In}$  S errichtet man das Lot  $SS_i = h_0$ auf g und verbindet S und S, mit F. Zwischen diesen beiden Geraden liegt der Zentralriß des Lotes, den man sentrecht zu g sofort zeichnen kann, wenn man noch das Bild des Cotfußpunktes, 3. B. mit Hilfe des Bildes einer zweiten Geraden b<sub>o</sub> durch den Lotfußpunkt von ho, kennt.

Die eben gefundenen Ergebnisse mögen verwendet werden, um eine fentrechte Wand, wieder in Sig. 83, mit einem Quadratnetz zu bedecken. Dazu braucht man nur im entsprechenden Endpunkt auf g das Lot zu errichten, auf diesem wie oben je 5 mm abzutragen und die Teilpunkte mit H zu verbinden. Dann hat man die Geraden, zwischen denen die Bilder der gleichlangen Lote liegen. Man errichtet sie in den schon vorhandenen Endpunkten der Grundteilung. Als Beispiel ist ein Körper gezeichnet, den man sich etwa als rohe Stizze eines Ofens denten mag. Links ist ein Ouadratmit <sup>1</sup> m Seitenlange schraffiert worden, auf dem der Ofen sich erheben soll. Rechts sucht man das entsprechende Quadrat auf und errichtet in deffen Ectpunkten Lote. Der Ofen sei 2 m hoch; bann kann man an der Wandfläche die höhe sogleich ablesen. Die übrigen Kanten wird ein jeder selbst einzeichnen können, denn ein selbständiges Nachzeichnen der wichtigften Siguren ift zum vollen Derftändnis unbedingt erforderlich.

Man mache fich einmal deutlich klar, wie gleichlange Strecken um fo kleiner im Bilde find, je weiter fie vom Beschauer entfernt liegen. Das gilt sowohl für horizontale als auch für vertitale, also auch für beliebig schräge Strecten. Befannt genug ift ja diefe Erscheinung: man denke nur daran, wie ein heranbrausender Eisenbahnzug größer und größer zu werden scheint. Beim Einzeichnen von Gegenständen in eine Landschaft hat man z. B. wohl auf die Größenverhältnisse zu achten. Da mögen sich in einem ebenen Gelände zwei Menschen gleicher Größe

#### **Zentralprojettion**

in verschiedenen Entfernungen auf dem Bilde befinden. Derbindet man deren Süße und Scheitel durch je eine Gerade miteinander, so müssen fich diese beiden Geraden im Horizont schneiden.

Noch eine Erweiterung soll hinzugefügt werden: die Seiten des Quadratnetzes lagen zu g parallel und fentrecht; jetzt follen fie eine be-

liebige schiefe Lage haben wie in Sig. 86. Die Bilder von a<sub>0</sub> und b<sub>o</sub> find bald gefunden. Man klappt den Augenpunkt Ao in die Bildebene herunter nach A und zieht durch A Parallelen zu a<sub>0</sub> und bo, die h in den *Sluchtpunkten* F<sub>1</sub> und F<sub>2</sub> von a<sub>0</sub> und b<sub>0</sub> fchneiden. 3<sup>ft</sup> nun P das Bild des Punttes Po, -

 $50$  hat man nur noch PF<sub>1</sub> und PF<sub>2</sub> zu ziehen. Jetzt aber kommt es darauf an, die Quadratteilung in richtiger Weife zu übertragen. Dazu bedarf es einer Zwischenbemerkung über den sogenannten Teilungspunkt einer Geraden.

Daistin Sig. 85 eine Gerade logezeichnet mit ihrem Bilde 1. Auf lowerde die Strecke a $=$ P<sub>0</sub> $Q_0$  abgetragen. Das Bild von a wird gesucht. Dazu mache man  $P_0R_0 = a$  — man trägt also die Strecke a auf *g* ab, wo sie ja auch im Bilde ihre wahre Länge behält — und zeichnet das Bild von  $\mathrm{Q_0R_0}$ , indem man  $\mathrm{A_0T}/\mathrm{Q_0R_0}$  zieht und  $\mathrm{R_0}$  mit T verbindet. Jeht beachte man, daß  $\Delta$   $P_0Q_0R_0$  gleichschenklig ist. Solglich ist ebenso  $\Delta$  A<sub>0</sub>FT gleichschenflig und A<sub>0</sub>F = FT. Der so gefundene Punit T heißt der Eeilungspunkt von 1.

Zurück zu Fig. 86. Es gilt jetzt, die Teilungspunkte der Geraden  $PF_1$  und  $PF_2$  einzutragen, d. h. man macht  $F_2T_2 = F_2A$  und  $F_1T_1$  $=$ F<sub>1</sub> A, dann find T<sub>1</sub> und T<sub>2</sub> die gefuchten Teilungspunkte. Weiter trägt man von P aus auf *g* nach beiden Seiten die wahre Länge der (Quadratfeite (alfo hier 5 mm beim Maßstab 1:100) ab. Die Teilpunkte verbindet man mit T<sub>1</sub> bzw. T<sub>2</sub>; dadurch wird die Teilung auf a und b perspektivisch übertragen. Zum Schluß müssen noch die Teilpunkte von a und b mit den Fluchtpunkten F1 und F2 verbunden werden, um das Quadratnetz zu erhalten. Um auch die Übertragung in der höhe zu zeigen, ist eine sieben Meter hohe Säule eingezeichnet. Zuerst errichtet in P auf *g* das Lot, auf dem die Meterteilung in wahrer Größe man (mit Berücksichtigung des Maßstabes 1:100) abgetragen wird. Diese

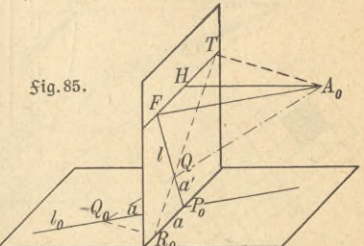

**vO** bO

**5\***

# Teilung überträgt man z. B. zunächst auf die Lote in den einzelnen<br>Dunkten pon a und pon da aus auf die Säulentanten. Die Einzel-II. Drojektionslehre

 $\rightarrow$ 7 *1:100 Fa* //  $\sim$   $\sim$   $\sim$ x  $\overline{\phantom{0}}$  $\triangleleft$  $\overline{\phantom{0}}$ X. nen. *9* **X**77 *A a0 \$x***g.86.** *-g Po*

Punkten von a und von da aus auf die Säulenkanten.

heiten wird man beim Nachzeichnen leicht felbst finden oder aus der Fig. 86 erfennen fön=

b) Das zweite Verfahren benutzt Grund=

und Aufriß des Gegenftandes, ohne daß Maße betannt zu fein brauchen.

In Sig. 87 ift eine Gerade a<sub>0</sub> in der Grundebene gezeichnet. A<sub>0</sub> ift

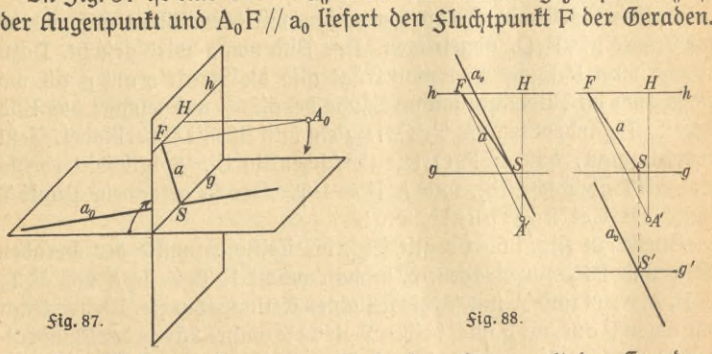

Die Grundlinie g möge von a<sub>0</sub> in S, dem Spurpunkt der Geraden, geschnitten werden, dann ist a = SF der Zentralriß der Geraden a $_0$ . H ift noch der hauptpunkt und *h // g* der horizont. Die Grundebene benutzt man von jetzt ab als Grundrißebene. Um alles in einer Ebene zeichnen zu können, klappt man, wie die Pfeile andeuten, die Grundebene und den Augenpunft in die vertifale Ebene hinein und zeichnet in diefer vertitalen Ebene. *Sig.* 88 zeigt das Bild, das dabei entstehen würde. Zuerst find Zeichenebene, Grundebene und Augenpunkt durch g,

64
h und A gegeben. Die zu zeichnende Gerade ist ebenfalls eindeutig durch den herumgeklappten Grundriß an bestimmt. Also zieht man nur A F//an, um den Sluchpunft zu erhalten, und verbindet F mit dem Schnittpunft S

von a<sub>0</sub> und g. Man erkennt aber, wie ftörend es ift, daß der Grundriß in den Zentralriß hineinfällt. Nun braucht man vom Grundriß ja nur die Richtung der Geraden und den Spurpunkt S. Beides behält man bei, wenn man den Grundriß einfach ein beliebiges Stück parallel nach unten verschiebt, wie in Sig. 88 rechts. Heißt dann die verschobene

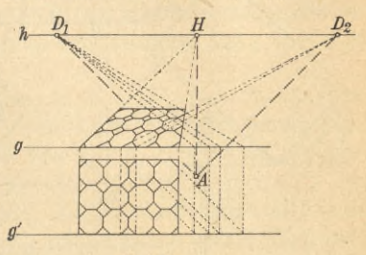

#### **5ig-89.**

Grundlinie g', so kommt nur hinzu, daß man den Schnittpunkt S' von  $a_0$  und g' auf g heraufloten muß, um S zu erhalten. Sonft bleibt alles ungeändert. Zur ersten Einübung sehr nützliche Aufgaben find die Zeichnungen von Sußböden mit Partett- oder Steinfliesen. In Sig. 89 ift ein solcher dargestellt. Wesentlich Neues kommt nicht hinzu, so daß sich ein jeder unter den gezeichneten Hilfslinien zurechtfinden wird.

Weiter ift in Sig. 90 fchematifch der Zentralriß eines hauses gezeichnet. Um ein einfaches leicht zu übersehendes Beispiel zu haben,

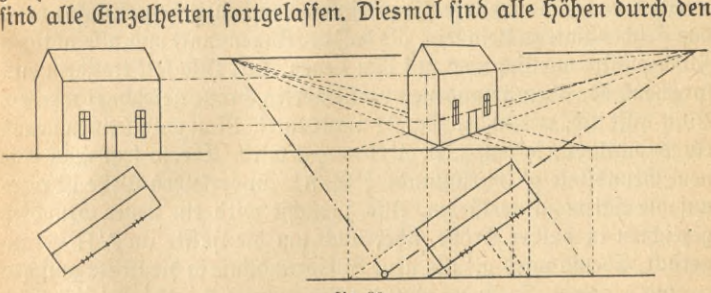

*<u>Sig 90</u>*.

Aufriß gegeben. Ls ist angedeutet, wie diese höhen nach rechts übertragen werden, um dann genau wie oben weiterzeichnen zu können. Bemerkt sei, daß nur einige hilfslinien mit eingezeichnet sind.

Wollte man jetzt das Bild eines wirklichen haufes aufzeichnen, so bliebe immer noch die Frage nach dem Maßstab zu beantworten. Als Abschluß für diese Nummer soll nun noch dieser prattisch wichtige Puntt

#### 66 II. projektionslehre

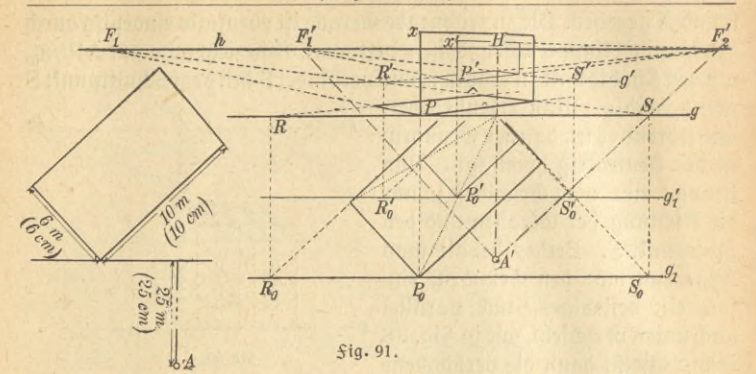

erledigt werden. In *Sig. 91 sind in einer Stizze die wirtlichen Maße* eines kleinen häuschens eingezeichnet. Man betrachtet es 3. B. von einem Punkte, der 25 m entfernt und 4 m über dem Grundriß des haufes liegt. Sür das menschliche Auge ift die günstigste Entfernung zur Betrachtung eines kleinen Zeichenblattes 25 cm.<sup>1</sup>) Also hat man zur Zeich= nung die Entfernung von 25 m auf 25 cm zu verkleinern, d. h. man zeichnet im Maßstab 1:100. In Klammern sind danach die Maße der Zeichnung beigefügt.

Aber noch eine weitere Schwierigkeit kann entstehen. häufig wird das Zeichenblatt zu klein fein, als daß der Augenpunkt und alle nötigen Sluchtpunkte wirklich noch auf ihm liegen. Das Bild foll trotzdem entfprechend der oben gefundenen verkleinerten Größe gezeichnet werden. Man hilft sich, wie in der Sig. 91 angedeutet. Man wählt einen neuen Augenpuntt *A'*, fo daß z. B.  $A'H = \frac{1}{2}d$  wird. Ebenfo legt man eine neue Grundlinie g' im Abstande <sup>1</sup>/<sub>3</sub> (g, h). In derselben Weise ist alles auf die hälfte zu verkürzen. Also zunächst wird ein neuer Grundriß gezeichnet in halber Größe, aber auch um die Hälfte an A'H herangerückt. Ebenso wird  $g_1'$  als neue hilfsgrundlinie in die Mitte zwischen  $\mathrm{g}_1$  und g gelegt. So findet man die Spurpunkte S<sub>0</sub>', R<sub>0</sub>', P<sub>0</sub>', die man auf g' herauflotet. Mit Hilfe von S', R', P' fonftruiert man einen verfleinerten Zentralriß vom Grundriß des Hauses. Die Sluchtpunkte F1,  $F_2'$  zu diesem liegen offenbar im halben Abstand zu H verglichen mit den wahren *Sluchtpunkten F<sub>1</sub> und F<sub>2</sub> der hauskanten.* 

1) Bei größeren Bildern gilt die Regel, daß man die Distanz  $1\frac{1}{2}$  bis 2 mal jo groß wählt, als die größere Seite des rechtwinkligen Bildes ift.

## Zenlralprojektion. Zenlral-Kollineation 67

Weiter geht man von den wirklichen Spurpunkten So, Ro, Po aus, die man auf g herauflotet. Durch S, P, R zieht man parallelen zu  $S'F'_1$ , P' $F'_1$ , P' $F'_2$ ' und R' $F'_2$ . Dadurch erhält man den wirklichen Zentralriß vom Grundriß des Hauses. F<sub>1</sub> ist zur Kontrolle mitgezeichnet; es muß  $F_1H = 2F_1'H$  fein. (Man tann auch benutzen, daß z. B. HS'S, HP'P ufw. gerade *Linien* find.)

Aber auch die vertitale hauskante in P<sub>0</sub> erhält man in ähnlicher Weife. Man trägt wie früher in P' die halbe höhe des haufes P'x', die man dem Aufriß entnimmt, ab, hier 2,5 m, x' wird mit F<sub>2</sub>' verbunden und durch x, wo  $Px = 5$  m ift, die Parallele zu  $F_2'x'$  gezogen (Hx' x ift ebenfalls eine Gerade). Die Bildfonftruftion wird ziemlich umftändlich, dafür der Zentralriß um so naturgetreuer. Doch man muß felbst zeichnen und felbst üben, um einen klaren Einblick in alles Besprochene zu bekommen.

Erwähnt sei noch, daß es verschiedene Apparate zum perspektivischen Zeichnen gibt. Der beste ist wohl der Perspektograph von hauck, der aus Grund- und Aufriß den Zentralriß zeichnet. Seine Theorie erfordert tiefere mathematische Kenntniffe.

8. Die 3entral-Kollineation. Die Ausführungen der Nr. 6 follen hier noch eine kurze Ergänzung erhalten, wenn man — anders als vorher — die Grundebene und den Augenpunkt herumklappt, wie in der Nebenftizze angedeutet, fo erhält man Sig. 92. Darin erkennt man

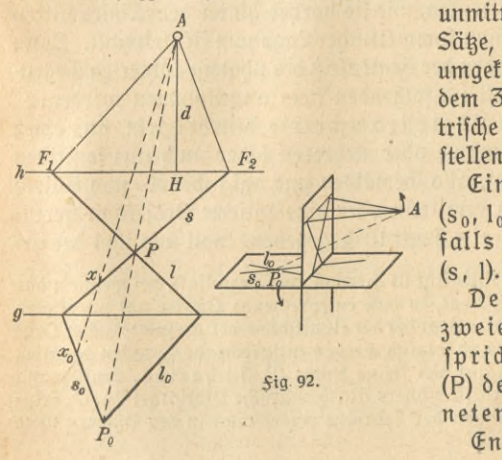

unmittelbar die folgenden Sätze, die zwischen dem herumgeklappten Grundriß und dem Zentralriß eine geometrische Derwandtschaft herftellen.

Einer geraden Linie  $(s_0, l_0)$  entspricht ebenfalls eine gerade Linie (s, l).<br>Dem Schnittpunkt  $(P_0)$ 

zw eierGeraden(8.i,1o) entspricht der Schnittpunkt (?) der beiden zugeordneten Geraden (s,l).

Entsprechende Gera=

den (s und so, lund lo) schneiden sich auf einer festen geraden Linie (g), welche die Achse der KoIIineation genannt wird.

Entsprechende Punkte (P, P.) liegen auf geraden Linien, die durch einen festen Punkt (A) gehen, welcher das Zentrum der KoIIineation genannt wird.

Diese Derwandtschaft heißt eine Zentral=Kollineation.<sup>1</sup>) Kennt man eine Reihe von Lehrfäßen über die Derwandtfchaft, fo fann man direkt danach konstruierend zahlreiche Aufgaben lösen, ohne die Anschauung weiter zu hilfe zu nehmen. Nicht nur besonders schwierige Aufgaben werden dadurch lösbar, auch beileichten erzielt man oft wefentliche Vereinfachungen. Soll 3. B. der Punkt  $x_0$  auf so abgebildet werden, fo braucht man nur xo mit A zu verbinden. Der Schnittpunkt von A x<sub>0</sub> mit s ift der gesuchte Punkt x. Natürlich handelt es sich hier nur um furze Andeutungen. Um Nutzen daraus zu ziehen, ist ein weiteres Studium der projektiven Geometrie (auch synthetische Geometrie genannt) nötig, in der die erwähnten Lehrsätze abgeleitet werden.<sup>2</sup>)

9. Die Photogrammetrie. Es wurde schon oben erwähnt, daß die photographischen Bilder Zentralrisse der Gegenstände find. In der Tat ift der Mittelpunkt der Linse das Zentrum der Perspektive bzw. der Augenpunkt und die photographische Platte die Bildebene. Allerdings liegt zunächst die Bildebene nicht wie früher zwischen Augenpunkt und Gegenstand. Aber natürlich kann man die fertige Platte immer genau fo weit vor dem Auge denken, wie sie vorher hinter dem Linsenmittelpunkt stand, und in genau symmetrischer Lage zum Mittelpunkt. Dann aber ist das Bild wie oben der Zentralriß des photographierten Gegenftandes. Diefe Lage soll im folgenden stets angenommen werden.

Die Aufgabe der Photogrammetrie besteht darin, aus einer photographischen Aufnahme oder mehreren (oder auch aus sonstigen perspektivischen Bildern, also Gemälden und dgl.) Grund- und Aufriß eines Gegenstandes zu ermitteln oder eine fotierte Projettion herzustellen. Zuerst sei nur ein Zentralriß gegeben. Soll aus ihm der ur-

1) Die perfpettivische Affinität ift hiervon ein Spezialfall, bei welchem das Zentrum im Unendlichen liegt, so daß entsprechende Punkte auf parallelen Geraden liegen. Anderseits liegt bei der Ähnlichfeit bei perspeltivischer Lage die Achse im Unendlichen, und folglich werden entsprechende Geraden parallel.

2) Derwiesen sei 3. B. auf das kleine Buch: M. Zacharias, Einführung in die projektive Geomeirie (Teubners Mathematische Bibliothek Bd. 6), Leip= zig 1916. Die Anwendungen der Lehrsätze findet man in den Büchern über die darstellende Geometrie.

fprüngliche Gegenstand wiederhergestellt werden, so müssen gewisse Beziehungen im Bilde bekannt fein, also etwa die wahre geometrische Gestalt von Siguren oder die wahren Abstände einiger Puntte usw. In einigen Beispielen foll die Aufgabe gelöst werden, ohne aber damit alle Lösungsmöglichkeiten darftellen zu wollen.

a) Man dente etwa an eine photographische Aufnahme eines Gebäudes, die von einem Reifenden aufgenommen wurde und nun in der Heimat verarbeitet werden soll. Die Aufgabe zerfällt in zwei Teile:

zuerst müssen Augenpunkt, Hauptpunkt und horizont gefundenwerden; dann erst folgen Grund- und Aufriß. Dieser zweite Teil wird erst zum F Schluß besprochen werden.

Leicht kommt man zum Ziel, wenn im Bilde irgendein Quadrat dargeftellt ift, 3. B. ein Turm mit quadratischem Querschnitt. In Sig. 93 fei PORS das Bild eines Quadrates.

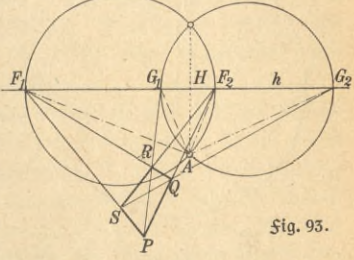

Da die Gegenseiten eines Quadrates parallele Geraden sind, so schnei= den fich im Bilde PQ mit RS und PS mit QR in zwei Sluchtpunkten F, und F., die auf dem Horizont h liegen. Also ist h gefunden, wenn man  $F_1$  mit  $F_2$  verbindet. Im wahren Quadrat  $P_0Q_0R_0S_0$  ift z.B. der Winkel bei P<sub>0</sub> ein Rechter; das ist jetzt zu benutzen. Wie früher gezeigt, erhält man im Raum die Sluchtpunkte, wenn man durch den räumlichen Augenpunkt A, Parallelen zu den wahren Geraden zieht. Also hat man durch den noch unbekannten Punkt A, die Geraden  $A_0F_1$  und  $A_0F_2$  zu ziehen. Da diese aber parallel zu Quadratseiten find, so müssen fie einen rechten Winkel bei A, einschließen. Dasselbe gilt nach der Umklappung vom Winkel F, AF». Rach einem bekannten Satze der Geometrie liegen aber die Scheitelpunkte aller rechten Winkel, deren Schenkel durch F1 und F2 gehen, auf einem Kreise, dessen Durchmesser F1F<sub>2</sub> ist. Zeichnet man diesen Kreis, so muß auf ihm A liegen. Aber an welcher Stelle? Nun, noch ist ja nicht benutzt, daß PORS ein Quadrat darstellt. Im Quadrat stehen die Diagonalen aufeinander fentrecht. Solglich ift auch der von PR und SQ eingeschlossene Winkel das Bild eines Rechten. Daher muß, genau wie vorher, A auf einem Kreife liegen mit dem Durchmesser G, G2, wenn diese Puntte die Sluchtpunkte von PR und QS find. Die Kreise schnei-

#### 70 II. projektionslehre

den sich in zwei Punkten, die aber symmetrisch zu h liegen. Je nachdem man nach oben oder unten herumklappt, wählt man einen davon als Augenpuntt A. Der hauptpuntt H ist der Lotfußpuntt der Sentrechten von A auf h.

Anmerkung. Oie Konstruktion kann einfacher, wie folgt, durchgeführt werden. Das ist wichtig, weil felten alle Sluchtpunkte zugänglich sein werden.

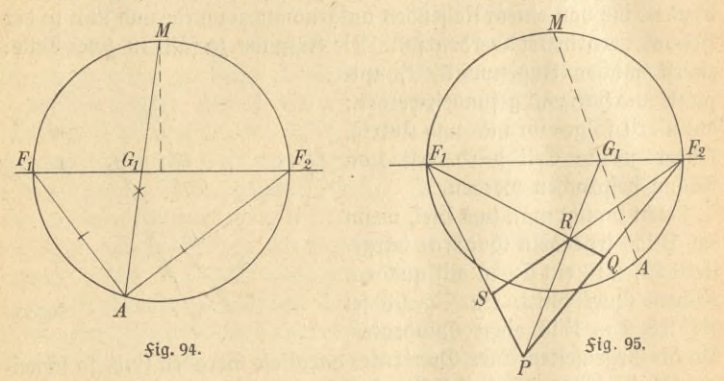

In Sig. 94 fei A bereits gefunden; AF, und AF, find also die Richtungen der Quadratseiten. Nun halbieren die Diagonalen im Quadrat die Dierectswinkel. Zieht man daher  $\rm{AG}_i$  wie oben, fo ift  $\rm{\Leftrightarrow F}_i$   $\rm{AG}_i = \rm{\Leftrightarrow F}_2$   $\rm{AG}_i$ . Derlängert man A  $\rm G_{1}$  bis M, fo werden M A  $\rm F_{1}$  und M A  $\rm F_{2}$  zwei gleiche Umfangswinkel, und folglich find nach bekannten geometrischen Sätzen die Bögen M F, und MF<sup>2</sup> einander gleich Danach findet man in Fig 95 den Punkt A jetzt fo, daß man wie früher über F. F., als Durchmeffer den Kreis befchreibt, die<br>Gerade PRG, zieht, dann aber G. mit dem Mittelpunft M des Halbfreifes verbindet. Derlängert man MG<sub>1</sub>, so schneidet diese Gerade den Kreis zum zweiten Mal im gesuchten Punkt A.

b) Jetzt fei zwar kein Quadrat abgebildet, wohl aber ein Rechteck. Das würde allein nicht genügen; deshalb habe der Photograph die Seiten des Rechtects abgeschritten und das Längenverhältnis 1:5 festgestellt. Also sei in Sig. 96 das Derhältnis der wahren Längen  $S_0P_0: P_0Q = 1:5$ , wenn eben PQRS das Bild jenes Rechtects ift. Die Lösung der Aufgabe sucht man so, daß man sich ein Quadrat herftellt, indem man P. Q<sub>o</sub> in 5 gleiche Stücke geteilt denkt. Diese Teilung kann sofort an PQ selbst vorgenommen werden. Man teilt ge*j <sup>h</sup>* ü \$tg 96.  $\vec{x}$ 

nau wie in Zig. 4: nur hat man zu bedenken, daß die parallelen durch eine Schar von Geraden mit gemeinsamem Sluchtpunkt zu ersetzen sind. Nachdem also h mit Hilfe von  $\mathrm{F_{1}}$  und  $\mathrm{F_{2}}$  gefunden ift, zieht man irgendeine Parallele g' zu h. Auf dem Bilde diefer Geraden bleiben gleiche Strecken einander gleich, wo fie auch sonft liegen mögen. Man nimmt deshalb das Bild g' irgendwo parallel zu h an (am bequemsten, aber weniger übersichtlich durch P hindurchgehend). Man wählt einen Anfangspunkt x, verbindet ihn mit P und findet dadurch den Fluchtpunkt J. J verbindet man weiter mit Q und verlängert bis z. Die Strecke xz teilt man in fünf gleiche Stücke s. Zieht man endlich noch Jy, fo ift  $u_0P_0=S_0P_0$ , also SPuv das Bild eines Quadrates, mit dem man weiter konstruiert wie oben.

c) Bei photographischen Aufnahmen wird in den meisten Sällen die Länge der Strecke AH, also die Distanz bekannt sein, da sie gleich der fogenannten Brennweite des Apparates ift, wenn die Aufnahme wie fast immer aus größerer Entfernung hergestellt ist. In diesem Salle braucht man nur den halbtreis über F, F<sub>2</sub> zu kennen, also das Bild eines Rechtecks. In diesem halbkreis hat man einen Punkt einzuzeichnen, der den gegebenen Abstand AH=d von h hat. Es gibt zwar zweisolcher Punkte; man wird aber leicht feststellen können, von welchem dieser Punkte aus das Bild allein aufgenommen sein kann.

d) Nun bleibt noch die Aufgabe: Grund- und Aufriß zu konftruieren. Aber da genügen wenige Morte. Die Konstruktion, die z. B. zur Fig 90 geführt hatte, braucht man nur rückwärts durchzuführen, um zum Zentralriß umgekehrt Grund- und Aufriß zu finden. Und ebenso in jedem andern Salle. Die Grundlinie g kann man dabei zunächst beliebig annehmen. Allerdings weiß man so noch nichts über die wahre Größe des hauses. Kennt man aber nur die wahre Länge irgendeiner Strecke (man photographiert eine Meßlatte mit, bestimmt eine Länge durch Abmessen oder photographiert wenigstens eine Person mit, deren Größe bekannt ist), so kann man daraus den Derkleinerungsmaßstab berechnen, in dem Grund und Aufrißgezeichnet find. (Übrigens kannman leicht, dieZentralkollineation benutzend, eineLänge im Grundriß in vorgeschriebenem Maße zeichnen und daraus die Lage von g ermitteln).

e) Wesentlich schwieriger liegen die Verhältnisse, wenn es sich um Flieger- oder Ballonaufnahmen und bergt, handelt. Einige Andeutungen über die Auswertungen folcher mögen genügen. Dom Apparat

weiß man, welche Brennweite er besitzt, und welche Neigungen er bei der Aufnahme zur Erdoberfläche hatte. Die Winkelmessungen find durch geeignete Dorrichtungen ermöglicht. Eine Aufnahme von einem völlig unbekannten Gelände läßt sich allein nicht weiter verwerten. Es muß von mindestens drei Punkten der Platte bekannt fein, zu welchen Punkten der geographischen Karte sie gehören. Dann aber ist es in der Tat möglich, konstruktiv zu ermitteln von jedem beliebigen Punkt des photographischen Bildes, zu welchem Punkte der Karte er gehört. Entdect man also 3. B. auf der Platte eine feindliche Batterie, so kann man durch Zeichnung auch ihre Lage auf der Karte und damit im Raume finden.

Gewöhnlich zieht man es vor, eine neue Photographie im Maßstabe der vorliegenden Karte herzustellen. Das macht man im wesentlichen so, daß man die Platte zu der neuen Bildfläche in genau diefelbe Lage bringt, die fie bei der Aufnahme zur Erdoberfläche hatte. Es gelingt mit Hilfe der oben erwähnten bekannten Winkel und der drei bekannten Punktepaare. In dieser Stellung wirft man ein Bild der Platte auf die wand, photographiert es und *tarn* nun unmittelbar die Karte mit dem neuen Bilde vergleichen. Dereinfacht wird die Rufgabe, wenn die höhe de; Rpparats über der Erdoberfläche bei der Aufnahme befannt ift. hierfür genügt in den meisten Sällen eine barometrische Höhenmessung. Dann kann man direkt mit hilfe geeigneter Projektionsapparate ein Bild des Geländes in vorgeschriebener Kartenverkleinerung herstellen.

f) Mathematisch viel einfacher ist es, statt nur eine zwei photo= graphische Aufnahmen, die an verschiedenen Stellen aufgenommen find, zu benutzen. Es muß auch hier genügen, den einfachsten Sall 3u besprechen.<sup>1</sup>) Irgendeine horizontale Strecke, die Standlinie a wird genau ausgemessen. An den Endpunkten dieser Strecke werden zwei gleichartige photographische Apparate aufgestellt und so ausgerichtet, daß ihre Platten in einer Ebene liegen, die noch fentrecht zum Erdboden stehen möge. Don einem beliebigen Punkte P erhält man auf diese Weife zwei Bildpunkte P<sub>1</sub> und P<sub>2</sub>. Diesmal kennt man, nicht nur die Brennweite der Apparate; es find im Apparat Marken angebracht, die mitabgebildet werden, deren Derbindungslinien sofort Horizont und hauptpunkt liefern. In Sig. 97 ist schematisch angedeutet,

1) Eingehendere Behandlung 3. B. bei Lüscher, Photogrammetrie und Stereophotogrammetrie (ANuG Bd. 610).

## phologrammetrie 73

wie eine solche Platte aussieht. Die Derbindungslinien der Marken benutzt man als Achsen und mißt die Lage der Punkte P1 und P. aus, indem man die Koordinaten x1, y1 und x<sub>2</sub>, y<sub>2</sub> ermittelt. Wie schon früher angedeutet, denkt man wieder die Platten vor die Linse symmetrisch zum Linsenmittelpunkt geftellt; dann gibt Sig. 98 die gefamte Der-

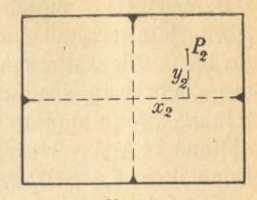

**\$ig.97.**

/  $\setminus$ / **\**

/

/ /

/

**\**

**\**

 $\ddot{\epsilon}$ 

fuchsanordnung von oben gefehen. Gegeben find jetzt: Standlinie a, Brennweite f, Koordinaten von P, und P<sub>2</sub>. Gesucht ist die Entfernung e, außerdem x' oder x". Aus der Sigur liest man sofort ab:

, wenn man beachtet, daß ja x2 nach ex2 (1) x' <sup>=</sup> ^, x" <sup>=</sup> f  $\sum_{i=1}^{n}$ 

limits liegt, aifo negative if:

\n
$$
x' + x'' = a = \frac{e(x_1 - x_2)}{f}.
$$
\n(2)

\n
$$
e = \frac{af}{x_1 - x_2}.
$$

$$
(2) \quad
$$

Zuerst ist (2), *bann* (1) zu berechnen.

Die höhe y über dem Boden ift offenbar  $y = y_1 \frac{e}{f} = y_2 \frac{e}{f}$ 

$$
(3) \quad
$$

 $\frac{1}{\sqrt{R}}$ 

*W*

 $\vert \ \ \vert$ 

Angenommen ist, daß die Apparate gleich hoch *-j?j- ^* stehen, daß alfo y<sub>1</sub>=y<sub>2</sub> ift. Sonft müßte man noch <sup>de na</sup>g den Höhenunterschied berücksichtigen. 5ig. 98.

g) Befonders geeignet ift die Ausmessung der Platten auf stereostopischem Wege mit hilfe des Stereotom= parators. Einige Bemerkungen müffen hier eingeschaltet werden. In *fig. 99 feien P<sub>1</sub>* und P<sub>2</sub> zwei Platten, die in einem Stereoftop mit den Augen  $A_1$  und  $A_2$  betrachtet werden. Links mag genau in der Mitte ein Punkt $x_1$ liegen. Das linfe Auge wird diesen Punkt immer in Rich= tung  $A_1L_1$  fehen. Rechts möge fich ein genau gleichartiger Punkt x<sub>2</sub> befinden. Läge er auch genau in der Mitte, so würde das rechte Auge den Punkt immer in Richtung A<sub>2</sub> L<sub>2</sub> erblicken. Der Punkt erscheint aber im *<sup>10</sup>cm* Raume dort, wo sich beide Strahlen A<sub>1</sub> L<sub>1</sub> und A<sub>2</sub> L<sub>2</sub> *fchneiden. Alfo würde hier das Bild des Punktes ja erst*  $\overline{A_j}\overline{C_j}\overline{A_j}$  im Unendlichen liegen. Nun läßt fich die rechte Marke x<sub>2</sub> 5**tg. 99.** mit einer Schraubenvorrichtung nach links verschieben. L2'

#### 74 II. projektionslehre

3. B. schneidet L1, folglich würde jetzt das Auge das Bild der Marke in R sehen. Jeweiter man x, nach links verschiebt, um so näher scheint R heranzurücken. Die Entfernung e, die R besitzt, kann man leicht berechnen, wenn man weiß, wie weit x, nach links verschoben wurde. Diese Entfernung a kann man an der Schraube ablefen. Der eingeftellte Augen= abstand fei A<sub>1</sub> A<sub>2</sub> = 64 mm und der Plattenabstand vom Auge 10 cm. Dann ift e:  $6.4=10$ : a, also e=64 a.

Eine solche Einrichtung besitzt der Stereokomparator zur Ausmessung der zwei photographischen Aufnahmen. Man legt die Platten wie bei einem Stereoftop ein, indem man fie zunächft genau ausrichtet, so daß die hauptpunkte einander entsprechen. Dazu bringt man eine Marke obiger Art mit den hauptpunkten zum Zusammenfallen. Weiter mißt man y<sub>1</sub>, indem man die Marke links verschiebt, bis sie mit P<sub>1</sub> zusammenfällt und dann die Derschiebung ablieft. Jetzt erst betrachtet man den Punkt P stereostopisch mit beiden Augen. Er scheint im Raume zu fchweben. Links war die Marke auf P1 fest eingestellt. Rechts könnte man fie fo lange verschieben, bis ihr ftereoftopisches Bild mit dem Bilde des Punktes P zusammenfällt. Dann aber weiß man, daß P genau denfelben Abstand besitzt, wie die Marke, deren Abstand ja aber abgelesen werden kann. Tatsächlich macht man es umgekehrt, indem man die Marke fest im Unendlichen stehen läßt, aber die rechte Platte verschiebt, bis das Bild des auszumessenden Punktes mit der Marke zusammenfällt. Auch so mißt man  $x_1 - x_2$  und berechnet die gesuchte Entfernung e nach (2).

Anmerkung. Die Messungen würden für die meisten Zwecke nicht genau genug, wenn man wirklich nur mit dem gewöhnlichen Augenaostand die Platten betrachtete. Durch Einschaltung von Prismen vergrößert man fünftlich diesen Abstand. Es sei noch erwähnt, daß der stereostopische Ent= fernungsmeffer genau nach dem obigen Prinzip gebaut wird. Er enthält in wachsender Entfernung eine Reihe von Marken angebracht, an die zur Bequemlichkeit sogleich die Entfernungen angeschrieben sind. Da man die Landschaft selbst betrachtet, also jeden Punkt an beliebiger Stelle des Entfernungsmessers erscheinen lassen kann, so können die Marken fest sein. Die neueren Entfernungsmesser sind nach einem ganz anderen Prinzip konstruiert.

Der Dorteil der stereostopischen Ablesung beruht vor allem darauf, daß man beim förperlichen Sehen tatsächlich genau denselben räumlichen Punkt auf beiden Platten betrachtet und ausmißt. Wenn man jede Platte einzeln nachmißt, ist es häufig recht schwierig festzustellen, welche Punkte zusammengehören.

Den neuesten Sortschritt hat man mit dem Stereoautographen

## Stereofomparator 75

erzielt. Durch ihn werden in geeigneter Übertragung die Bewegungen der rechten Platte aufgezeichnet, so daß z. B. die Schichtenlinien von einer Gebirgsaufnahme unmittelbar gezeichnet werden, wenn man in gleicher höhe bleibend den Gebirgsrand mit der Marke umfährt.

Die photographischen Verfahren besitzen für die Vermessungskunde die größten Dorzüge, wenn es sich um gebirgige Gegenden oder sehr weite Länderstrecken handelt, so daß sie weitverbreitete Derwendung finden. Andere Gebiete, die sich der Photogrammetrie bedienen, sind 3. B. die Wetterfunde zur Meffung von Wolfenhöhen, die Balliftit zur Bestimmung der Lage von Sprengpunkten usw. Die Bedeutung und Verbreitung der Photogrammetrie nimmt noch ständig zu.

## III. Abschnitt.

# **Flächenmessung.**

Geometrie heißt Erdmessung, wobei im Sinne der Alten zunächst nur an die Oberfläche der Erde gedacht ist. Wirklich hat der rein praktische Zweck der Erdmessung die erste Veranlassung zur Ausbildung der Geometrie gegeben.

Die jährlich wiederkehrenden Überschwemmungen des Niltales im alten Rgypten vernichteten häufig die Grenzzeichen, durch welche die Besitzungen voneinander geschieden wurden. Um in jedem neuen Jahre eines jeden Eigentum wieder abstecken zu können, mußte man geo= metrische Methoden der Seldmessung ersinnen. Die Methoden, deren fich heute die Seldmeßtunst bedient, sind andere geworden; aber das Problem der Flächenmessung hat seine alte Bedeutung nicht verloren. Nur ist heute eine gewaltige Sülle von Aufgaben, die alle Methoden zur Slächenmeffung verlangen, hinzugekommen, Aufgaben, die gerade im praktischen Leben auftreten.

*\.* **Über Längen- und zlächenmatze.** Zum Nachmessen bedarf man vor allem eines festen Maßstabes. Zuerst verstand man wohl die Zeit zu bestimmen, so daß Tage, Monate und Jahre die ältesten Maße sein dürften Die Ausbildung der weiteren Maßspfteme knüpft an die Zahl 60 an. Dabei hat vielleicht die prattische Frage nach der Sestlegung einer beftimmten Richtung eine Rolle gespielt. Es fcheint, als sei man vom gleichseitigen Dreieck, das sich ja jederzeit aus drei gleich langen Stäben bequem herstellen läßt, ausgegangen. Die Wintel dieses Drei= ects lassen sich gerade sechsmal um einen Punkt herum zusammenlegen.

## 76 111. Slächenmessung

Die so auftretende Sechsteilung hätte mit der sicher bereits vorhandenen Zehnerteilung (man denke nur an das beim Zählen bequemste Hilfsmittel: an unfere zehn Singer) zusammen zu einer Bevorzugung der Sechzig geführt, so daß die weitere Unterteilung, um zu kleineren Stücken zu gelangen, in 60 Teile ausgeführt wurde. Die 60 Minuten einer Stunde und die 60 Sekunden einer Minute find noch Zeugen jener alten babnlonischen Vergangenheit. Gewiß war 60 ehr geschickt gewählt. Man bedente nur, welche Zahlen alle in 60 teilbar find!

Auch die ältesten Meßinstrumente dürften zur Zeitbestimmung gedient haben. Man kannte Sonnen-, Wasser- und Sanduhren. Anschließend daran hätte man die bei Gefäßen bestimmter Sorm verwendete Sandmenge als Gewichts- und die Kernte des Gefäßes als Längeneinheit gewählt. Diefes erfte grundlegende Längenmaß war wohl die Elle der Babylonier.

Das Ende des 16. Jahrhunderts brachte einen wichtigen Wechsel: es wurden die Dezimalzahlen erfunden. Mit diesen trat die 10 in ihre uralten Rechte wieder ein an die Stelle der 60. Wenn auch sofort darauf hingewiesen wurde, daß gleichwie im Zahlenspstem auch im Maßspstem die Teilung in fechs und drei Unterteile, die fich allmählich eingebürgert hatte, durch die Teilung in Zehntel ersetzt werden müsse, so sollten doch noch zwei Jahrhunderte vergehen, ehe jene immer wiederholte Forderung verwirklicht wurde. Erst die so vieles Alte vernichtende französische Revolution beseitigte am Ende des 18. Jahrhunderts das alte Maßspstem und setzte an seine Stelle als Grundmaß das Meter, damals bestimmt als der zehnmillionste Teil eines Erdquadranten. Nach abermals fast 100 Jahren folgten die meisten übrigen Länder Europas nach, so Deutschland im Jahre 1872. Nur England, die englisch sprechenden Länder und Rußland haben sich bis heute ausgeschlossen; in jenen ist die Derwendung des Metermaßes wenigstens gesetzlich erlaubt.

Doch die alte Messung des Meters hatte sich nicht als genau richtig erwiesen. Ja, Neumessungen, die vermutlich immer besser würden, müßten jedesmal zu einer neuen Festlegung des Meters führen. Um dem zu entgehen, hat man sich entschlossen, das in Paris aus dem sehr kostbaren und haltbaren Metall Platin hergestellte ursprüngliche Metermaß ein für allemal als maßgebend anzuerkennen. Nach diesem ist für jedes Land ein Normalmaßstab angefertigt worden, der aus einer noch dauerhafteren Legierung von Platin mit Iridium besteht. So lautet

### Längen- und Flächenmaße

denn heute die Antwort auf die Srage: was ist ein Meter? in Deutschland einfach so:

Ein Meter ift die Länge des von der Normal= Eichungskommission in Berlin aufbewahr= ten Normal-Meterstabes.

Wie fchon erwähnt, haben fich Refte der alten Teilungen noch in unsere Zeit hinübergerettet. Mathematisch am fühlbarsten ist die Teilung des Kreifes in 360 Grade und die weitere Un-

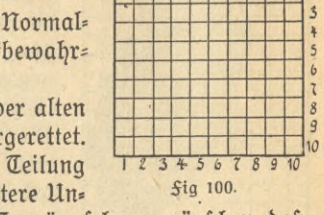

77

 $\boldsymbol{z}$ 

terteilung in Minuten und Sekunden.<sup>1</sup>) Es wäre fehr zu wünschen, daß bald diese und auch einige andere Reste verschwinden. Dor allem ist aber der Ausschluß der obengenannten Länder bedauerlich.

heute also gilt für uns das Meter, abgetürzt m, mit seinen 10 dm (Dezimetern), 100 cm (Zentimetern) und 1000 mm (Millimetern). Die übrigen Maße werden aus ihm abgeleitet. Zunächst die Slächenmaße. Zu dem Zwecke zeichnet man ein Quadrat, dessen Seiten je ein Meter lang find. Diese Fläche heißt ein Quadratmeter, abgefürzt 1 qm. Teilt man jede Seite des Quadratmeters in zehn gleiche Abschnitte und zieht, wie in Sig. 100, Parallelen zu den Seiten, so wird das ganze Quadrat. wovon man sich durch Abzählen unmittelbar überzeugen kann, in 100 gleiche Teile zerlegt. Die neuen kleinen (Quadrate haben als Seite ein Dezimeter und heißen deshalb Quadratdezimeter (qdm). Also hat ein Quadratmeter 100 Quadratdezimeter. Ebenso läßt sich ein Quadratdezimeter in 100 Quadratzentimeter (100 qcm) und ein Quadratzentimeter in 100 Quadratmillimeter (100 qmm) zerteilen.

Ganz allgemein kann man sagen: zerlegt man jede Quadratfeite in drei Teile und zieht Parallelen zu den Seiten, so erhält man  $3\times 3$ , also 9 neue Quadrate; zerlegt man in 7 Teile, so erhält man  $7 \times 7$ , also 49 neue Quadrate usw.

2. Der Begriff der **Slächenmessung.** Den Inhalt einer beliebigen Släche ausmessen, heißt angeben, wie viele Quadrate von der gewählten Einheit in die Släche hineingelegt werden fönnen.

In Sig. 101 ift irgendeine Släche auf quadratisch geteiltes Papier

1) Die Zeichen für Grade <sup>o</sup>, Minuten ' und Sekunden " find nichts anderes als 0, 1 und II; fie bedeuten das 0.te, das I.te und das II.te Sechzigstel Man schritt eben immer um den sechzigsten Teil fort, die Zahlen einfach nebeneinander schreibend, genau wie heute bei den Dezimalzahlen die folgende Zahl die Zehntel der vorhergehenden bedeutet.

flllu® 526: Neuendorff, prakt. Mathematik II

6

### 78 III. Slächenmessung

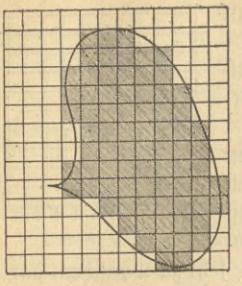

gezeichnet. Zählt man nach, wie viele Quadrate in der Fläche liegen, und nimmt dabei die zum größeren Teile bedeckten Vuadrate ganz, die zum kleineren Teile bedeckten da= gegen gar nicht mit, so wird man in guter Annäherung den Inhalt der Fläche erhalten. Die schraffierten Quadrate ergeben zusammen 77 gcm, wenn in der nicht verkleinerten Zeichnung die Quadratseite 1 cm lang war.

**Zig 101.**

Vollständig ließ sich aber die Släche nicht mit (Quadraten bedecken; ja, *bas* gelingt genau nur in wenigen Fällen. Bei manchen geometrischen Siguren läßt sich wenigstens noch mit Zirfel und Lineal die Derwandlung ausführen in folche, die genau mit Quadraten bedeckt werden können. In allen diesen Sällen sagt man: die Quadratur, d. h. also das Bedecken mit Quadraten der Sigur selbst oder einer genau gleich großen, aber wirklich gezeichneten, ist ausführbar. Meist muß man sich mit Annäherungen begnügen. Es sei aber ausdrücklich schon hier bemerkt, daß die ganze Srage praktisch ohne Bedeutung ist. Denn einerfeits ift eine wirtliche Ausmessung immer nur mit gewiffer Annäherung ausführbar; anderfeits gibt es für jede irgendwie begrenzte Figur immer Mittel und Wege, um ihre Släche, jo genau es die Praxis verlangt, zu ermitteln.

**5. Die geradlinig begrenzten Flächen,** wenn die Quadratur ausführbar ift, fo pflegt die rechnerische Ermittlung des Slächeninhalts verhältnismäßig recht einfach zu sein. In Sig. 102 ist ein Rechteck gezeichnet. Hat man auf der einen Seite 9 cm, auf der anderen 12 cm gemessen, so kann man genau, wie oben beim Quadrat, das Rechteck in  $9 \times 12 = 108$  Quadratzentimeter zerlegen. Also ist der Inhalt des Rechtects 108 gcm. Meist wird freilich die Messung der Seiten nicht

so einfache Ergebnisse liefern, wie oben. Auf der genauesten Zeichnung kann man mit bloßem Auge noch  $\frac{1}{10}$  mm ablesen. Ist das Rechteck der Fig. 103 fo genau gezeichnet gewesen, so wird man ablesen tönnen 9,76 cm und 12,59 cm. Jetzt bedeckt man die Fläche mit Quadraten, indem man nach jedem  $\frac{1}{10}$  mm Parallelen zieht. Wie oben gezeigt wurde, ist dann das Slächenmaß  $\frac{1}{10} \times \frac{1}{10}$  qmm. Da man sich

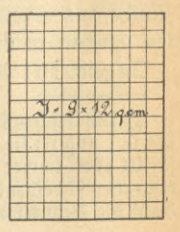

**Zig. 102.**

## Geradlinig begrenzte Flächen 79

 $976 \times 1259$  Quadrate gezeichnet dentt, fo ist der Slächeninhalt

 $976 \times 1259 \times \frac{1}{10} \times \frac{1}{10}$  qmm oder

 $97.6 \times 125.9$  qmm oder auch

 $9.76 \times 12.59$  gcm.

Rechnet man nach dem gewöhnlichen Multiplikationsverfahren den Flächeninhalt genau aus, so gibt man viel zu genaue Ergebnisse an. Nach der Messung weiß man doch nur, daß die Grundseite z. B. sicher größer als 9,75 cm und kleiner als 9,77 cm ift. Entsprechend ist die andere Seite sicher größer als 12,58 cm und fleiner als 12,60

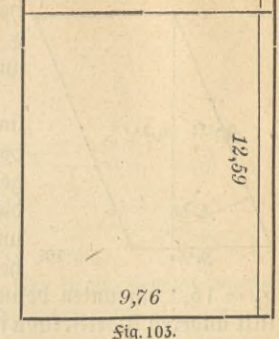

cm. Danach läßt sich über den ganzen Inhalt nur sagen, daß er sicher größer als  $9,75 \times 12,58$  qcm

und fleiner als  $9.77 \times 12.60$  qcm ift. D. h. es fann ein schmaler Streifen, wie in Sig. 103 angedeutet, sowohl hinzukommen als auch zuviel gemessen sein. Im 2. Abschnitt des 1. Bandes ift gezeigt worden, wie fachgemäß zu rechnen ift.

Zusammenfassend ergibt sich: den Inhalt eines Rechtecks berechnet man, indem man die Maßzahlen der Seiten miteinander multipliziert. Die Benennung ist gleich der Quadrateinheit, die der gewählten Längeneinheit entspricht.

In allgemeinen algebraischen Sormeln hat man zu schreiben

 $J = a \cdot b$ ,

wenn a und b die Maßzahlen der Seiten, beide in derselben Längeneinheit gemessen, bedeuten.

Unmittelbar wie das Rechteck läßt sich das Parallelogramm, ein

Diereck mit parallelen Gegenseiten, berechnen. Fig. 104 zeigt, wie man aus dem Parallelogramm ein Rechteck macht, indem man das Dreiec<sup>t</sup> 1 lints abschneidet und dafür rechts als Dreieck 2 wieder anlegt. Die Grundlinien des Rechtects und des Parallelogramms find gleich lang; dagegen führt die zweite Rechtecksseite im Parallelogramm den Namen höhe. Danach erhält man den Inhalt des Parallelogramms, wenn man die Maßzahlen von Grundlinie und *<sup>1</sup> l*

*<u>Sig. 104.</u>* 

### 80 III. Slächenmessung

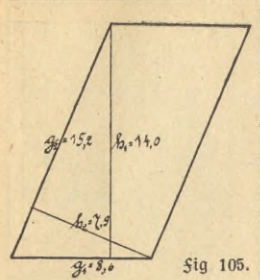

höhe miteinander multipliziert.  $\mathfrak{Al}$ fo ift  $J=$ g - h, wenn g die Maßzahl der Grundlinie und h die der höhe bedeuten.

Welche Seite aber foll man denn Grundlinie nennen? hält man das Buch sentrecht vor sich, so ist nach dem gewöhnlichen Sprachgebrauch in *Sig.* 105 die Seite *g*<sub>1</sub> = 8,6 cm die Grundfeite, denn sie befindet sich eben unten. Dreht man dagegen das Buch seitlich zig 105. herum, so kann man erreichen, daß sich jetzt

 $g_2 = 15.2$  cm unten befindet, also als Grundlinie zu bezeichnen ift. Mit anderen Worten kann man jede Seite als Grundlinie wählen, muß dann aber, um den Inhalt zu erhalten, mit der Maßzahl der zugehörigen höhe multiplizieren. In der Sig. 105 ift deshalb der Inhalt des Parallelogramms

 $J = 8.6 \times 14.0 = 15.2 \times 7.9 = 120$  qcm.

In Sormeln ausgedrückt:

$$
J=g_1\cdot h_1=g_2\cdot h_2.
$$

Wieder ist angenommen, daß ein Zentimeter die Maßeinheit der ursprünglichen Sigur war. In einem anderen Salle fönnte auch ein Dezimeter oder ein Meter usw. gewählt sein. Nur, und das ist sehr wichtig, alle Längen müffen mit demfelben Einheitsmaße gemeffen werden. Sonst würde man ja bei der Zerlegung auch gar nicht Quadrate bekommen. Man darf also niemals eine Seite gemessen in Dezimetern und die andere gemessen in Millimetern miteinander multiplizieren. Wie follte da wohl auch die Benennung lauten?

Die Berechnung von Rechteck, Parallelogramm usw. kann noch in ganz anderer Weise betrachtet werden. Ein Rechteck denkt man so entftanden, daß die Grundlinie in Sig. 102 von 9 cm parallel mit sich um 12 cm sentrecht nach oben geschoben wird. Die überstrichene Släche ist dann offenbar gleich der Länge der erzeugenden Geraden multipliziert mit dem zurückgelegten Weg. Denn bei jeder Verschiebung um I cm entsteht eine Schicht von 9 gcm. Man muß aber sentrecht nach oben verschieben, damit wirklich Quadrate entstehen!

Das Parallelogramm in *Sig.* 106 denke man entstanden, indem man die Grundlinie g parallel mit sich schräg aufwärts schiebt. Damit die Inhaltsberechnung nach der vorigen Betrachtung möglich ist, muß die Verschiebung stufenweise ausgeführt werden, indem man zunächst sent-

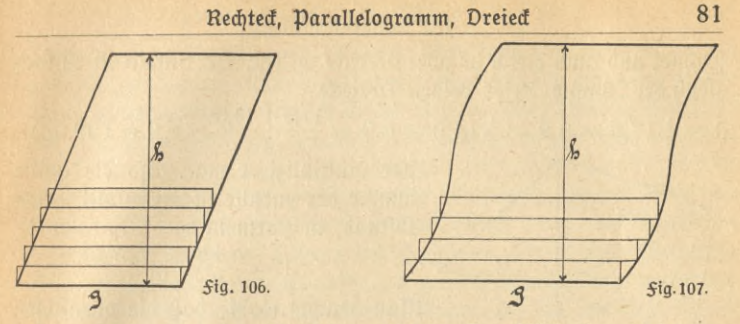

recht nach oben und dann seitlich verschiebt. Zur Släche kommt immer nur etwas hinzu bei der Verschiebung sentrecht aufwärts. Deshalb ist auch hier der Inhalt gleich dem Produtt aus der erzeugenden Geraden und dem in fentrechter Richtung zurückgelegten Weg. Ja, diefe Beziehung gilt überhaupt, wenn man eine gerade Einie parallel mit fich in irgendwelcher Richtung verschiebt. In Sig. 107 ift auch dafür noch ein Beifpiel-angedeutet. Natürlich braucht die Messung der erzeugenden Ge= raden nicht ganze Zentimeter zu ergeben, da ebensogut z. B. immer **-7**

um 1 Millimeter aufwärts verschoben werden kann, wenn die Länge in Millimetern gemes- \ fen war. Die Schichten bestehen dann eben aus Quadratmillimetern usw.

Ein Dreieck ist immer die Hälfte eines Parallelogramms. 3a, die Ergänzung zum Parallelogramm iftfogar in dreifacher Weife mög= lich, da das Dreieck, nach dem oben Gesagten, drei Grundlinien und drei höhen hat. In Fig. 108 sind alle drei Ergänzungen mitgezeichnet. #9.108. Den Inhalt berechnet man genau wie beim

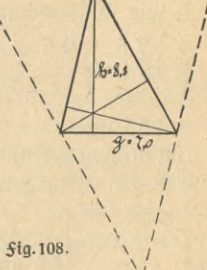

 $\sqrt{2}$ 

/

Parallelogramm, nur muß noch durch 2 dividiert werden, um die Hälfte  $\frac{1}{3}$ u erhalten. In <del>S</del>ormeln heißt dies, es ift  $J = \frac{1}{2} g \cdot h$ .

Das oben gezeichnete Dreieck besitzt den Inhalt

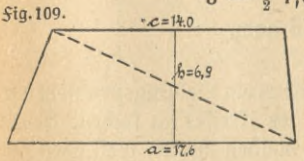

 $J = \frac{1}{2}$  7,0  $\times$  8,8 = 31 qcm.

wie das Parallelogramm hat auch das Trapez ein paar paralleler Zeiten, doch haben die beiden anderen Zeiten ^ eine beliebige Neigung gegen die par allelen. In Sig. 109 ift ein Trapez gezeichnet und auch gleich in zwei Dreiecke zerlegt. Der Inhalt ist einfach gleich der Summe diefer beiden Dreiecke.

 $J = \frac{1}{2}$  17,6  $\times$  6,9  $+$   $\frac{1}{2}$  14,0  $\times$  6,9  $=$   $\frac{17,6 + 14,0}{2}$   $\times$  6,9  $=$  109 qcm. hier multipliziert man also die halbe Summe der parallelen Seiten mit ihrem Abstand, in Formeln *S I L*  $9.5$ 

$$
J=\frac{a+c}{2}\cdot h.
$$

Man beachte wohl, daß die parallelen - Seiten zu nehmen find; das andere Seitenpaar würde eine ganz andere Hegel ergeben.

hat man ein ganz beliebiges nur geradlinig begrenztes Dielect, wie in Sig.

110, so zerlegt man es in Dreiecte, berechnet den Inhalt eines jeden Dreiecks und addiert die Einzelergebnisse. Diese Summe ist dann der gesuchte Inhalt des ganzen Dielects. Durch geschickte Zerlegung und Ausmeßfung läßt fich manche Dereinfachung erzielen. So fann man hier<br>3. B. wie folgt rechnen:<br> $J = \frac{1}{2} 7.5 \times 9.5 + \frac{1}{2} 7.5 \times 7.2 + \frac{1}{2} 17.2 \times 5.8 + \frac{1}{2} 17.2 \times 4.7$ 3. B. wie folgt rechnen:

$$
J = \frac{1}{2} 7,5 \times 9,5 + \frac{1}{2} 7,5 \times 7,2 + \frac{1}{2} 17,2 \times 5,8 + \frac{1}{2} 17,2 \times 4,7
$$
  
= 
$$
\frac{9,5 + 7,2}{2} \times 7,5 + \frac{5,8 + 4,7}{2} \times 17,2
$$

 $= 153$  qcm.

Im ganzen erkennt man, daß die Quadratur, wie es oben genannt wurde, bei allen geradlinig begrenzten flächen möglich ift.

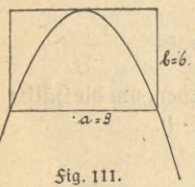

oder in Formeln

Ganz furz sei erwähnt, daß krummlinig begrenzte Slächen, deren Quadratur möglich ist, verhältnis $s$  mäßig nur selten sind. Am bekanntesten unter ihnen ift wohl die Parabel. Da ift jeder von einer Sehne  $\setminus$  begrenzte Abschnitt  $^2\!/_3$  vom umschließenden Par-\ allelogramm oder Hechteck. So liefert die Figur <sup>111</sup> \ das Ergebnis:

 $J = \frac{2}{3}$  9  $\times$  6 = 36 qcm,  $J=\frac{2}{3}a \cdot b.$ 

4. Der Kreis. Jahrhunderte hindurch ist es ein Lieblingsproblem der Mathematiker gewesen, die Quadratur des Kreises zu suchen. heute weiß man, daß alles Mühen vergeblich bleiben mußte, weil eben die

**\**

 $\lambda$  $\frac{1}{\sqrt{2}}$ 

 $\checkmark$ 

> *'Hys''* \

*fig.* 110.

 $7.2$ 

Quadratur des Kreises unmöglich ist. Man kann den Kreis nicht, wie die oben genannten Siguren, mit Zirkel und Lineal in ein gleich großes Quadrat verwandeln. Freilich ist der Beweis dieser Unmöglichkeit für den Mathematiker schon schwierig, für den Laien gar nicht verständlich. Deshalb gibt es immer noch Laien, die nicht an ihn glauben wollen und munter weiter über die Quadratur des Kreises sich den Kopf zerbrechen. Hb und zu findet auch immer wieder einer von ihnen eine — natürlich falsche — Lösung des Problems, die er dann für teures Geld auf eigene Kosten drucken läßt, um zum Schluß ausgelacht zu werden. Es find häufig nicht die fchlechteften Köpfe, die fich an diese Arbeit heranmachen. Schade um die Zeit, die sie darauf verwenden. Würde ihre Arbeitsfraft auf vernünftige Fragen gelentt, so tönnte manch einer Tüchtiges leisten.

Jit der Radius eines Kreifes 3. B. 10 cm lang, jo besitzt der Kreis  $J_{\text{P}}$  bet allows elles are  $J_5$ . B. For the range of  $J_6$  and  $J = \pi \times 10 \times 10 = 314$  qcm, in Formeln Jener griechische Buchstabe  $\pi$  (sprich pi) bedeutet nämlich eine eigenartige Zahl, die man auf beliebig viele Dezimalstellen genau 707 find schon berechnet worden) angeben könnte, die aber deren unendlich viele besitzt. Es ift  $\pi = 3,1416$  ober annähernd  $\pi = \frac{22}{7}$ . *J* **=**  $\pi \cdot r^2$ **.** 

Um die ganze Sruchtlosigkeit der Bemühungen, die Quadratur des Kreises zu finden, noch besonders hervorzuheben, sei nur erwähnt, daß es näherungsweise sehr wohl gelingt, den Kreis in ein Rechteck und dann weiter in ein Quadrat zu verwandeln. Sig. 112 zeigt eine solche Lösung, die wohl nach der Sigur selbst unmittelbar verständlich ift. Wie die Ausrechnung zeigt, erhält man hier ftatt 3,1416 die Zahl 3,1415. Danach ist der Sehler so klein, daß er auch bei der genauesten Zeich-

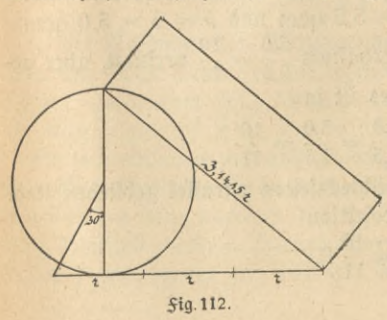

nung feine Rolle mehr spielt. Würde also die Quadratur selbst ausführbar sein (was, wie ausdrücklich nochmals betont fei, als unmöglich bewiesen ist), so tönnte man doch nicht mehr erreichen, als mit jener Zeichnung schon jetzt erreicht ist. Vielleicht schreckt diese Erkenntnis manchen von weiteren Dersuchen ab. Die Praxis hat nicht einmal an solchen Näherungskonstruktionen erhebliches Interesse.

5. **über Projizieren und die Ausmessung der Ellipse,** mit Hilfe der fentrechten Parallelprojettion tann man ein Verfahren ableiten, das in manchen Sällen Inhalte leicht zu berechnen gestattet. hierbei wird eine im Raume befindliche Sigur auf das Zeichenblatt projiziert, indem man einfach die Sigur Punkt für Punkt auf die ebene Zeichenfläche herunterlotet. Praktisch wird man natürlich nur die Begrenzungslinien zeichnen. Das tut z. B. die Sonne auf einer fchrägen Wand, die gerade senkrecht zu ihren Strahlen steht. Hält man den Sonnenstrahlen ein Blatt Papier in den Weg, so ist der Schatten, den das Blatt auf jene Wand wirft, seine Projektion. Danach kann man sich sehr leicht die Projektion eines Gegenstandes zeichnen, gerade so wie man vor der Erfindung der Photographie die Schattenriffe von Perfonen herstellte. Wenn man insbesondere den Schatten von einem ebenen Blatt Papier betrachtet, so erkennt man, daß der Slächeninhalt der Projektion, also des Schattens, meist kleiner und höchstens, bei paralleler Lage, gleich der Größe des Papierblattes ist. Je mehr das Blatt aus der parallelen Lage herausgedreht wird, um so kleiner wird seine Projek-

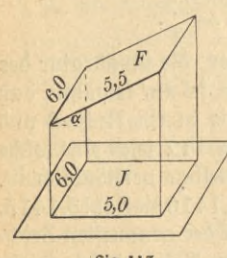

tion. Bei fentrechter Lage zur Wand schrumpft der Schatten zu einer geraden Linie zusammen.

Jetzt nehme man ein rechteckiges Stück Papier und halte es, wie in Sig. 113, fo, daß die eine Seite des Rechtects ihrer Projettion parallel bleibt. Die andere 5,5 cm lange Seite wird verfürzt und schrumpft zur Länge 5,0 cm zu= fammen. Die Slächeninhalte F des ursprünglichen Rechtecks und J seines Schattens sind:

*fig. 113.* 

 $F = 6 \times 5,5$  qcm und  $J = 6 \times 5,0$  qcm.

 $\frac{5.0}{10} = \frac{10}{10}$  verfürzt, aber ge-Die geneigten Seiten find im Derhältnis  $\frac{5}{5,5} = \frac{12}{11}$ nau so auch die Inhalte, denn es ist ja **<sup>J</sup> \_\_ <sup>6</sup> x 5,0 = ^0 \_ <sup>10</sup>**

$$
\frac{J}{F} = \frac{6 \times 5,0}{6 \times 5,5} = \frac{5,0}{5,5} = \frac{10}{11}.
$$

Man beachte aber, daß zwei Rechtecksseiten parallel geblieben sind. Jedenfalls ift die Größe der Projettion

$$
J=\frac{10}{11} F.
$$

#### Projektionsmethode

 $Mit$  Benutzung des Winkels  $\alpha$ , unter dem das Rechteck gegen die Zeichenebene geneigt ift, lautet die Beziehung, da cos  $\alpha = \frac{5.0}{5.5}$  ift,  $J = F \cdot \cos \alpha$ .

Eine Anwendung dieses Derfahrens führt zur Berechnung des Slächeninhalts von der Ellipfe. Diesmal projiziert

man wie in Sig. 114 einen Kreis, der auf Millimeterpapier gezeichnet wurde. Dabei hält man das Millimeterpapier so, daß die eine Schar der Teilungsgeraden zur Zeichenebene parallel bleibt. Die Projettion eines Kreifes ift, wie fein Schatten fofort zeigen würde, eine Ellipfe. Ein Kreisdurchmeffer vereifes ift, wie fein Schatten fofort zeigen<br>würde, eine Ellipfe. Ein Kreisdurchmeffer<br>von der Eänge 2 a bleibt auch der Ellipfe als<br>auchten Ge ift das der Durchs große Achse erhalten. Es ist das der Durch-

messer, der mit einer Teilungsgeraden jener Parallelenschar zusammenfällt. Der dazu senkrechte Durchmesser, der auch in der Projektion fentrecht bleibt, wird am stärksten verfürzt und wird so zur kleinen Achse 2b der Ellipse. Bei der hier gewählten Lage, die sich ja immer durch Drehen des Kreifes erreichen läßt, wird jedes Quadrat im gleichen Maße verkleinert. Danach aber erfährt auch die ganze Kreisfläche, die man beliebig genau mit kleinen Quadraten bedecken könnte (man könnte die (yuadratmillimeter des Papiers natürlich noch weiter teilen), dieselbe Verkleinerung. Also ist hier, ganz entsprechend dem oben gefundenen Ergebnis,

$$
E=\frac{1}{2a}K_{1}
$$

wo E den Ellipseninhalt und K den Kreisinhalt bedeuten. Dieser ist aber, wie ebenfalls oben gezeigt,  $K = \pi a^2$ , so daß man schließlich eraber, wie ebențalis oben gezetgt, K =  $\pi$  a , 10<br>hält  $E = \frac{2b}{2a} \pi a^2 = \pi a b.$ 

6. **Die Methoden der Wägung und der Abzählung,** wie soll man aber eine Släche ausmessen, die irgendeine unregelmäßige Begrenzung besitzt? In folchem Salle können nur Methoden angegeben werden, die näherungsweise mehr oder minder gute Ergebnisse liefern.

Ein sehr einfaches und nicht schlechtes Verfahren besteht darin, daß man die zu meffende Släche auf ftarfen Pappfarton aufzeichnet, ausfchneidet und dann abwägt. Bei der Wägung möge 3. B. das Gewicht 45 g ermittelt werden. Darauf schneidet man aus demselben Pappfarton 1 qdm heraus und stellt sein Gewicht z. B. zu 18 g fest. Man

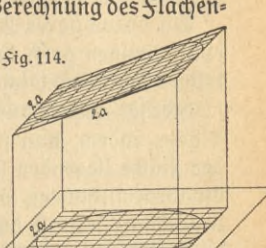

*n*

weiß jetzt, daß die gesuchte fläche  $45:18 = 2.5$  mal so schwer ist als ein Quadratdezimeter. Da aber beide Flächen aus demselben Karton ausgeschnitten wurden, so muß die gesuchte Fläche auch 2,5 mal so groß sein als ein Quadratdezimeter. Also ist der gesuchte Inhalt 2,5 gdm.

Ein brauchbares Ergebnis erhält man freilich nur, wenn die Fläche einigermaßen groß ift. Sonst würden die beim Ausschneiden und Abwägen unvermeidlichen Sehler zu großen Einfluß gewinnen.

hierher gehört auch die schon oben beschriebene Ausmessung einer Släche, indem man fie auf Millimeterpapier aufzeichnet und die in der Fläche liegenden Quadrate, sei es die Quadratzentimeter oder die Quadratmillimeter, abzählt. Die Resultate sind ebenfalls durchaus brauchbar, nur ist das Verfahren im allgemeinen recht mühsam.

*7.***SieTrapezregel.** Schon oben war erwähnt worden, daß dieFlächen, deren Quadratur ausführbar ift, in gewisser Beziehung bevorzugt find: ihr Inhalt läßt sich rechnerisch einfach ermitteln. In erster Linie sind die geradlinig begrenzten Flächen hervorzuheben, in zweiter die Parabel. Das legt den Gedanten nahe, die Ausmeffung der Slächen zu ver: suchen, indem man sie möglichst gut durch geradlinig begrenzte ersetzt oder durch solche, deren Begrenzung von Parabelbögen gebildet wird. Danach erhält man wirklich zwei Regeln zur Inhaltsbestimmung beliebiger Slächenstücke: die Trapezregel und die Simpsonsche Regel.

hat die Fläche der Fig. 115 als eine Begrenzungslinie eine Kurve, d. h. irgendeine krumme Linie, so zerlegt man die ganze Släche in beliebig viele überall gleich breite Streifen. In jedem Streifen für sich ersetzt man das Kurvenstückchen durch eine geradlinige Derbindung der Endpunkte, also durch eine Sehne. Dann betrachtet man jeden Streifen als ein geradlinig begrenztes Trapez. (Ein Blick auf die Zeichnung lehrt, daß der Sehler nicht sehr groß werden kann: nur wenige Sehnen ließen sich getrennt von der Kurve zeichnen.

Um die Ausrechnung durchzuführen, mißt man die sämtlichen Or=

dinaten, die parallelen Strecken, nach und ebenso die überall gleiche Breite der Streifen. Die Ergebnisse der Messung sind in die Sigur eingetragen. Jetzt berechnet man Streifen für Streifen, wie oben beim " Trapez, d. h. man multipliziert die halbe Summe der parallelen Seiten mit ihrem Abstand. Dabei braucht mit dem Abstand,

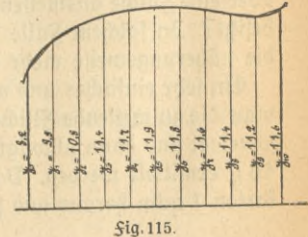

## Trapezregel 87

da er bei allen Trapezen der gleiche ift, nur einmal multipliziert zu werden. Das gibt:

 $J = 1.5 \left( \frac{8.2 + 9.9}{2} + \frac{9.9 + 10.8}{2} + \frac{10.8 + 11.4}{2} + \cdots + \frac{11.4 + 11.2}{2} \right)$  $+\frac{11,2+11,6}{2}$ .

Jede Ordinate fommt zweimal vor, nur nicht die erste und die letzte. Faßt man deshalb die beiden halben Grdinaten jedesmal zu einer ganzen zusammen, so bleibt:

 $J = 1,5 \left( \frac{8,2 + 11,6}{2} + 9,9 + 10,8 + 11,4 + \cdots + 11,4 + 11,2 \right).$ 

Das ganze Derfahren ist zusammengefaßt dies:

Man addiert sämtliche Ordinaten außer der ersten und der letzten, zur Summe fügt man die hälfte der ersten und die hälfte der letzten Ordinate hinzu und multipliziert zum Schluß mit der Breite der Streifen.

3m Beispiel sieht die Berechnung dann so aus:

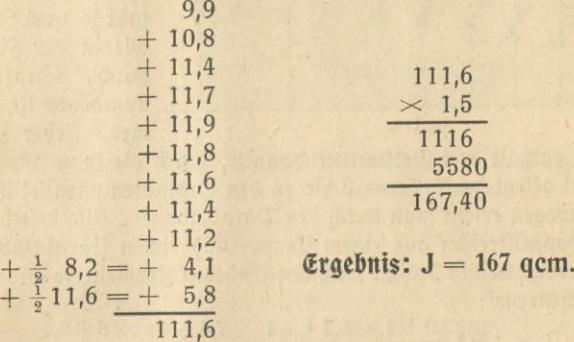

Bezeichnet man die Ordinaten der Reihe nach mit y<sub>0</sub>, y<sub>1</sub>, y<sub>2</sub> ufw. und die Streifenbreite mit h, fo lautet die allgemeine Sormel:

 $J = h \left( \frac{y_0 + y_{10}}{2} + y_1 + y_2 + y_3 + \cdots + y_8 + y_9 \right).$ 

Man könnte meinen, das Ergebnis würde immer genauer werden, je enger man nur die Streifen wählt. Bis zu einem gewissen Grade ift das auch sicherlich der Sall. Man kann daher dieselbe Rechnung mit doppelter Streifenzahl wiederholen. Soweit dann beide Ergebnisse übereinstimmen, wird man fie als richtig gelten lassen. Bedenkt man aber, daß die Ordinaten mit dem gewöhnlichen Maßstab abgemessen

### 88 III. Slächenmessung

werden, und daß auch die Zeichnung selbst nicht absolut genau sein kann, so wird man einsehen, daß schon diese Ungenauigkeiten Sehler bedingen, die natürlich nicht beseitigt werden können, auch wenn man noch so viele Streifen zieht. Aus diesen Gründen begnügt man sich in der Regel mit zehn Streifen z. B. bei der Berechnung des Dampfdruckdiagramms. Nur bei großen Slächen geht man über diese Zahl hinaus.

8. Die Simpsonsche Regel. Noch günstiger als soeben werden meist die Ergebnisse, wenn man sich einer Regel bedient, die nach einem eng-

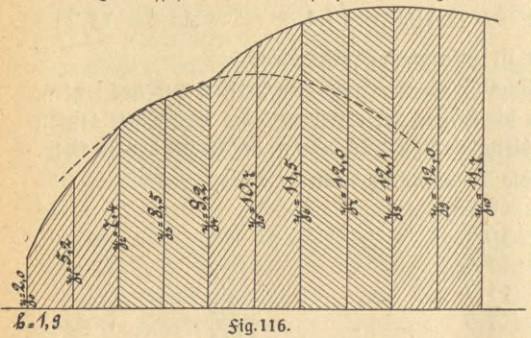

lischen Mathematiker Simpson, der sie zu= erst angab, benannt worden ist. Die ganze Fläche teilt man gerade so wie vorher in Streifenein, aberman faßt je zwei Streifen, wie in der Fig. 116 durch Schraffierung angedeutet ift, zusammen. Jeder Doppel-

ftreifen enthält drei Ordinatenendpunkte, durch die man fich je eine Parabel gelegt denkt, deren Achse zu den Ordinaten parallel ist. Den Kurvenbogen ersetzt man durch den Parabelbogen. Also besteht dann jeder Doppelstreifen aus einem Trapez und einem Parabelabschnitt. Addiert man beider Inhalt nach den früheren Sormeln, so findet man die Rechenregel:

Ref(4) Redef(1) = 2 × 1,9 
$$
\left(\frac{2,0+4 \times 5,2+7,4}{6} + \frac{7,4+4 \times 8,5+9,2}{6} + \frac{12,1+4 \times 12,0+11,7}{6}\right)
$$
.

Statt jeden Bruch in der Klammer durch 6 zu dividieren, dividiert man ihn in der Regel nur durch 2 und nimmt dafür 3 einmal vor die Klammer in den Nenner. Man sieht, daß die erste und letzte Ordinate nur je einmal, die zweite, vierte, sechste usw. Ordinate auch nur je ein= mal, aber mit 4 multipliziert, und die dritte, fünfte, fiebente usw. Ordinate je zweimal vorkommen. Deshalb kann man so zusammenfassen, wenn man noch den Nenner 2 nicht vergißt:

Simpsonsche Regel

$$
J = \frac{2 \times 1,9}{5} \left( \frac{2,0+11,7}{2} + 7,4+9,2+11,5+12,1+2 [5,2+8,5+10,7+12,0+12,0] \right).
$$

Also lautet hier die Regel:

Man addiert die Hälften der ersten und letzten Grdinaten, dazu alle übrigen ungeradzahligen Grdinaten und dazu das Doppelle der geradzahligen Ordinaten. Diefe Summe multipliziert man mit der doppelten Streifenbreite und dividiert zum Schluß durch drei.

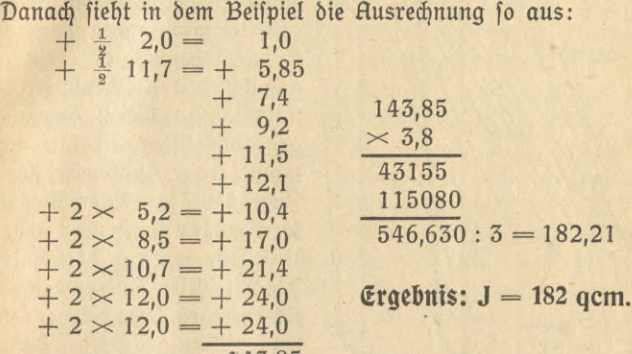

143,85

Wählt man hier dieselben Buchstabenbezeichnungen wie oben, so lautet die allgemeine Sormel der Simpfonschen Regel:

 $J = \frac{2h}{3}\left[\frac{y_0 + y_{10}}{2} + y_2 + y_4 + y_6 + y_8 + 2(y_1 + y_3 + y_6 + y_7 + y_9)\right].$ Das Derfahren liefert im allgemeinen beffere Ergebniffe als die Trapezregel, weil die Parabeln sich meist der Kurve noch mehr anfchmiegen als die Sehnen. Eine folche Parabel ift, damit fie deutlich fichtbar wird, an sehr ungünstiger Stelle in der Sig. 116 gezeichnet. Über die Anzahl der Streifen gilt genau das bei der Trapezregel Gefagte. Zu beachten ist nur, daß hier immer eine gerade Anzahl von Streifen gewählt werden muß.

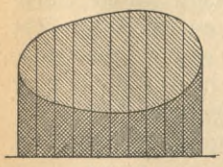

frummlinig begrenzt ift, fo fann man diefelben Regeln benutzen. Man zieht zu dem Zwecke irgendeine Hilfsachse und zwei Grenzordinaten, wie Sig. 117 zeigt, und berechnet zuerst die von ihnen und dem oberen Kurventeil eingeschlossene Släche. hat man eine fläche zu berechnen, die allfeitig

\$ig.ll7.

89

## 90 III. Slächenmessung

Davon zieht man die durch dieselben Ordinaten, durch die Achse und durch den unteren Teil der Kurve begrenzte Släche ab. Als Reft erhält man wirklich den nur von der Kurve eingeschlossenen Teil. In der Sigur sind die zu berechnenden Slächenteile durch verschiedene

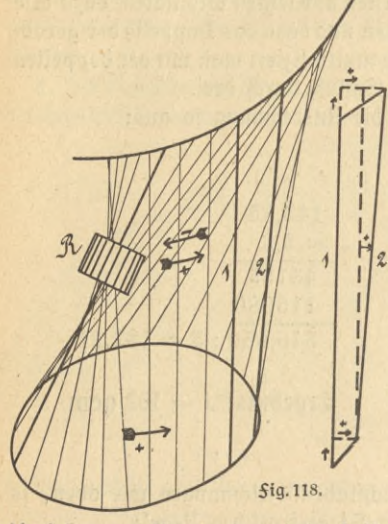

/ Schraffierung angedeutet. **/ 9. Bas Polarplanimeter. 9. Das Polarplanimeter.**<br>Nach allen bisherigen Verfahren  $tan$  man auf rechnerischem Wege *yA//\i \** k<sup>J</sup> gUm Z^l. Einfacher und schneller **<sup>I</sup>** arbeitet man, wenn man einen **<sup>I</sup>** Rpparat benutzt, der rein mechanisch den Flächeninhalt ermittelt. Sür diesen 3weck am gebräuchlichsten ift das soge= <sup>I</sup> nannte Polarplanimeter, das im **<sup>I</sup>** Jahre 1854 von einem Mechanifer Amsler konstruiert wurde. Mit Hilfe von <del>S</del>ig. 118 foll die Theorie diefes Instrumentes er= klärtwerden. Dort betrachteman zunächst den Slächenteil, der von einer Kurve rings umschlossen ist, und den Kreisbogen. Statt des

Kreisbogens fönnte irgendein beliebiges Kurvenstück gewählt sein; bei der prattischen Ausführung des Planimeters läßt sich jedoch ein Kreisbogen am einfachsten verwirklichen. Einen Punkt des Kreisbogens verbinde man mit einem beliebigen Punkt der Kurve durch einen festen Stab, den man in diefen Punkten abschneidet. Zu Anfang möge etwa der Stab die Lage des stärker gezeichneten Strahles haben, der den Körper R, über den fpäter zu fprechen ift, trägt. Jetzt bewegt man diesen Stab so zunächst nach rechts, daß seine Endpunkte ständig auf ihren Kurven bleiben. Zum vollen Derständnis ist es nötig, daß man die Bewegung an der Sigur wirklich einmal ausführt. Ift der untere Teil durchlaufen, so kommt nunmehr der obere an die Reihe. Jetzt aber bewegt man den Stab nach links hin, bis er zur Anfangslage zurückfehrt. Diefer Stab, Sahrstrahl genannt, ist in der Sigur in einer ganzen Reihe aufeinanderfolgender Lagen eingezeichnet.

Nunmehr fei die Derabredung getroffen: Bewegt sich der Sahrstrahl

nach rechts, so soll die überstrichene Släche positiv, bewegt er sich dagegen nach links, so soll die Släche negativ gerechnet werden.<sup>1</sup>) Dieser Derabredung gemäß sind die Pfeilrichtungen in die Sigur eingezeichnet. Man sieht, daß die von der Kurve eingeschlossene Fläche nur positiv, der andere überstrichene Flächenteil dagegen positiv und negativ überfahren wird; er fällt daher ganz fort.

Es bleibt noch übrig, die Bewegung des Sahrstrahls genauer zu betrachten, wenn er 3. B. aus der stärker gezeichneten Lage 1 in die ebenfalls hervorgehobene benachbarte Lage 2 übergeht. Das fann man so machen, wie es in der Nebenfigur gezeichnet ist. Danach ersetzt man die Bewegung durch eine Parallelverschiebung und eine Drehung. Man schiebt nämlich den Sahrstrahl 1 zunächst in der Pfeilrichtung ein wenig nach oben, dann ebenfalls in der Pfeilrichtung feitlich in die gestrichelte, parallele Lage hinein. Endlich dreht man ihn noch um einen fleinen Winkel, so daß er in die Lage 2 gelangt.

Sind die Sahrstrahlen 1 und 2 nahe genug beieinander gewählt, so wird man sagen können, daß der überstrichene Slächenteil ebenso groß ist wie das Rechteck zusammen mit dem durch die Drehung gebildeten Kreisausschnitt. Bei wirklich benachbarter Lage wird das oben hinzugekommene Slächenstückchen sich so wenig von dem unten weggefallenen unterscheiden, daß man sich um diesen kleinen Unterschied nicht zu kümmern braucht.

Die Kreisausschnitte aber müssen im ganzen auch wieder wegfallen. Ihre Größe ift ja außer durch die Länge des Sahrstrahls, die immer gleich bleibt, nur durch die Winkelgrößen bestimmt. Da aber der Sahrstrahl zum Schluß wieder in die Anfangslage zurückkehrt, so muß er doch genau so weit nach links zurückgedreht werden, wie er anfangs nach rechts herausgedreht wurde. In Übereinstimmung mit der oben festgelegten Derabredung ift aber Rechtsdrehung positiv, Linksdrehung negativ zu rechnen. Also heben sich die Drehungen tatsächlich gegenseitig auf.

Es bleiben nur die Rechtecke übrig. Ihre Größe ist gleich dem Produtt aus der Länge des Sahrstrahls multipliziert mit all den seitlichen Derschiebungen zusammengenommen. Wieder ist eine Verschiebung nach rechts dabei positiv, eine nach links negativ zu rechnen.

Zusammengefaßt ift also das Ergebnis: wenn man nur imstande

<sup>1)</sup> Rechts und links ist natürlich nur in bezug auf diese Sigur aufzufassen. hat die Sigur irgendeine beliebige Lage, so muß man sagen: bei der Bewegung in einer Richtung positiv und in der entgegengesetzten negativ.

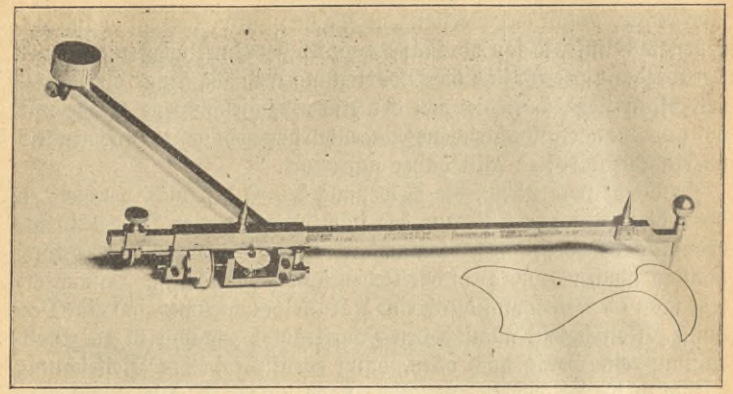

5ig.H9.

ift, die seitlichen Derschiebungen zu messen, dann kann man auch die gesuchte Slächengröße angeben.

Das leistet aber die am Sahrstrahl befestigte Rolle R. Auf dieser ift einfach eine Teilung angebracht, auf der man ablieft, welcher Weg von ihr bei der ganzen Bewegung des Sahrstrahls zurückgelegt ift. Wirklich wird auch bei der Verschiebung und Drehung nach links der weg negativ gerechnet, denn die Rolle wird ja notwendig im entgegengesetzten Sinne gedreht wie vorher, läuft also einfach das entsprechende Stück wieder zurück.

Sig. 119 ift ein Bild des Amslerschen Polarplanimeters selbst. Linfs trägt der Sahrstrahl die Rolle, rechts einen Stift, den man auf der Kurve entlang führen muß. Damit das andere Ende des Sahrftrahls einen Kreisbogen beschreibt, ist es drehbar an einer Stange befestigt. Diese Stange trägt am Ende eine Spitze, die durch ein Gewicht beschwert ist und deshalb während der ganzen Messung festliegt. Der Rollenumfang ist in hundert gleiche Abschnitte geteilt. Zur Berechnung des zurückgelegten Weges müßte man noch den Durchmesser der Rolle kennen. Bei gewöhnlichen Apparaten, die nur eine beftimmte Stangenlänge befitzen, find aber Rollendurchmeffer und Stangenlänge fo gewählt, daß die auf der Rolle abgelesene Zahl unmittelbar den Flächeninhalt in Quadratzentimetern angibt Bei besseren Apparaten, wie 3. B. bei dem hier abgebildeten, läßt fich die Stangenlänge verändern. Dann hat man Marken auf der Stange angegeben, bis

#### Planimeter

zu denen einzustellen ist; aleichzeitig fteht daneben die Konstante, mit der die abgelesene Zahl zu multiplizieren ist, um den Slächeninhalt zu erhalten. Die ganzen Umdrehungen der Rolle werden an einem besonderen Zählwerk abgelesen.

Der Apparat findet vielfache Verwendung. Inder Erdkunde bestimmt man mit ihm Ländergroßen, in der

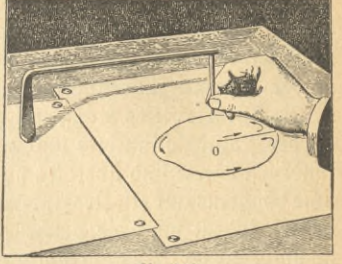

*ZA*

5ig. **120**.

Technik die Inhalte von Dampfdruckdiagrammen und vieles andere usw. Leider ist der Apparat recht teuer. In einfachster Ausführung fostete er ungefähr 30 M., in besserer doch mindestens ungefähr 60 M. Leinen Namen Polarplanimeter erhielt er von jenem Gewichtsteil, um den er sich dreht, und der Pol des Planimeters genannt wird. Um seine Theorie und handhabung recht zu verstehen, muß man ihn vor allem einmal felbst in die hand nehmen und mit ihm arbeiten.

**10. Vas Stangenplanimeter von prytz.** wesentlich einfacher und billiger — es fostete ungefähr 12 M. — ist ein Planimeter, das von h. Prptz in Kopenhagen<sup>1</sup>) erfunden wurde. fig. 120 zeigt ein Bild des Apparates. Er besteht aus einer Stange, die am einen Ende eine Spitze, am anderen eine feilförmige Erweiterung trägt. Der Abstand von Mitte Keil bis zur Spitze ift 25 cm lang. Der größte Durchmeffer der auszumessenden Figur darf in der Regel nicht mehr als 1/3 der Planimeterlänge sein; auch bei geringerer Genauigkeit darf er jedenfalls niemals mehr als die halbe Länge betragen. Die Messung gefchieht in folgender Weife: man fchätzt die Lage des Schwerpunktes ab und setzt die Spitze in ihm ein. Durch leichten Druck markiert man die Anfangslage des Keils. Dann umfährt man, wie in der Figur angedeutet ist, die Släche, bis man wieder zum Ausgangspunkt zurück-

1) 3u beziehen von der Sirma Cornelius Knudsen, Kopenhagen. Es find noch eine Reihe ähnlicher Konstruktionen von anderen Sirmen in den handel gebracht worden; nach demselben Prinzip z. B., aber wesent= lich verbessert wird ein Planimeter von der Sirma Richter in Chemnitz hergestellt.

In der Arbeit: Sachs. Ein kalibriertes Stangenplanimeter, Zeitschrift für prattifchen Maschinenbau (American Machinist) 1910, S. 1152, findet sich ein hübsches Verfahren angegeben, aus einem gewöhnlichen Kadiermesser ein gut brauchbares Planimeter herzustellen.

aUu(B 526: Neuendorff, prakt.Mathematik u

#### 94 IV. Körpermessung

kommt, und markiert wieder die Stellung des Keils, der beim Umfahren der Släche sich vollständig selbst überlassen blieb. Das Produtt aus dem Abstand der Marken multipliziert mit der Länge des Planimeters ift der gesuchte Slächeninhalt.

Die Theorie dieses Stangenplanimeters ift wesentlich schwieriger als die des Polarplanimeters und muß hier weggelassen werden. Die gefundenen Werte sind überdies nur Näherungswerte, so daß die Ergebnisse höchstens auf ein Prozent genau werden. Das Ergebnis wird verbessert, indem man die Zeichenebene um 180<sup>0</sup> dreht und die Släche in umgekehrter Richtung umfahrend das Derfahren wiederholt. Der Mittelwert aus beiden Messungen liefert ein genaueres Ergebnis. Der Vorzug diefes Planimeters besteht in seiner großen Billigkeit, dafür kann er aber auch nur gebraucht werden, wenn geringe Genauigkeit verlangt wird.

## IV. Abschnitt.

# Körpermessung.

Die Körpermessung findet zwar weniger zahlreiche Verwendung als die Slächenmessung, steht dieser aber an Wichtigkeit kaum nach. In den weitaus meisten Sällen handelt es sich darum, im voraus zu ermitteln, welches Gewicht ein Körper besitzen wird, den man herzustellen hat. Zu diesem Zwecke ist zunächst in Tabellen für jedes Material das sogenannte spezifische Gewicht angegeben, d. i. das Gewicht einer Do= lumeneinheit des betreffenden Materials. So besitzt 3. B. Kupfer das fpezifische Gewicht 8,9, das soll heißen

1 Kubitmeter Kupfer wiegt 8,9 Tonnen (t);

- <sup>1</sup> Kubikdezimeter wiegt 8,9 Kilogramm (kg);
- <sup>1</sup> Kubikzentimeter wiegt 8,9 Gramm (g).

Ermittelt man durch Rechnung, datz eine kupferne Platte 55 Kubikdezimeter Inhalt haben wird, so weiß man, daß ihr Gewicht 55 mal fo groß sein wird als das Gewicht von einem Kubikdezimeter also  $55 \times 8.9$  Kilogramm. In Sormeln schreibt man

$$
G=V\cdot s,
$$

G das Gewicht, V den Körperinhalt oder das Volumen und s das wofpezifische Gewicht bedeuten.

**f. Die Körpermaße.** Die jetzt gebräuchlichen Namen der Körpermaße wurden bereits genannt. Auch hier benutzte man ursprünglich

## Körpermaße 95

Maße, die dem Seragesimalspstem angepaßt waren. Scheffel, Metze, Lot find alte Bei= spiele solcher. Jetzt ist das Grundmaß ein Würfel, deffen Kantenlänge ein Meter ift. dies Maß heißt ein Kubikmeter, <sup>1</sup> cbm. Zerlegt man alle Seitenflächen in Vuadratdezimeter und baut darauf Würfel auf mit der neuen Kantenlänge von einem Dezimeter, bis das Kubifmeter ganz erfüllt ift, fo erhält man in jeder Schicht hundert, und da, wie

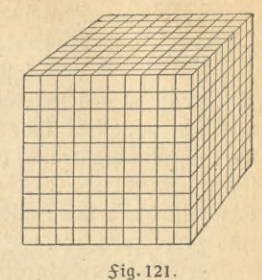

Fig. 121 zeigt, zehn Schichten übereinander liegen, im ganzen tausend der neuen Körpermaße, die man Kubikdezimeter (cdm) oder Liter (I) nennt. (hundert Liter heißen auch ein hektoliter (hl), so daß ein Kubitmeter zehn hektoliter enthält.) Dies Maß läßt sich genau entsprechend in tausend Kubikzentimeter (ccm), und dieses wieder in tausend Kubikmillimeter (cmm) zerlegen. Ein Stecknadeltnopf hat etwa die Größe von einem Kubikmillimeter.

2. Der Beariff der Körpermeffung. Den Inhalt oder das Volumen eines beliebigen Körpers ausmessen, heißt angeben, wieviele Würfel von der gewählten Einheit in den Körper hineingelegt werden können.

Das wird praftisch selten genug möglich sein. Es genügt, wenn man nur weiß, wie viele Einheitswürfel zusammen dasselbe Dolumen ausmachen, wie es der beliebige Körper befikt. Dabei mag man die Würfel aus demfelben Material wie den Körper hergestellt denken, um durch Abwägen, so genau es eben die Wage gestattet, festzustellen, wann das gleiche Volumen vorhanden ist.

 $5.$  Quader, Prisma, Umdrehungsförper. Wirklich ausmessen durch hineinpacken von Würfeln kann man den Quader. Das ift ein auf einem Rechteck aufgebauter Körper, dessen Seiten sämtlich wieder Recht-

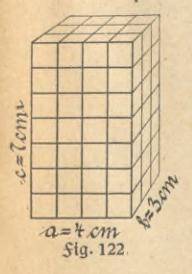

ecte find. Ein Ziegelstein hat z. B. diese Gestalt. In Sig. 122 ergab die Messung der drei Seiten 4 cm, 3 cm und 7 cm. Daher kann jede horizontale Schicht mit  $3\times4 = 12$  Würfeln bedeckt werden, und da sieben Schichten vorhanden find, fo enthält der ganze Körper  $3 \times 4 \times 7 = 84$  ccm. Die Meffung der Seiten wird nur felten fo einfach aufgehen. Im allgemeinen muß *^* man so genau wie möglich etwa bis auf *l/1Q* mm nachmessen und dementsprechend kleine Würfel wählen. hat

7\*

### 96 IV. Körpermessung

man auf diese Weise in einem anderen Beispiel die Seitenlängen 4,282 dm, 5,793 dm und 7,945 dm erhalten, so ist eben der Inhalt  $V = 4,282 \times 5,793 \times 7,945$  cdm.

Wieder ist zu beachten, daß nicht etwa alle berechneten Dezimalstellen wirklich brauchbar find. Dielmehr kann man auch hier nur sagen, daß der Inhalt sicher größer als 4,281  $\times$  5,792 $\times$ 7,944 cdm, aber auch ficher fleiner als  $4,283 \times 5,794 \times 7,946$  cdm fein wird. Im zweiten Abschnitt des ersten Bandes ist gezeigt worden, wie man deshalb praktisch zu rechnen hat.

Das Ergebnis wäre also dies: Man berechnet den Inhalt des Quaders, indem man die Maßzahlen der drei Kanten, Länge, Breite und höhe, ermittelt und miteinander multipliziert. In Sormeln:  $V = a \cdot b \cdot c$ . Alle drei Kanten müffen mit derfelben Längeneinheit gemeffen fein, durch welche die Benennung des Dolumens gleichzeitig bestimmt ist.

Zu demselben Ergebnis kann man noch auf einem anderen Wege gelangen, der nachher nützlich fein wird. Man kann nämlich den Quader der fig. 122 auch so entstanden denten, daß man die rechtectige Grundfläche um 7 cm sentrecht nach oben verschiebt. Dann ist aber der Inhalt sofort gleich dem Produkt aus dem Inhalt der Grundfläche mal dem zurückgelegten Weg. Denn wenn der Weg von 1 cm zurückgelegt ift. bann ift eine Würfelfchicht erzeugt, alfo nach 7 cm Weg auch 7 Würfelschichten. Es ist dabei wichtig, daß senkrecht nach oben verschoben werden muß, damit Würfel auch wirklich entstehen.

Auf Grund dieser Überlegung findet man die Inhalte aller fogenannten geraden Prismen, d. h. von Körpern, die dadurch entstehen, daß man irgendeine Släche fentrecht zu fich felbft verfchiebt. Jedesmal ift der Inhalt  $^k$ gleich dem Produkt aus dem Flächeninhalt multipliziert mit dem zurückgelegten Weg. Diefer zurückgelegte Weg wird auch höhe des Körpers genannt. In formeln schreibt man:  $V = G \cdot h$ , wo G die Grundfläche und h die höhe bedeuten.

In Sig. 123 ift ein gerader Kreiszylinder gezeichnet, der offenbarzu den genannten Körpern gehört. Die Grundfläche ist ein Kreis, deffen Inhalt be-

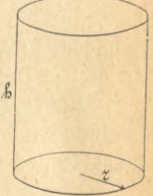

Fig. **123.**

 $\frac{1}{2}$ *Zjiz*

Fig. 124.

## Prismen. Umdrehungskörper 97

 $\tanh$ lich  $\pi r^2$  ift. Deshalb ift das Volumen des geraden Kreiszylinders:  $V = \pi r^2 h$ .

hier kann auch leicht der Mantel des Kör\* pers berechnet werden, das ist die frumme 5eitenfläche, die die Ureislinie bei der Bewegung beschreibt. Schneidet man diesen Mantel sentrecht auf und breitet ihn wie in Fig. 124 in der Ebene aus, so bildet er ein Rechteck, dessen Grundlinie gleich dem Kreisumfang, also  $2\pi r$ , und dessen höhe zu= gleich die Zylinderhöhe ist. Nach der In=

haltsformel des Rechtects erhält man fo  $M = 2 \pi rh$ . Wie aber, wenn die Grundfläche zwar auch noch parallel, aber schräg aufwärts verfchoben wird? Dann hilft man fich, indem man ftufenweise zunächst sentrecht aufwärts, dann aber jedesmal wieder seitlich in die richtige Lage hineinschiebt, wie es in Sig. 125 gezeigt ift. Zum Körperinhalt kommt immer nur etwas hinzu, wenn man senkrecht aufwärts bewegt, so daß auch jetzt der Körperinhalt gleich dem Produtt aus dem Inhalt der Grundfläche mal der höhe, d. h. also mal dem fentrechten Abstand der Grund- und Deckfläche, wird. Freilich wird bei der ftufenweisen Bewegung der Körper ja nicht genau erzeugt. Sind aber die Stufen niedrig genug gewählt, indem der Körper 3. B. aus Papierblättern aufgeschichtet wird, dann wird der Sehler so klein, daß er nicht mehr in Betracht kommt.

Ruch hier braucht die Grundfläche nicht längs gerader Linien verschoben zu werden. Dielmehr kann die Parallelverschiebung ganz entfprechend, wie es *Sig. 107 des vorigen Abschnitts zeigt*, willtürlich in irgendwelcher wechselnden Richtung geschehen.

Ganz ähnlich, wie soeben, kann man sich die Methode klarmachen, nach der man Inhalte von Umdrehungskörpern berechnet. In Fig. 126 ist ein Schnitt durch einen solchen gezeichnet, der durch Umdrehung des

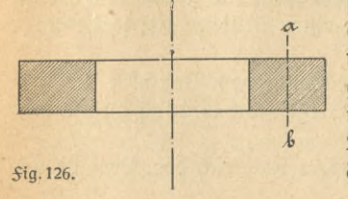

*<sup>l</sup>* schraffierten Rechtecks um die Mittelachse entstanden ist. Die senfrechte Lifahraffierten Rechted's um bie Mittel-<br>
factifierten Rechted's um bie Mittel-<br>
ach e entftanden ift. Die fentrechte Ei-<br>
nie ab teilt das Rechted<sup>e</sup> in zwei fon-<br>
gruente Stilt flor, daß das duberes und ein inneres. Es ist klar, daß das äußere Stück einen wesentlich größeren Teil 5tg.l26. des Körpers erzeugt als das innere.

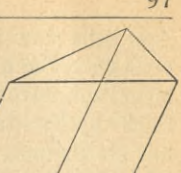

V5 \$ig. 125.

### 98 IV. Körpermessung

Jetzt stelle man sich vor, daß das Rechteck nur ein kleines Stückchen gedreht wird. Dann entsteht ein feilförmiger Körper. Don dem, was außen mehr liegt, werbe durch einen Schnitt parallel zu einer Seitenfläche ein Stück abgeschnitten und innen zugelegt. Dann entsteht offenbar, falls nur die Drehung tlein genug war, gerade ein Prisma, dessen Grundfläche das Rechteck, und deffen höhe das Wegftückchen ift, welches a b zurückgelegt hat. Fährtman so fort, so erhält man einmal den aus lauter kleinsten Teilchen gebildeten ganzen Umdrehungskörper. Anderseits aber kann man aus den verwandelten kleinen Stückchen ein Prisma von genau gleicher Größe aufbauen. Diefes hat als Grundfläche das Rechteck und als ganze höhe den von a b zurückgelegten Weg. Daher ist sein Jnhalt ebenso wie der des Umdrehungsförpers gleich dem Produkt aus dem Inhalt des Rechtecks multipliziert mit dem Weg des Mittelpunktes (offenbar braucht man das Rechteck nicht einmal ganz herumzudrehen, obige Betrachtung gilt auch, wenn nur ein Teil der Kreisbahn zurückgelegt ist). Wählt man statt des Rechtecks eine beliebige andere Släche, die einen Mittelpunkt besitzt, 3. B. einen Kreis oder eine Ellipse, so ändert sich nichts an der Überlegung.

Ift die erzeugende Släche von beliebiger Geftalt, so mag man fie auf Millimeterpapier gezeichnet denken. Dann beschreibt jedes der bedeckten Quadrate einen Körper, dessen Inhalt, wie oben gezeigt, berechnet werden kann. Aber die Mittelpunkte der außen liegenden Quadrate beschreiben größere, die der innen liegenden kleinere Wege. Statt einen Teil der Quadrate mit den größeren und einenTeil mit den kleineren Wegen zu multiplizieren, kann man fie alle zusammen, also auch den ganzen Flächeninhalt, mit dem mittleren Wege multiplizieren. Der Punkt, der diefen mittleren Weg beschreibt, ist der wohl von der Physit her bekannte Schwerpunkt der Släche. Wie er durch Rechnung gefunden werden kann, muß hier übergangen werden. Annähernd kann man ihn finden, wenn man die Släche aus Pappe ausschneidet und verfucht, sie auf einer Nadelspitze schwebend ins Gleichgewicht zu bekommen. Da, wo in diesem Salle die Nadelfpitze die Släche trägt, liegt der Schwerpunkt. Besitzt eine Släche einen Mittelpunkt, so ist dieser gleichzeitig der Schwerpunkt.

Die geschilderte Methode zur Berechnung vom Dolumen der Umdrehungsförper heißt die Guldinsche Regel. Sie läßt sich furz so aussprechen:

Der Inhalt eines Umdrehungsförpers ist gleich dem Produtt aus

dem Inhalt der erzeugenden Släche multipliziert mit dem Weg, den der Schwerpunkt der Släche bei der Umdrehung zurückgelegt hat.

Durch ganz entsprechende Betrachtungen erhält man unmittelbar die zweite Guldinsche Regel für die Berechnung der Oberfläche des Umdrehungsförpers:

Die Oberfläche eines Umdrehungsförpers ift gleich dem Produtt aus der Länge der erzeugenden Linie multipliziert mit dem weg. den der Schwerpunkt der Linie bei der Umdrehung zurückgelegt hat<sup>1</sup>)

Die Umdrehungsförper find in der Praxis von größter Wichtigkeit, so daß die Guldin scheu Hegeln außerordentlich oft verwendet werden.

**Die Zimpsonsche Regel.** Da es mehr darauf ankommt, allgemeine Regeln zur Körperberechnung kennen zu lernen, während die Herleitung jeder einzelnen Sormel weit weniger interessiert, so sei an die Spitze der weiteren Betrachtungen eine solche Regel gestellt, die nicht nur zur Berechnung der fünf einfachen Körper: Prisma, Zylinder, Pyra= mide, Kegel und Kugel, hinreicht, fondern noch in fehr vielen anderen Sällen herangezogen werden darf. Es ift die Simpfonsche Regel, die auf die Ebene schon im vorigen Abschnitt angewendet wurde. Im Raume heißt sie so: ein Körper möge parallele Grund- und Deckfläche, G und D, besitzen, seine höhe sei h, und durch die Mitte dieser höhe werde ein zur Grund- und Deckjläche paralleler Schnitt, der Mittelschnitt vom Slächeninhalt M gelegt, dann ist das Dolumen:

$$
V = \frac{h}{6} (G + 4 M + D).
$$

Jedoch gilt diese einfache Regel nicht für alle Kör= per. Wichtige Beispiele sind zunächst die oben ge= nannten fünfeinfachen Körper. Serner gilt sie immer dann, wenn Grund- und Deckfläche irgendwelche Dielecte find, während die Seiten des Körpers aus Dreiecken oder Dierecken gebildet find. Ein folcher Körper wird wohl ein Prismatoid genannt; in

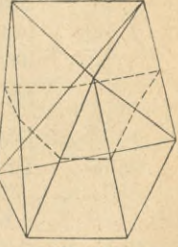

Fig. 127.

Sig. 127 ift ein einfaches Beispiel gezeichnet. Diese wenigen Beispiele mögen genügen?)

1) Die Schwerpunkte der erzeugenden Släche bzw. Linie fallen im all= gemeinen nicht zusammen. Bei den Slächen, die einen Mittelpunkt besitzen, ist es immer der Sall.

2) Ob ein Körper nach der Simpfonschen Regel berechnet werden darf oder nicht, erkennt man so: Man drückt einen beliebigen parallel zur

### IV. Körpermessung

5. **Dyramide, Kegel, Kugel.** Jetzt foll gezeigt werden, wie diefe Simpfonfche Regel anzuwenden ist. Zuerst einmal beim Prisma. Bei ihm find Grundfläche, Mittelfchnitt und Deckfläche nach der Art, wie es durch Verschiebung der Grundfläche erzeugt wurde, gleich groß. Bezeichnet man diefe gleichen Slächen mit G, so liefert die obige Regel

$$
V = \frac{h}{6}(G + 4 G + G) = \frac{h}{6} 6 G = G h.
$$

Das ift aber die schon oben gefundene Sormel. verbindet man die Punkte des Umfangs von irgendeinem ebenen

 $\mathbb{Z}$ **Fig. 10**<br> **Fig. 10**<br> **Fig. 12**<br> **Fig. 12**<br> **Fig. 130**<br> **Fig. 130**<br> **Fig. 130**<br> **Fig. 130** 

Vieleck mit einem außerhalb der Ebene liegenden Punkte, fo entsteht eine Pyramide. In Sig. 128 ift eine folche gezeichnet. Die zur Grundfläche parallelen Querschnitte sind alle untereinander ähnlich. Ihre Inhalte nehmen regelmäßig mit der höhe ab. In halber höhe find die Sei- $5$ ig 128. tendes Querschnittes nur noch fig. 129.

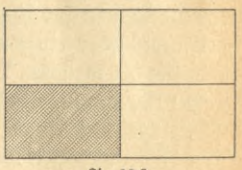

halb so lang wie die entsprechenden der Grundfläche, dann aber ift der Inhalt nur der vierte Teil der Grundfläche. Darauf wurde schon

 $\mathbf{g}$ *Sig. 130.* 

im vorigen Abschnitt hingewiesen. Fig. 129 mag es noch einmal erläutern. Das Rechteck mit halber Seitenlänge fann offenbar viermal in das ganze Rechteck hineingelegt werden. Nennt man die Grundfläche der Pyramide wieder G, dann ift alfo der Mittelschnitt  $\frac{1}{4}$  G. Die Deckfläche ist zu einem Punkt zusammengeschrumpft, also 0.

Deswegen liefert die Simpfonfape Regel:  

$$
V = \frac{h}{6}(G + 4 \cdot \frac{1}{4}G + 0) = \frac{2}{6}G h = \frac{1}{3}G h.
$$

Ift die Grundfläche, wie in Sig. 130, ein Kreis, so entsteht der Kreistegel mit der Grundfläche  $\pi r^2$  und dem Inhalt

$$
V = \frac{1}{3} \pi r^2 h.
$$

Grundfläche gelegten Querschnitt Q in der höhe y als Sunktion von y aus. Dann muß der Querschnittsinhalt die Sorm haben

$$
Q = a + by + cy2 + dy3,
$$

wo a, b, c, d Konftanten sind und y nur mit positiven ganzen Exponenten bis 3 vorfommt.
### Pyramide. Regel. Kugel 101

Endlich soll noch die Kugel berechnet werden. Da find, wie Sig. 131 zeigt, sowohl die Grund- als auch die Deckfläche zu einem Punkt zusammengeschrumpft, also 0. Der Mittelschnitt ist ein Kreis, dessen Radius zugleich der Kugelradius ift, und die höhe ist der Durchmesser der Kugel. Also ist der Inhalt

$$
V = \frac{2 \, r}{6} (0 + 4 \, \pi \, r^2 + 0) = \frac{4}{3} \, \pi \, r^3.
$$

Zum Schluß sei noch erwähnt, daß die Oberfläche der Kugel genau so groß ist wie der Mantel des um= beschriebenen Zylinders, wie er in Sig. 132 gezeichnet ift; alfo nach dem fchon oben Gejagten<br> $F = 2 \pi r \cdot 2r = 4 \pi r^2$ ,

$$
F=2\pi r \cdot 2r=4\pi r^2,
$$

da die höhe des Zylinders 2 r ift. Serner kann auch noch in einfacher Meise der Mantel des geraden Kreis-

tegels, also eines solchen, dessen Spitze fentrecht über dem Mittelpunkt des Grundtreifes liegt, berechnet werden. Schneidet man diesen Mantel

auf und breitet ihn in einerEbene aus, so erhält man den in Fig. 133 gezeichneten Kreisausschnitt. Dessen Inhalt

if 
$$
a\bar{b}e\bar{r}
$$
  $M = \frac{1}{2} 2 \pi r s = \pi r s$ .

Denn der Inhalt eines Kreisausschnitts wird wie der eines Dreiecks berechnet.<sup>1</sup>) Die Grundlinie ist der Kreisbogen, der Sig. 133.

hier gleich dem Umfang des Grundfreises von dem Kegel ist, und die höhe ist der Radius des Kreisbogens, also hier die Seitenlinie s des Kegels.

6. **Vas Volumen beliebig geformter Körper.** Soll das Volumen eines Körpers ganz beliebiger Geftalt beftimmt werden, fo fann man annähernd zum Ziele kommen, wenn man ihn möglichst genau aus Körpern der oben besprochenen Art zusammengesetzt denkt. Damit kommt man in vielen Sällen aus, wo es sich nur um überschlägliche Berechnung handelt. Liegt ein fertiger Körper vor, so bleibt jene alte Methode, die fchon Archimedes verwendete, als er die Krone des hiero von Syrafus unterfuchen follte. Man füllt ein Gefäß genau bis zum

1) Man kann den Kreisausschnitt in lauter schmale Dreiecke von gleicher Höhe zerlegt denken, die man addiert.

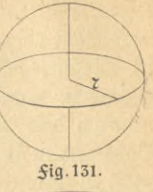

5tg. 132.

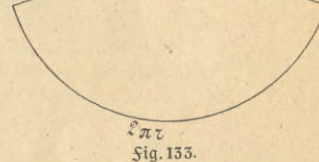

#### 102 IV. Körpermessung

Rande mit Waffer und taucht dann den Körper hinein. Der Körper verdrängt eine Wassermenge, die genau gleich seinem eigenen Volumen ist. Die übergeflossene Wassermenge wird deshalb abgemessen oder abgewogen, dann ift auch das gesuchte Dolumen bekannt. Bestimmt man nämlich das Gewicht in Kilogramm, dann erhält man sofort das Volumen in Kubitdezimetern, denn 1 cdm Waffer wiegt ja I kg; hat man in Gramm gewogen, fo ift das Dolumen in Kubifzentimetern bekannt, weil 1 ccm Wasser 1 g wiegt. So besitzt man auch für die Körperberechnung eine Methode, die auf jeden noch so fomplizierten Körper anwendbar ist. Bei der herstellung des Körpers muß freilich ein Material verwendet werden, das nicht im Waffer löslich ist. Andernfalls bliebe immer noch die Möglichteit, eine andere geeignete Slüssigkeit statt Wasser zu wählen, von der man dann wissen muß, wievielmal schwerer oder leichter sie als Wasser ist.

> KRAKÓW Politechni

# **Sachverzeichnis.**

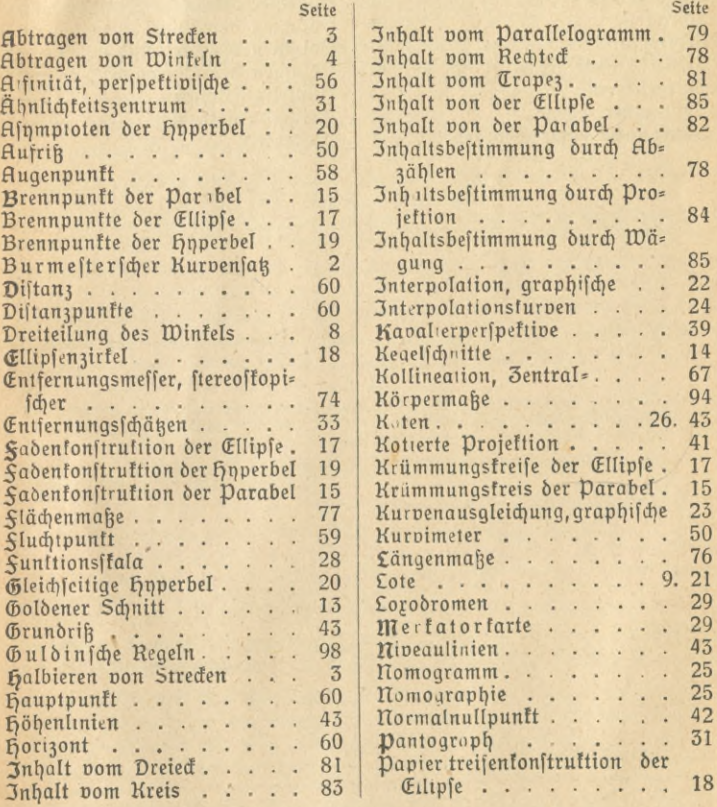

## 104 Sachverzeichnis

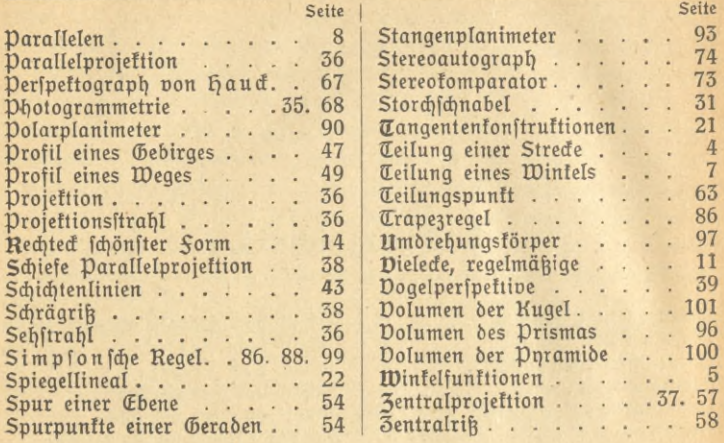

**Geometrisches Zeichnen,** von Zeichenlehrer fl. Schudeiskq. Mit Abbildungen. (flflu© Bö. 568.) Geh. M. 1.20, geb. M. 1.50

Da das geometrijche Zeichnen die Grundlage alles weiteren Zeichnens bildet, jo ijt das Büchlein für Anfänger im Zeichnen mit Schiene, Dreiect und Zirkel bestimmt. Es bietet zuverlässige Belehrung über die wichtigften geometrifchen Konftruttionen, deren Anwendung und die zeichnerifche<br>Darftellung flächenhafter Gebilde in verfchiedenen Maßftäben.

**projektionslehre.** Die rechtwinklige Parallelprojektion und ihre Anwendung auf die Darstellung technischer Gebilde nebst einem Anhang über die schiefwinklige Parallelprojettion in kurzer, leicht faßlicher Behandlung für Selbstunterricht und Schulgebrauch. Don Zeichenlehrer A. Schudeisky. Mit 208 Abbildungen. (ANuG Bd. 564.) Geh. *II. 1.20, geb. III. 1.50* 

Leitfaden der Projektionslehre für Gymnasien und Realanstalten. Don Prof. Dr. C. H. Müller und Prof. Dr. O. Presler. Ausg. A: Dorzugsweise für Realgymnasien und Oberrealschulen. Mit 223 Sig. Geb. M. 4. - Ausg. B:  $S$ ür Gymnafien und fechsklaffige Realanftalten. Mit 122  $S$ ig. Geb. M. 2.—

"... Eine ausreichende Anzahl wohldurchdachter Beispiele führt Lehrer u. Schüler in das Wesen d. Durchdringung d. Schattenfonitrultion u. d. Perfpeltive ein. Kartenprojeltionen u. =entwürfe gebent<br>d. Eeitfad. einen vollenbeten Abichluh. Uberall find ungelöite Aufgaben hinzugefügt. Auch f. d. Seichenl<br>bietet d.

 $\mathbf{K}$ reis u.  $\mathbf{K}$ ugel in senfrechter Projektion.  $\mathcal{S}% _{k}(T)$  den Unterr. u. zum Selbstftudium. Don Prof. Dr. Otto Richter. Mit 147 Sig. Geh. M. 4.40, geb. M. 4.80

**Einführung in die projektive Geometrie,** von Pros. Dr. M. Z ach aria §. Mit 18 *Sig.* (Math.=phyf. Bibl. Bd. 6.) Kart. M. 1.-

ettischen Ausführungen Wert eingereihte Siguren unterftützen im hohen Maße das Verftändnis der theo- "...<br>1960: Tettischen Ausführungen, Wir können die Schrift bestens empfehlen." (Wochenschr. f. d. öffentl. Baudienst

§ch **attenkonstruktionen** für den Gebrauch an Baugewerkschulen, Gewerbefchulen und ähnl. Lehranftalten fowie z. Selbftunterr. von Baugewerffchullehrer 3. hempel. Mit 51 Textsig. u. 20 Taf. prakt. Beispiele in Lichtdruck. Geb. ITT.5.—

Der Weg zur Seichenfunst. Don Dr. Ernst Weber. Ein Büchlein für theoretische u. praft. Selbstbildung. 2. Aufl. Mit 81 Abbildungen u. 1 Sarbtafel. (ANu<sub>(b)</sub> Bb. 430.) Geh. *III.* 1.20, geb. *III.* 1.50.

Gibt eine kurzgefaßte Theorie der zeichnerischen Darstellung u. eine durch zahlr. Abbild, erläuterte Anleitung zum Selbhunterricht, die, ausgehend von der flächenhaften Darhellung, die förperliche<br>und farbige Darhellung behandelt und |chließlich die Srage des fünhtlerijchen Dorbildes erörtert

**Leitfaden für den neuzeitlichen Linearzeichenunterricht.** Bearbeitet von Zeichenlehrer A. Schudeisky.

Handbuch für den Lehrer. Mit <sup>118</sup> Abb. im Texten. <sup>36</sup> Tafeln. Geb. M. 4.80 Für die Hand desSchülers. Mit <sup>96</sup> Fig. im Text. Kart. . . . ITT. 1.40 Für den Selbstunterricht. Mit Figuren und Tafeln, preis ca. ITT.5.50 "Das aufs beste ausgestattete Buch ist als ein wichtiger Beitrag zur Vereinheitlichung des

methodischen und stofflichen Zeichenaufbaus zu bezeichnen. . ."<br>(Deut jches Blatt f. Zeichen-u. Nun stunterr. üb. d. Handbuch f. d. Lehrer.)

**Gewerbliches Fachzeichnen** der Maurer, Schreiner, Zimmerer u. Klempner, Von Sortbildungsschullehrer K. P. Richter. 38 Blatt in Mappe M. 6.-

**Zeichenschlüssel,** von Oberlehrer Dr. v. h ortig. Mit 12 Tafeln als Anleitung zur Vorstellung von Zeichnungen der hoch- und Tiefbauer. (Leitfäden für Baugewerfschulen Bd. 44.) Steif geh. III. 1.20, geb. III. 1.60.

Teuerungszuschläge auf sämrliche Preise 30% einschließlich 10% Zuschlag der Buchhandlung.

**Verlag von v. <5. Teubner in Leipzig und Berlin**

**Einführung in die Nomographie.** Von Oberlehrer P. Luckey. l.Teil: Die Funktionsleiter. Mit 24 Fig. i. Text u. 1 Taf. Math.-phys. Bibi. Bd. 28.) Kart. *Jt.* 1.—. II. Teil: Die Zeich-nung als Rechenmaschine. Kart *Jt.* 1.—

Behandelt in anschaulicher Form die verschiedenen Funktionsleitern und Funktionsskalen, mit deren Hilfe man an Stellen langwieriger rechnerischer Arbeiten die Lösungen mit der hinreichenden Genauigkeit aus graphischen Tafeln ablesen kann. Ein II. Teil soll die "Zeichnung als Rechenmaschine" behandeln.

**Über die Nomographie v.M.d'Ocagne.** Von Geh. Reg. Rat Prof. Dr. Friedrich Schilling. Eine Einführung in dieses Gebiet. Mit 28 Abb. 2. Aufl. geh. *M.* 2.20

"Die Nomographie, welche ihrer klaren Dar-stellung wegen eine bequeme Einführung in dieses Gebiet bietet, und insbesondere im Schlußparagraphen, theoretisch interessante Ausblicke gewährt, verdient nicht nur die Beachtung des reinen Mathematikers wie der Vertreter der verschiedenen Gebiete angewandter Mathematik, sondern kann auch si her für den Unterricht, insbesondere den an techn. Mittel- und Hochschulen, fruktifiziert werden." (Zeitschrift für den mathematischen und naturwissenschaftl. Unterricht.)

#### **Funktionentafeln mit Formeln und**

**Kurven.** Von Geh. Bergrat Prof. Dr. E. Jahnke u. Prof. F. Emde. Mit 53 Figuren. (Samml. math. phys. Lehrbücher 5.) Geb. *JL* 6.—

"Mit der Herausgabe des vorliegenden Bandes... haben sich die Verf, ein großes Verdienst erworben. Diese Formelsammlung füllt eine weite Lücke in der Literatur aus, und zwar insofern, als das bisher in Büchern und Zeitschriften zerstreute umfangreiche Material hier zum ersten Male systematisch zusammengestelltworden ist. Der Stoff ist in übersichtlicher Weise verteilt... Das Buch wird ohne Zweifel den Studierenden der technischen Hochschule große Dienste leisten, und es sei deshalb ihrer Beachtung bestens empfohlen".

**(Mathe m. - Naturwissenschftl.Blätter.)**

**Leitfaden zum graphischen Rechnen.** Von Prof. Dr. Rudolf Mehmke. Mit <sup>121</sup> Fig. i.Text u. einer Additions- u. Subtraktionskurve als Beilage. (Sammlg. math. phys. Lehrbücher 19.) Geh. *Jt.* 4.80. geb. *Jt.* 5.40 "Alle diejenigen, die beim Ausüben ihres

Berufes nicht dabei stehen bleiben können, Aufgaben der Algebra und Analysis allgemein in Buchstaben zu lösen, sondern die Lösung bis zum Erlangen von Ergebnissen in Ziffern fortführen müssen und sich dabei graphischer Methoden bedienen wollen, werden von der Durcharbeitung des Leitfadens reichen Nutzen haben." (Dinglers Polytechn. Journal.) **Graphische Methoden.** Von Geh. Reg. Rat Prof. Dr. C. Runge. Mit <sup>94</sup> Fig. i. Text. (Sammlg. math. phys. Lehrbücher 18.) Geh. *M.* 4.40, geb. *M.* 5 .-

"Das Buch wird allen von größtem Werte sein, denen die Mathematik nicht bloß dazu dient, Existenzfragen zu erledigen, sondern denen es auf ziffernmäßige Angabe der Ergebnisse ankommt und auf deren möglichst rasche und übersichtliche Herlcitung."

(Archiv d. Mathematik u. Physik.)

**Die graphische Darstellung.** Von Hofrat Prof. Dr. F. Auerbach. Mit <sup>100</sup> Abb. (ANuGe Bd. 437.) Geh. *Jt.* 1.20, geb. *Jt.* 1.50

"Das Buch verdient seiner ganzen Anlage nach wie auch nach seiner Durchführung bis <sup>1</sup> ins Einzelnste hinein unsere vollste Bewunderung. Die Darstellung ist so vortrefflich, daß der Laie nach der genußreichen Lektüre dieses kleinen Bändchens bereits alles Wesentliche der Methode versteht und ihm die im täglichen Leben wie auch in den mannigfachsten Wissenszweigen immer mehr Ausdehnung gewinnende graphische Darstellung von nun an sehr willkommen sein wird."

(Die Lehrmittel der dtsch. Schule.) **Vierstellige Zahlen zum logarithm. Rechnen u. Zahlenrechnen für Schule U. Leben.** In neuer Anordnung zusammen-

gestelt von Oberl. Dr. Ph. Lötzbeyer, Mit *I* Proportionstafel. Steif geh. M. 1.40

In neuartiger, ein Höchstmaß von Übersicht und Kürze erreichender Anordnung zusammengestellte Logarithmen- u. Zahlentafeln für die Schule und das praktische Leben mit Anweisung iür ihren praktischen Gebrauch wie zur Verwendung des Rechenschiebers.

**Logarithmen- u. Kurventabellen für den Gebrauch an Tiefbauschulen.** Von Prof. M. Girndt u. Oberl. Liebmann. Mit 4 Fig. Steif. geh. *Jt.* 1.20

"Die vorliegenden Tabellen sind zwar für den Gebrauch an Tiefbauschulen bestimmt, eignen sich aber auch sehr gut für den Gebrauch an Maschinenbauschulcn."

(Die Roehren-Industrie.)

**Mathematische u. technische Tafeln.** Von Prof. M.Girndt, Oberlehrer A. Liebmann und Oberlehrer Dr. Nitzsche. Mit 90 Abb. Geb. *Jt.* 2.40

"Bestimmt für den Unterricht an Fachschulen stellt das Büchlein eine geeignete Zusammenstellung dar, welche die auf diesen Gebieten bestehenden Bedürfnisse berücksichtigt. Der Inhalt ist sorgfältig durchgearbeitet und dem neusten Stande des Bauwesens Rech-<br>nung getragen." (Beton u. Eisen.) nung getragen."

Teuerungszuschläge auf sämtliche Preise 30 % einschließlich 10 % Zuschlag der Buchhandlung.

Verlag von B. G. Teubner in Leipzig und Berlin

**Elementargeometr. Konstruktionen.** Ausführung bei ungünst. Lageverhältnissen. V. Dir. Dr. P. Zühlke. Mit 55 Fig. Kart. M. I.-

**JKonstruktionen in begrenzter Ebene.** Von Dir. Dr. P. Zühlke. Mit <sup>65</sup> Fig. (Math. phys. Bibl. Bd. 11.) Kart. *M.* 1.-

Selbst erfahrene Fachmänner auf diesem Gebiete werden gewiß Neues finden, so die Hinweise auf die ältesten, bei den Aufgaben in Frage kommenden Fachschriften und einige Konstruktionen, die überhaupt noch nicht veröffentlicht worden sind... Druck und Aus-stattung sind tadellos. Es kann Interessenten wärmstens empfohlen werden."

(Ö sterr. Zeitsehr. f. Vermessungswes.)

**Elemente d. darstellenden Geometrie.** V. Prof. Dr.R.Sturm.M. 6iFig. u. <sup>7</sup> lithograph. Taf. 2., umgearb. und erw. Aufl. Geb. *JI.* 5.60

"Das Buch macht einen sehr guten Eindruck. Es nimmt keinen einseitigen Standpunkt ein und berücksichtigt neben der Theorie auch die praktische Durchführung; es zeichnet sich durch angemessene Kürze aus u. ist dabei doch klar u. verständlich."

(Zeitschrift f. Realschulwesen.)

**Elemente d. darstellenden Geometrie-**Von Prof. Dr. Marcel Großmann. Mit 134 Fig im Text. (Teubners technische Leitfäden.) Steif geh. M. 2.

"Die Behandlung ist klar und recht ausführlich und wird durch vorzügliche Abbildungen unterstützt. Eine große Zahl von Aufgaben ermöglichen dem Leser, das Durchgearbeitete tatsächlich anzuwenden. Das Werk wird nicht nur dem Studierenden nützlich sein, sondern auch dem Lehrer manch wertvolle Anregungen (Technische Mittelschule.) geben." **Darstellende Geometrie.** Von Prof. Dr.

M. Groß mann. Mit 109 Fig. (Teubnerstechn. Leitfäden.) *M. 2.80* 

"Großmann hat sich in erster Linie bemüht, die darstellende Geometrie als Methode zu lehren und bringt zu diesem Zwecke eine knappe Anzahl typischer Überlegungen und , Konstruktionen, die er mit der für das Verständnis erforderlichen Ausführlichkeit behanhandelt. Das Werk wird dem zukünftigen Ingenieur zur Einführung in die Hochschul-Vorlesungen über darstellende Geometrie und ebenso bei den Prüfungen gute Dienste leisten." (Technische Mittelschule.)

**Darstellende Geometrie.** Von Prof. Dr. J J. Hjelmslev. Mit <sup>305</sup> Fig. (Handbuch d. angew. Math. Bd.II.) Geh. *Ji.* 5.40, geb. *Ji.* 6.— "Das vorliegende Werk ist von dem Gesichtspunkte aus entstanden, daß die darstellende Geometrie dazu berufen sein könnte, die naturgemäße Einleitung zum Studium der'höheren Geometrie zu bilden.

**Lehrbuch d. darstellenden Geometrie** für technische Hochschulen, Von Hofrat Prof.<br>Dr. E. Müller. 2 Bände. Mit vielen Text-<br>figuren und Taf. I. Band. 2. Auflage. Geh.<br>ca. *M.* 15.—. geb. ca. *M.* 16.—. II. Bd. Geh. *M.* 12.10, gebund. *M.* 14. -. Auch in 2 Heften: 1. Heft, geh. *Ji.* 4.40, 2. Heft, geh. *Ji.* 8.40

"Jedem, der sich gründlich mit dem Gegenstände vertraut machen will, kann das ausgezeichnete Werk aufs wärmste empfohlen werden." (Archiv d. Mathem. u. Physik.)

**Vorlesungen über darstellende Geometrie.** Von Prof. Dr. F.v.Dalwigk. <sup>2</sup> Bde. Mit zahlr. Fig. im Text u. auf Tafeln. I. Bd.: Die Methoden der Parallelprojektion. Geb. *M.* 13. - II. Bd.: Die Perspektive. Geheftet

*M.* 10.—, gebunden *M.* 11. "In ebenso klarer, verständlicher und ausführlicher Weise wie im I. Bande die Parallelprojektion behandelt wurde, wird im vorliegenden Schlußbande die Zentralperspektive vorgetragen und durch saubere und sorgfältig ausgeführte Zeichnungen erläutert."

(Archiv d. Mathem. u. Physik.)

**Darstellende Geometrie d. Geländes.** Von Prof. Dr. R. Rothe. (Math.-phys. Bibi. Bd. 14.) Kart. *M.* 1.-

"Die vielseitigen Anwendungen machen die Lektüre des Bändchens auch für denjenigen reizvoll, der mit den Methoden der darstellenden Geometrie im allgemeinen vertraut ist." (Archiv d. Mathem. u. Physik.)

**Lehrbuch der praktischen Geometrie,** bearb. f. d. Unterricht an Baugewerkschulen u. techn. Mittelschulen sowie f. d. Gebrauch in der Praxis. Von Dr. M. Doll u. Reg.-Bau-meister Prof. P. Nestle. 2. Aufl. Mit <sup>145</sup> Fig. Geh. *Ji.* 3.20, geb. *Ji.* 3.80

"Für Fachleute wird das Buch ein wertvoller Berater und Helfer sein und ihnen auch beim Selbstunterricht wertvolle Dienste leisten. Das. treffliche Buch sei angelegentlich empfohlen." (Dtsche Töpfer- u. Ziegler-Zeitg.)

**Lehrbuch der elementaren praktischen Geometrie** (Vermessungskunde). Bd. I (Feldmessen u. Nivellieren) des Lehrbuchs f. Vermessungskunde, besonders für Bauingenieure.

Von Prof. Dr. E. Hammer. Mit 500 Figur. "Der Verfasser will ein Buch liefern, daß den Anfänger gründlich unterrichtet und ihm in allen Fällen Rat und Hilfe leistet. Das ist ihm gelungen. Auf jeder Seite findet der Anfänger in klarer Darstellung etwas Neues, was ihm Freude macht, und an lehrreichen Beispielen fühlt er seine Kenntnisse wachsen."

(Deutsche Literaturzeitung.)

Teuerungszuschläge auf sämtliche Preise **3**° % einschließlich 10% Zuschlag der Buchhandlung

Verlag von B. G. Teubner in Leipzig und Berlin

Direktor Prof. G. Volquardts. (Leitfaden der Ausgleichungsrechnung. Von Prof. Dr-f. Baugewerkschulen Bd. 13.) 3. Ausl. Mit M. Näbauer. (Handbuch d. angew, Math-38 Figuren. Steif geh. *M* —.80 J3d. III.) Geh. M. 9. . geb. M. 9.60

in der Praxis öfters auszuführen hat. Ein be- willkommen sein und sind nett angeordnet."<br>sonderer Wert wird darauf gelegt, die Meß- (Literarisches Zentralblatt.) sonderer Wert wird darauf gelegt, die Meßgeräte auf ihre Richtigkeit zu prüfen. Der **Allgemeine Kartenkunde.** daher in dem vorliegenden Leitfaden ausführlich gedacht. geb. *Jt.* 5.20.

Teilen. Teil I: Reine Flächenaufnahmen. zu verschaffen. Es wird daher für den Offi-<br>2. Aufl. Mit 177 Figuren und 1 farbigen Plan. zier wie für den Lehrer der Geographie sowie Steif geh. M 3.20. Teil II: Flächen- und Höhenaufnahmen. Mit 92 Figuren und drei Tafeln. Steif geh. *M* 2.80 (Bayr. Zeitschr. f. Realschulwesen.)

"Der Stoff ist mit Sorgfalt bearbeitet und **Vcrmessungs- U. Kartenkunde.** (ANuG gut eingeteilt. Da auch die Ausstattung gut und der Preis angemessen gestellt ist, können *geb. je <i>JA*. 1.50 wir die Schrift gern empfehlen." Geographische

(Ztbl. f. Wasserb. u. Wasserwirtschft.)

Geh. Reg.-Rat Prof. Dr. A. B aule. Mit Landmessung. Von Steuerrat Sucko w. (boS.)

was in die niedere Vermessungskunde gehört, Frootogrammetterund dem Lehrer die Möglichkeit geben, bei Von Dipl.-Ing. H. Lus eher. (Bd. 610.)<br>Zugrundelegung eines Lehrbuches den Stoff zu Kartenkunde. Von Finanzrat Dr.-Ingen und dem Lehrer die Möglichkeit geben, bei<br>Zugrundelegung eines Lehrbuches den Stoff zu<br>bewältigen und durch Beispiele zu erläutern.

*Leitfaden* der **technisch** wichtigen

it 93 Fig. Geb. *M*<sub>4</sub>.  $\frac{1}{4}$ ,  $\frac{1}{4}$ , schrieben und jedem Techniker warm zu empschrieben und jedem Techniker warm zu emp-<br>
fehlen, der sich mit den kinematischen Pro-<br>
olemen, ohne deren Kenntnis die Bewegungen<br>
der Maschinen unverständlich sind. einge-<br>
die Benutzung der Karten, das Kartenlesen

Geodäsie. Eine Anleitung zur geodät. Mess. Das militärische Aufnehmen. Unter f. Anfänger. Von Prof. Das militärische Aufnehmen. Unter Lag. Kali.

Anleitung für Anfänger; ich glaube sie darf als

*Einführung* in die Geodäsie. Von Prof.

Fülle des Wissenswerten zusammenfassende Verbreitung finden und bei allen, die sich mit - Hand der Studierenden sein." das lebhafteste Interesse erwecken."

**Feldmessen und Nivellieren.** Von **Grundzüge der Geodäsie** mit Einschluß

Der Verfasser hat sich auf die Besprechung "Die Darstellung ist klar und übersichtlich, rein feldmesserischer Arbeiten einfachster Art die Figuren sind vortrefflich und belehrend, beschränkt, wie sie der Hochschulbautechniker auch die Rechnungsbeispiele dürften sehr

> Ein Abriß ihrer Geschichte und ihrer Methoden. Von<br>Dr.H.Zondervan. Mit 32 Fig. Geh. M.4.60,

Das Feldmessen d. Tiefbautechnikers. "Das Buch ermöglicht so jedem, sich rasch ein tieferes Verständnis für die Karte, ihre Entstehung, ihren Wert und ihre Benutzung von Dipl. Ing. Prof. H. Friedrichs. (Leitf. ein tieferes Verständnis für die Karte, ihre Benutzung<br>f. Baugewerkschulen Bd. 14 u. 22.) In zwei Entstehung, ihren Wert und ihre Benutzung<br>Teilen. Teil I: Reine Flächenaufnahmen für jeden, der die Karte oft verwendet, ein<br>unentbehrliches Hilfsmittel sein."

Geographische Ortsbestimmung. Von Prof.

(Ztbl. f. Wasserb. u. Wasserwirtschit.) Schmauder. (Bd. 606.)<br>**Lehrbuch d. Vermessungskunde.** Von Erdmessung. V. Prof. Dr. Osw. Eggert. (607.) ven, Reg.-Rat Prot. Dr. A. Baute, Mit Ausgleichungsrechnung. Von Geh. Reg.-Rat<br>280 Fig. 2. Aufl. Geb. M 8.80<br>Das Buch soll dem Studierenden alles bieten, Prof. E. Hegemann. (Bd. 609.) Geh, Reg.-Rat Prof. Dr. A. Baule. Mit Landmessung, Von Steuerrat Successor Rig. 2. Aufl. Geb. Meg.-Rat Bos Rig. Rat Das Buch soll dem Studierenden alles bieten, Prof. E. Hegemann. (Bd. 609.)<br>Das Buch soll dem Studierenden

**Kurven.** Von Oberlehrer Dr. F. Ebner. **Karte u. Kroki.** Von Dozent Dr. H. Wolff.<br>Mit 93 Fig. Geb.  $M$  4.— **Mit 47 Fig.** (Math.-phys. Bibl. Band 27.)  $Mx$ .—

Im ersten Teil wird ein Überblick über<br>alle Arbeiten gegeben, die zur Herstellung der Maschinen unverständlich sind, emge- wird ei hend erklärt. Der zweite Teil be- ?Ze?tschHn?üTgewerbl. Unterricht.) --Ankertigung von Skizzen

f. Anfänger. Von Prof. Dr.-Ing. H. Hohenner. besond. Berücksichtigung d. Arbeiten d. Kgl.<br>Mit 216 Fig. Geb. M. 12. Preuß. Landesaufnahme nebst einigen Notizen "Der Autor nennt seine "Geodäsie" eine "treub Photogrammetrie und über die topogr.<br>"Leitung für Anfänger; ich glaube sie darf als "Arbeiten Deutschland benachbarter Staaten. Nachschlagebuch warm empfohlen werden..." Nach den auf der Kgl. Kriegsakademie ge-<br>(Zt.d.Vereinsd.h.bayr.Vermessungsb.) haltenen Vorträg begrheit von Generalmajor haltenen Vorträg, bearbeit von Generalmajor<br>Bruno Schulze, Mit 129 Abb. Geb. M. 8.

Dr. O. Eggert. Mit 237 Fig.i.T. Geb. M10.— "Das Buch wird nach meiner festen Über-<br>"Das in prägnanter Kürze eine ungeahnte zeugung auch in nichtmilitärischen Kreisen zeugung auch in nichtmilitärischen Kreisen Topographie und Kartographie beschäftigen,

**(Archiv** der Mathematik und Physik.) (Zeitschr. f Vermessungswesen., Teuerungszuschläge auf sämtliche Preise 30% einschließlich <sup>10</sup> *%* Zuschlag der Buchhandlung |t

*i*

Verlag von B. G. Teubner in Leipzig und Berlin

Die angegeb. als unverbindlich anzusehenden preise **sind Grundpreise Die Ladenpreise ergeben sich aus halbiertem Grundpreis x Schlüffelzahl des Vörfenvereins (Marz 1923: 2000)«**

# **Teubners kleine Fachwörterbücher**

**geben rasch und zuverlässig Auskunft auf jedem Spezialgebiete und lassen sich je nach den Interessen und den Mitteln des einzelnen nach und nach zu einer Enzyklopädie aller Wissenszweige erweitern.**

», Mit diesen fleinen Sachwörterbüchern hat der Verlag Teubner wieder einen fehr glücklichen<br>Griff getan. Sie erfehen tatfächlich für ihre Sondergebiete ein Konverfationslexiton und werden gewiß großen Anklang finden." **lautsche Statte.**]

"Wer ift jett in der Eage, teuere Nachfolagebücher zu kaufen? Wie viele aus den Reihen<br>der Volkshochfoulbejuche verlangen nach Handreichungen, die das Studium der Nature<br>und Getikeswiffenfolgien ermöglichen. Die Ertlärunge als möglich gegeben, das Sprachliche ift gründlich erfaßt, das Wefentliche berücklichtigt. Die<br>Bücher find eine glückliche Ergänzung der Yöndocen "Aus Uatur und Geifteswelt" des<br>gleichen Verlags. Selbstverftändlich ift dem

"Diefe handlichen Nachschlagebücher bieten nach Sorm und Inhalt Vorzügliches und werden fich, wie zu erwarten steht, in unferen Boltsbüchereien fcnell einbürgern."<br>(Blätter für Boltsbibliotheten.)

**Bisher erschienen:**

**Jeder Band gebunden M» 5.—**

- **Philosophisches Wörterbuch. 3.Aufl. Von Studienrat vr.p.Thormeyer. (Bd. 4.) \_ <sup>M</sup> psychologisches Wörterbuch von Dr.Zrlh Giese. Mt 60Zig. (Bd.7.)**
- **Wörterbuch zur deutschen Literatur von Studiemat Dr. y. Röhl. (Bd. >4.)**

**^Musikalisches Wörterbuch von privatdoz. Dr. tz.I.Moser. (Bd.)2.) ^Wörterbuch zur Kunstgeschichte von Dr. tz.Vollmer.**

**physikalisches Wörterbuch von Pros. Dr. G. Berndt. Mit 81 Zig. (Bd. §.) \_\_\_\_\_\_ <sup>x</sup> ^Chemisches Wörterbuch von Pros. Dr. tz. Rem** y. **(Bd.)0.)**

**\*Nstronomischeswörterbuch v. Observator Dr.tz.R a u m** a **n n. (Bd. 11.) Geologisch-mmerologisches Wörterbuch von Dr. L. W. Schmidt. Mt 2)) Äbb. (Bd. ö.) \_**

**Geographisches Wörterbuch von Prof. Dr. O. Kende. I. Rllgem. Erdkunde. Mt 8) Rbb. (Bd.S.) \*11. Wötterbuch der Länder-und**

**Wirtschastskunde. (Bd. 19.) ^ \_ Zoologisches Wörterbuch von Direktor Dr. Th. Knottnerus-Meher. (Bd. 2.)**

**Botanisch«« Wörterbuch von Dr. O. Gerte. Mit 103 3166. (536.1.) Wörterbuch** der Warenkunde von Brof. Dr. M. Bietich. (Sd. 3.)  $\delta$ andelswörterbuch von Handelsschuldirektor Dr. B. Sittel und  $J$ ustizrat Dr.  $M$ . Strauß. Zugleich fünfsprachiges Wörterbuch, zu**fammengcfklll von 13. Nrmhau», verpfl. Dolmetscher. (536. -.)**

**\* in Vorbereitung bzw. unter der vreffe (,929)**

**Verlag von v. <9. Teubner in Leipzig und Berlin**

Die angegeb. als unverbindlich anzusehenden Breife sind Grundpreise. **Die Ladenpreise ergeben sich ans halbiertem Grundpreis x Schlüsselzahl des Dörfenvereins (März >923: 2000).**

### **Europa**

#### **GrrmdMge der Länderkunde. Band <sup>I</sup>**

**Von N. hettner. 2., gänzl. umg. Nufl. Mit 4 Tafeln u. 197 Kärtchen. Geh. M. 8.60, geb. M. 12.-, tn halbleder mit Goldoberfchmtt M. 62.-**

Der vorliegende I, Band der "Grundzüge der Eändertunde" bietet eine zufammen:<br>faßende Darftellung der Eänder Europas in ihrer neuen Gefialtung auf wißenlichseitliches<br>abergemeinverftändlicher Grundlage.-II.Band: Rusfeweuro

#### **Astronomie**

Unter Redaktion von J. Hartmann bearbeitet von zahlreichen Sachgelehrten. **(Die Kultur derGegenwart. Teil III,Mt. HI, Bd. 3) TU.20.-, geb. M. 25.-**

**"Ein wahrhaft großartiges Werk, das durch Zusammenarbeit einer Anzahl Spezialforscher entstanden ist." (Naturwissenschaftliche WochenscheifL.1**

#### **Astrophysik**

**3.,neubearb. Mfl.von Scheiners Populärer Nfttophysik. VonK.Grafs. Mit 254 Tafeln und 17 Figuren. Geh. Itt. 12.-, geb. M. 15.60**

**Das Wert bietet in der Neuauflage eine auch dem gebildeten Laien zugängliche Einführung in die neuesten außerordentlichen Fortschritte der astrvphysikalischea Forschung.**

#### **Anthropologie**

**Unter Redakt. v.G. Schwalbe u. L.Fischer bearb. von )ahlr. Fachgelehrten. (Die Kultur der Gegenwart. Teil II 1,3161V.) Geh. M. 34.-, geb. M. 42.-, in halbleder mit Goldoberschnitt M. 57.-**

 $9n$  dem Werf wird erstmalig ein abgerundetes Bild der Gefamtgebiete der Anthropologie, **Völkerkunde und Urgeschichte in streng wissenschaftlicher und zugleich gemeinverständlicher Darstellung aus der Zeder bester Kenner geboten.**

**Führer durch unsere Vogelwelt Von B. Hossmann. 2., verm. u.verb. Mfl. Mit über300Rotenbildern, Vogelrufen u. -gefangen i. T. sowie einer Wem. Ordnung d. behänd. Arten, einer Auswahl von 42 Vogelliedern u. Bildfchm. nach Zeichn, v. K.S offel. Geb. M. 6.80. II. Teil: Vom Vau und Leben des Vogels. Mit Bildfchm. nach Zeichn, von M. Semmer. Geb. M. 6.80**

### **Teübners Naturwissenschaftliche Bibliothek**

Die Bände diefer vorzüglich geleiteten Sammlung stehen wiffenschaftlich fo hoch und **dürfen, war tn volkstümlicher Naturkunde veröffentlicht worden ist." (Natur.) Verzeichnis vom Verlag, Leipzig, Poststraße 3, erhältlich.**

#### **Mathematisch-Physikalische Bibliothek Hrsg, von W. Lietzmann und A. Witting. Jeder Band M. 1.40**

Neu etschienen: Wie man einftens rechnete. Ion E. Settweis. (3b. 49.)<br>Reejesvolventen und ganze algebraiche Suntfuonen. Ton H. On A. S1, 51.)<br>Abgefürste Rechnung. Ion R. Witting. (3b. 47.) Suntfuonen, Schaubilder,<br>Suntfuon

**Verlag von B. G. Teubner in Leipzig und Berlin**

**Anfragen** *ist* **Rückporto beizufügen \$ -** *m*

is monthless

O *\*\*m\*'\*Hmßm0\*\**  $\mathbf \mathbf{\hat{w}}$ ie angegebenen als unverbindlich anzufehendenPreifefte.  $b$ ke 3.  $\beta$ t. [Warz 1923] mit der *Zeuerungsziffer* 1000 zu vervielfältigen find.

**LeubnersKünftlerfteinzeichnunge«**  $W$ ohlfeile farbige Originalwerke erster deutscher Künstler fürs deutsche Haus

**Dir Sammlung enthält jetzt über 200Bilder in den Greifte« 100X70 cm (M.10.-), 75X55 cm** (?A, 7.50), 103×41 cm b3w. 93×41 (?A. 5.-), 00×50 cm (?A. 6.-), 55×42 cm<br>(2A. 4.-), 41×30 cm (?A. 2.50). Géfájmadvolle Nahmung aus eigener Wertflätte.

#### **Neu: Kleine Kunstblätter**

18><24 cm je N. 1.-. Liebermann, Im Part, Prenhel, Am Wehr. Heder, Unter der<br>alten Raftanie und Weihnachtsabend. Treuter, Bei Mondenfchein. Weber, Apfelblüte.

#### **Schattenbilder**

**K. U. Diefenbach** "Per aspera ad astra". "Album, bie 34 Teilb. des vollft.<br>Wandfriefes fortlaufend wiederg. (20<sup>2</sup>/4×25 cm) A. 12.–. " Leilbilder als Wandfriefe<br>(42×80 cm) je M. 4.–, (35×18 cm) je M.1.–, aug gerahmi inver **die 34 Teilb. des vollst, eilbtlder als Wandsriese**

**"Göttliche Jugend-. LMappe«, mit je so Slatl (2S7\*X34 cm) je TR. 7.50. Einzelbilder je TR. -.60, auch gerahmt in verfch. Ausfuhr, erhältlich.**

 $R$ indermufit. 12 Blätter (25<sup>1</sup>, $\times$ 34 cm) in *Mappe IR. 7.-*, *Cinzelblatt IR.* -.60. Gerda Luife Schmidt (20x15 cm) je N. - . 50. Auch gerahmt in verschiedener Ausführung erhältlich, Blumenoratel, Reifenfpiel, Der Befuch, Der Liebesbrief, Ein Zrühlings-<br>ftrauß. Die Zreunde, Der Brief an "Din Breiter geringsverfuch, Am Spinett, Beim<br>"Wein, Ein Mein, Ein Märchen, Der Geburtstag.

### **Teubners Kü« ft lerpo st karten**

**(Ausj.Verzetchnis v.Verlag in Leipzig.) Jede Karte TR.-.**10**. Reihe von <sup>12</sup> Karlen i« Umschlag TR.** 1**.-, jede Karte unter Glas mit schwarzer Einfassung u. Schnur eckig oder oval.**

**Die mit \* bezeichneten Reihen auch in seine« ovalen Holzrähmchen eckig oder oval. Teubners**  $R$ ünftlerfteinzeichnungenin ! 2 Reihen. Teubners Rünftlerpofttarten nach Gemälden **neuerer Meister. l.Macco, Maienzeit. 2. Köselitz, Sonnenblick. 3.vuttersack, Sommer im** Moor. 4. Hattmann, Somnetweide. 5. Kühn jt., Im weißen Zimmer. In Umfchlag A. — .50.<br>\*Diefenbachs Schaltenbilder in 7 Reihen. Pus dem Kinderleben, 6 Katten nach Bleiftifteichn, von Hela Peters, 1. Der gute Bruder. 2. Der bofe Bruder. 3. We brücken. 3. We derichteitschen. 3. Püpphoen, aufgepaft! 6. Große Musicle an Limichten m. Die meiner m. Die Der Musicle and Magneter (R. St. Lei

**Rudolf SchäfersBilder «ach der Heiligen Schrift** Der barmherzige Samariter, Jejus der Kinderfreund, Das Abendmahl, Hochseit zu Kana,<br>Weihnachten, Die Bergpredigt (75 $\times$ 55 bzw. 60 $\times$ 50 cm). M. 7.50 bzw. U. 6.—.

Diele 6 Blätter in Sormat **Biblische Bilder** in Mappe M. 4.50, als **(Auch als «Kirchliche Gedenkblätter' und als «Glückwunsch- u. Einladungskarten' erhältlich.)**

**Karl Bauers Federzeichnungen Lharakterkspfe zur deutschen Geschichte. Mappe, 32** Bl. **(96X36 cm)** TR. **5.—** Charaktertopfe zur deutschen Geschichte. Mappe, 32 Bl. (28><36 cm) ?R. 5,--<br>12 Bl. 2011 (28> Bl. 28).<br>Aus Deutschands großer Seit 1913. In Mappe, 16 Bl. (28><36 cm) ?R. 5,---<br>Aus Deutschands großer Seit 1913. In Mappe, 16

Ratalog über tünstlerischen Wandschmuck gegen Voreinsendung des Betrages (Bobe ist gegen Rückporto zu erfragen) oder gegen Nachnahme vom Verlag in Leipzig, Postfirafes, erhältlich

Verlag von B.G.Teubner in Leipzig und Berlin

#### **Anfragen ist ALSportv behusSge«**

L LOISO MILLILLE

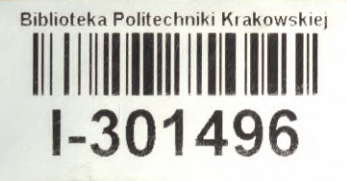

۲

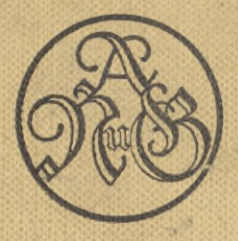

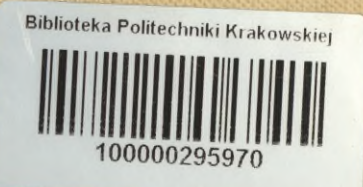